# **В. Н. ЕМЕЛЬЯНОВ**

# **ОСНОВЫ ТЕХНОЛОГИИ МАШИНОСТРОЕНИЯ**

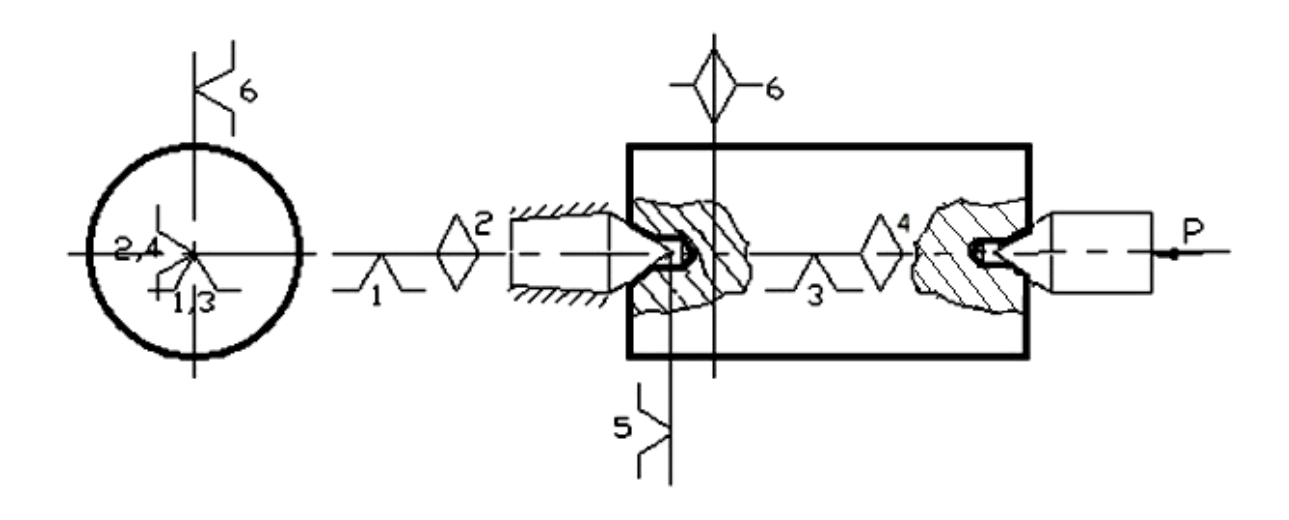

МИНИСТЕРСТВО ОБРАЗОВАНИЯ И НАУКИ РФ ФЕДЕРАЛЬНОЕ ГОСУДАРСТВЕННОЕ БЮДЖЕТНОЕ ОБРАЗОВАТЕЛЬНОЕ УЧРЕЖДЕНИЕ ВЫСШЕГО ОБРАЗОВАНИЯ «НОВГОРОДСКИЙ ГОСУДАРСТВЕННЫЙ УНИВЕРСИТЕТ ИМЕНИ ЯРОСЛАВА МУДРОГО»

**В. Н. ЕМЕЛЬЯНОВ** 

# **ОСНОВЫ ТЕХНОЛОГИИ**

# **МАШИНОСТРОЕНИЯ**

*Учебное пособие*

ВЕЛИКИЙ НОВГОРОД 2016

УДК 621.9(075.8) Печатается по решению

#### Рецензенты:

доктор технических наук, профессор **С. А. Зайдес** (Иркутский национальный исследовательский технический университет)

доктор технических наук, профессор **И. В. Швецов** (Новгородский государственный университет им. Ярослава Мудрого)

#### **Емельянов, В. Н.**

E 60 Основы технологии машиностроения: учеб. пособие / В. Н. Емельянов; НовГУ им. Ярослава Мудрого. – Великий Новгород, 2016. – 111 с. ISBN 978-5-89896-608-9

В учебном пособии сформулированы цель, задачи и содержание курсовой работы по дисциплине «Основы технологии машиностроения». Рассмотрены вопросы теории размерных цепей и теории базирования. Приводится подробный пример выполнения курсовой работы по «Основам технологии машиностроения». В приложениях приводятся данные, необходимые студенту для выполнения курсовой работы.

Учебное пособие предназначено для студентов направления подготовки 15.03.05 «Конструкторско-технологическое обеспечение машиностроительных производств» и может быть полезно конструкторам и технологам машиностроительных предприятий.

> УДК 621.9(075.8) ББК 34.5я73

ISBN 978-5-89896-608-9 © Новгородский государственный университет , 2016 © В. Н. Емельянов, 2016

# **ОГЛАВЛЕНИЕ**

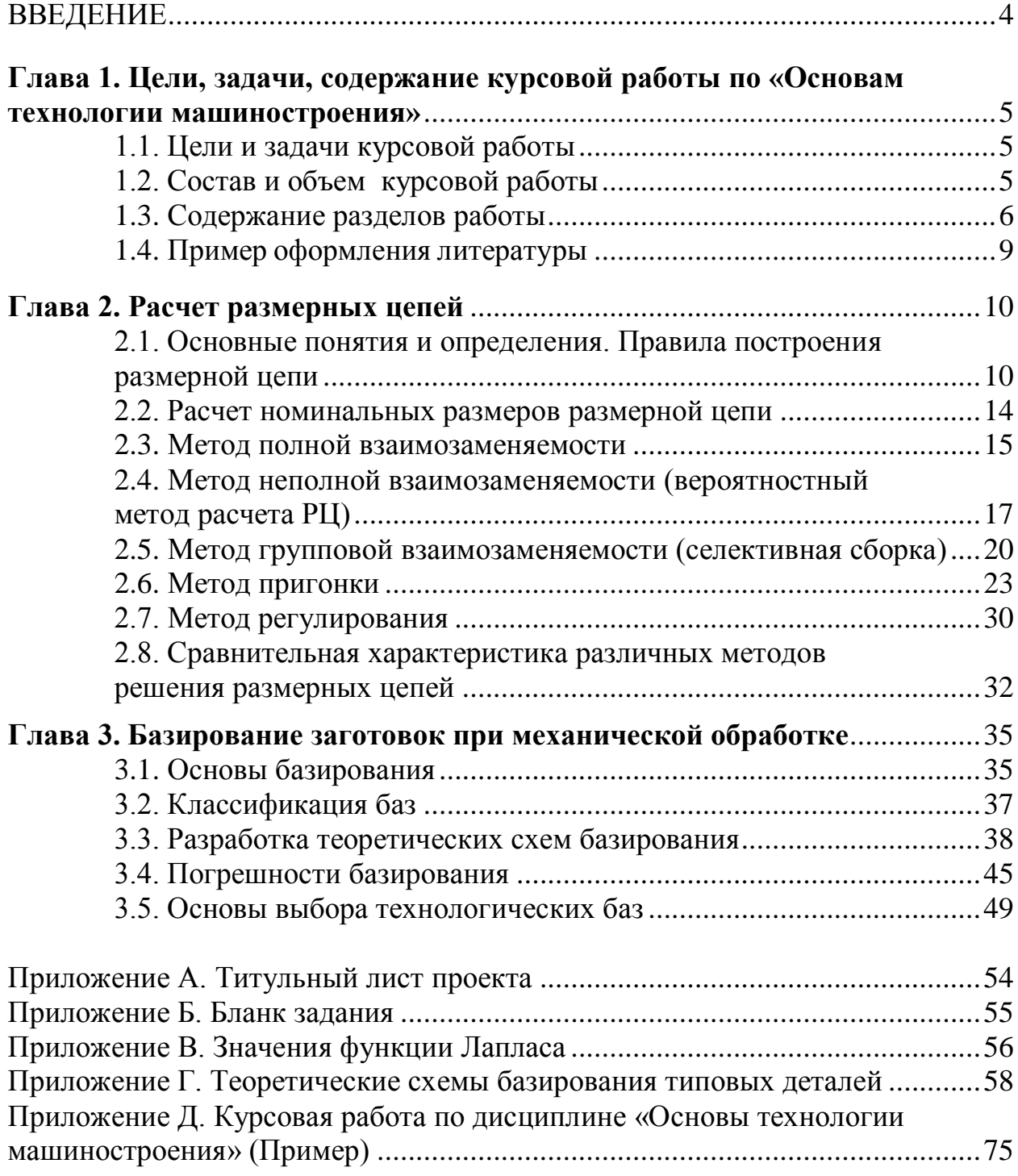

## **ВВЕДЕНИЕ**

Большинство задач, которые приходится решать при конструировании изделий, а также при разработке и реализации технологических операций механической обработки и сборки, связано с разработкой теоретических схем базирования и с построением и решением конструкторских и технологических размерных цепей. Знание теории базирования и теории размерных цепей также необходимо студентам для усвоения учебных модулей «Технологическая оснастка», «Оборудование машиностроительных производств», при выполнении курсового проекта по учебному модулю «Технология машиностроения» и при выполнении выпускной квалификационной работы.

В учебном модуле «Основы технологии машиностроения» для студентов направления подготовки 15.03.05 «Конструкторско-технологическое обеспечение машиностроительных производств» предусмотрены соответствующие разделы, на которых в значительной мере базируется изложение остального материала модуля. В связи с чрезвычайной важностью упомянутых разделов в модуле «Основы ТМ» предусмотрено также выполнение курсовой работы.

Цели курсовой работы:

1. Получение навыков расчета размерных цепей различными методами.

2. Получение навыков разработки теоретических схем базирования на технологические операции механической обработки.

В рамках курсовой работы студент должен построить и решить различными методами конструкторскую размерную цепь, разработать маршрутный технологический процесс изготовления какой-либо детали и разработать теоретические схемы базирования на технологические операции механической обработки.

В данном учебном пособии рассмотрены вопросы теории размерных цепей и теории базирования. Приводится подробный пример выполнения курсовой работы по учебному модулю «Основы технологии машиностроения». В приложениях приводятся данные, необходимые студенту для выполнения этой курсовой работы.

# **Глава 1**

# **ЦЕЛИ, ЗАДАЧИ, СОДЕРЖАНИЕ КУРСОВОЙ РАБОТЫ ПО «ОСНОВАМ ТЕХНОЛОГИИ МАШИНОСТРОЕНИЯ»**

#### **1.1. Цели и задачи курсовой работы**

Курсовая работа по «Основам технологии машиностроения» выполняется одновременно с изучением соответствующей теоретической дисциплины.

Цели курсовой работы:

1. Изучение теории **размерных цепей (РЦ)** и получение практических навыков решения РЦ.

2. Изучение теории базирования заготовок **при механообработке (МО)** и получение практических навыков разработки теоретических схем базирования.

Задачи курсовой работы:

1. Построить размерную цепь.

2. Решить РЦ четырьмя методами.

3. Выполнить чертеж детали.

4. Выполнить чертеж исходной заготовки.

5. Разработать маршрутный технологический процесс обработки детали.

6. Разработать теоретические схемы базирования для технологических операций МО разработанного техпроцесса.

7. Определить погрешность базирования и обработки на заданной операции.

#### **1.2. Состав и объем курсовой работы**

Работа состоит из расчетно-пояснительной записки на 40–50 страницах формата А4 (210×297 мм) и двух чертежей формата А3 (297×420 мм).

1. Титульный лист.

2. Задание.

3. Оглавление.

4. Расчет размерной цепи.

5. Разработка теоретических схем базирования.

6. Определение погрешности базирования и обработки на заданной операции.

7. Список литературы.

8. Приложения (чертежи детали и исходной заготовки).

В соответствии с ГОСТом 2.105–95 «Общие требования к текстовым документам» пояснительная записка может быть отпечатана на пишущей машинке или с применением принтера ПК, или пишется от руки тушью, пастой или чернилами черного цвета чертежным шрифтом на одной стороне листа. Слева, сверху, снизу и справа – поля по 25 мм. На середине верхнего поля указывают номер страницы. Все схемы, графики, эскизы и чертежи, помещенные в записку, должны быть по порядку пронумерованы (рис.1, рис.2 и т.д.) и снабжены подрисуночными надписями. Все таблицы также нумеруются и снабжаются заголовками. В соответствующих местах текста записки должны быть ссылки на рисунки, таблицы и литературу.

#### **1.3. Содержание разделов работы**

#### *1.3.1. Титульный лист*

Титульный лист печатается на пишущей машинке или с применением принтера ПК (см. приложение А). Подписи и даты выполняют черными чернилами или пастой.

#### *1.3.2. Задание*

Задание включает в себя сборочный чертеж узла и специальный бланк, на котором указываются исходные данные для выполнения работы (см. приложение Б).

#### *1.3.3. Оглавление*

Пояснительная записка должна четко делиться на пронумерованные разделы и подразделы, пункты и подпункты. Их номера разделяются точками. Например, подпункт 2.2.1. В оглавлении указываются наименования разделов и подразделов и соответствующие им номера страниц пояснительной записки.

#### *1.3.4. Расчет размерной цепи*

Каждому студенту выдается эскиз узла и техническое условие (параметры исходного звена), в соответствии с которыми студент строит и рассчитывает РЦ.

Студент в курсовой работе решает прямую задачу. После построения РЦ студент приступает к ее расчету, в результате которого для всех составляющих звеньев РЦ находит следующие параметры:

1. Номинальные размеры.

2. Допуски.

- 3. Координаты середин полей допусков **(КСПД)**.
- 4. Предельные отклонения.

Порядок выполнения расчета РЦ:

1. Студент строит схему РЦ. Схему РЦ следует обсудить с преподавателем и утвердить, так как этот этап является весьма сложным и ответственным. Если схема РЦ построена неверно, то и весь дальнейший расчет автоматически становится неверным.

2. Далее решается прямая задача - по известным параметрам исходного звена находят параметры составляющих звеньев (номинальные размеры, допуски, КСПД и предельные отклонения). Задачу решают четырьмя методами: методами полной (МПВ) и методами неполной взаимозаменяемости (МНВ), методом пригонки (МП) и методом регулирования (МР). Расчетные формулы и последовательность расчета РЦ изложены в главе 2, пример расчета РЦ приведен в приложении Д.

3. Результаты расчетов сводят в табл. 1.1.

4. Проанализировав данные этой таблицы, делают выводы, какой метод расчета является наиболее приемлемым в данном случае и почему.

Таблица 1.1

| Обозначение<br>звеньев | Номинальные                 |                      | <b>M<sub></sub>B</b> |                      | <b>MHB</b> | M <sub>D</sub> , MP  |          |  |
|------------------------|-----------------------------|----------------------|----------------------|----------------------|------------|----------------------|----------|--|
|                        | размеры А <sub>і</sub> , мм | Допуск               | Квалитет             |                      | Квалитет   | Допуск               | Квалитет |  |
|                        |                             | T <sub>i</sub> , MKM | ТОЧНОСТИ             | T <sub>i</sub> , MKM | ТОЧНОСТИ   | T <sub>i</sub> , MKM | ТОЧНОСТИ |  |
| $\rm A_{\Delta}$       | 0,11                        | 100                  |                      | 100                  |            | 100                  |          |  |
| $A_1$                  | 20                          | 9                    | 5                    | 21                   | 7          | 52                   | 9        |  |
| $A_2$                  | 10                          | 6                    | 5                    | 15                   | 7          | 36                   | 9        |  |
| $A_3$                  | 3                           | 4                    | 5                    | 10                   | 7          | 25                   | 9        |  |
| $\cdots$               | .                           | .                    | .                    | .                    | .          | .                    | .        |  |
| $A_7$                  | 180                         | 18                   | 5                    | 40                   | 7          | 100                  | 9        |  |
| $A_8$                  | 3                           | 4                    | 5                    | 10                   | 7          | 25                   | 9        |  |
| $\cdots$               | $\cdots$                    | $\cdots$             | $\cdots$             | $\cdots$             | .          | .                    | $\cdots$ |  |

Сводная таблица допусков

#### 1.3.5. Разработка теоретических схем базирования

В соответствии с заданием выполняют чертеж детали (какой-либо детали ранее выданного эскиза узла по указанию преподавателя) и исходной заготовки с соблюдением правил ЕСКД. Разрабатывают краткий маршрут изготовления детали, указывают номера технологических операций, их наименование, краткое содержание, тип оборудования, приспособление и режущий инструмент. При разработке маршрута следует пользоваться источниками [1-3]. В качестве примера в табл. 1.2 приведен фрагмент маршрута изготовления вала.

**Краткий маршрут изготовления вала**

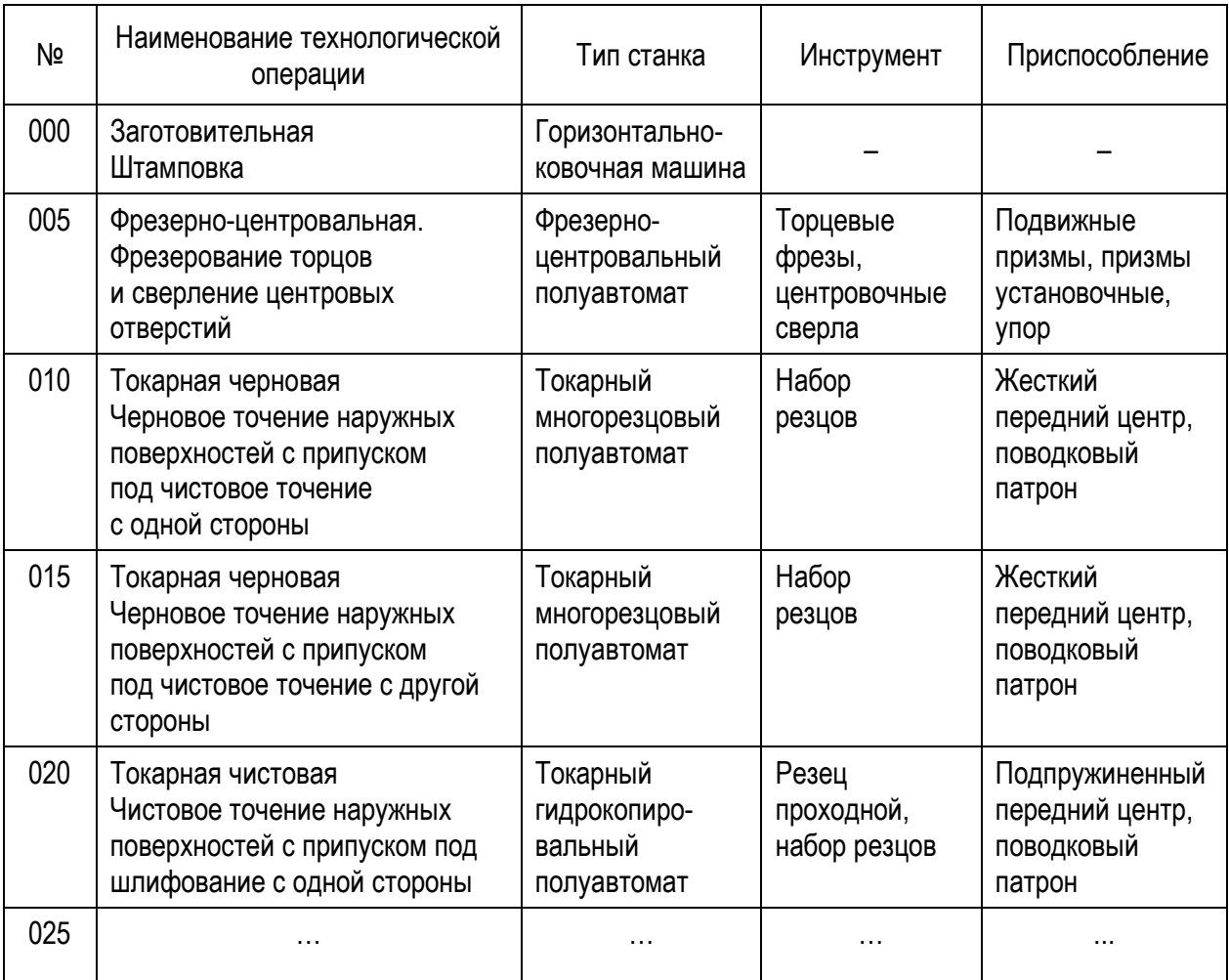

Выполняют технологические эскизы операций механообработки. На них вычерчивают заготовку в том положении, которое она будет занимать в приспособлении во время обработки, и в таком виде, какое она примет после осуществления данной технологической операции. Обрабатываемые поверхности обозначают знаком  $\forall$ . Схематично показывают базирующие элементы приспособления и разрабатывают теоретические схемы базирования, используя источники [1–3]. В приложении Г приведены примеры теоретических схем базирования типовых деталей.

## *1.3.6. Определение погрешности базирования и обработки на заданной операции*

Определение погрешности базирования и обработки на заданной операции производится по методике, изложенной в п. 3.4 главы 3 данного учебного пособия.

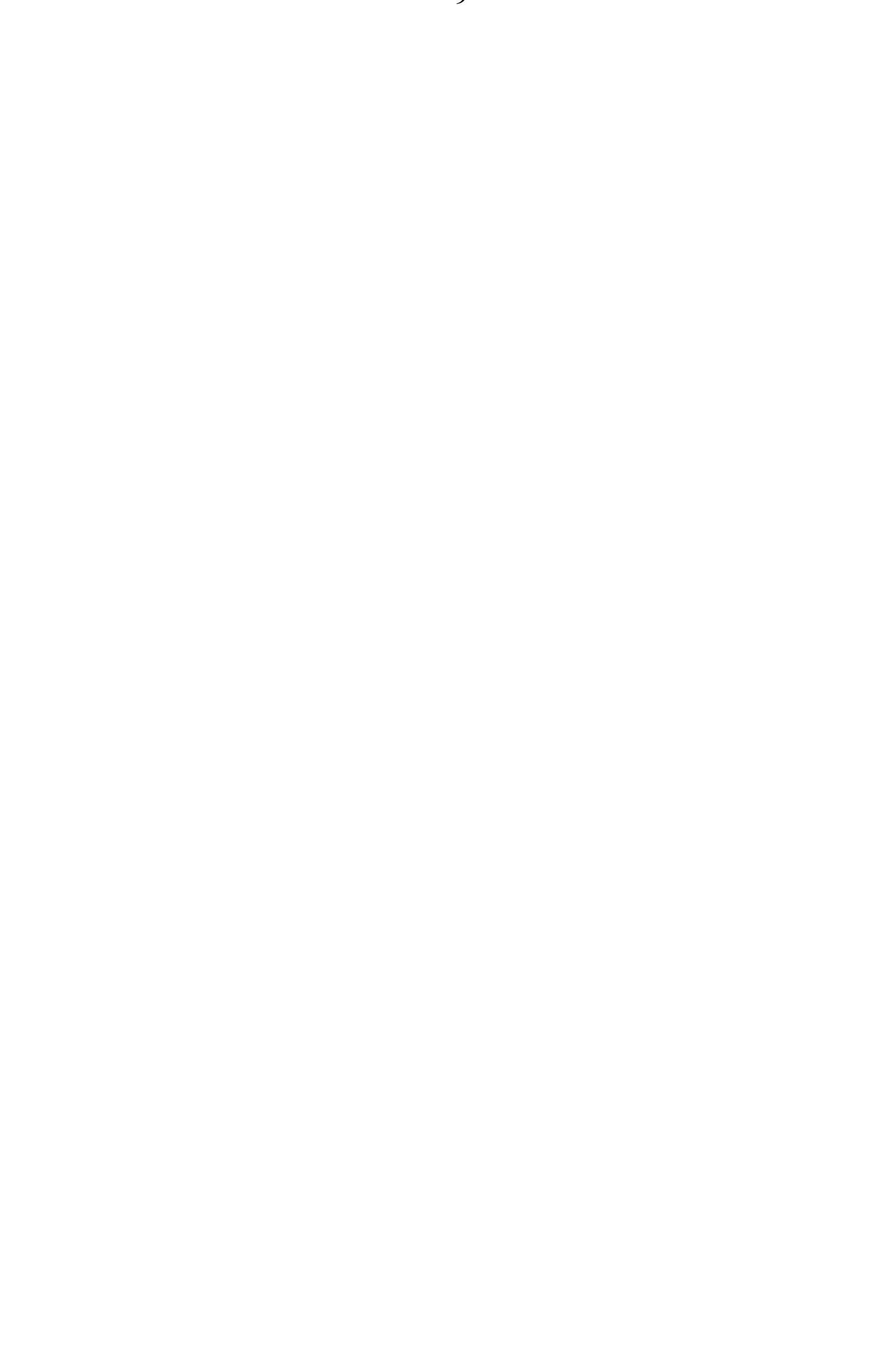

#### **1.4. Пример оформления списка литературы**

Список литературы выполняется по ГОСТу 7.1–2003 «Библиографическая запись. Библиографическое описание».

Использованные источники нумеруют в алфавитном порядке. В тексте должны быть ссылки на эти источники. Фамилии авторов выделяются курсивом.

#### **Литература**

 1. Технология машиностроения: учеб. пособие для вузов: в 2 кн. Кн. 2: Производство деталей машин / под ред. С. Л. Мурашкина. – 2-е изд., доп. – М.: Высш. шк., 2005. – 294 с.

2. Технология машиностроения: учебник для вузов: – М.: Академия,  $2006. - 526$  c.

3. Справочник технолога-машиностроителя: в 2 т.

Т. 1 / под ред. А. Г. Косиловой, А. К. Мещерякова. – 4-е изд. – М.: Машиностроение, 1985. – 656 c.

Т. 2 / под ред. А. Г. Косиловой, А. К. Мещерякова. – 4-е изд. – М.: Машиностроение, 1986. – 496 c.

4. Справочник технолога-машиностроителя: в 2 т.

Т. 1 / под ред. А. М. Дальского [и др.]. – 5-е изд. – М.: Машиностроение, 2001.  $-912$  c.

Т. 2 / под ред. А. М. Дальского [и др.]. – 5-е изд. – М.: Машиностроение, 2001.  $-944$  c.

# Глава 2

# РАСЧЕТ РАЗМЕРНЫХ ЦЕПЕЙ

#### Введение

Все задачи, которые приходится решать с целью достижений требуемой точности деталей и изделий в процессе их механической обработки, сборки или измерений, в конечном счёте, сводятся к нахождению размерных связей между различными элементами, входящими в изделие, или в технологическую систему (TC) станок - приспособление - инструмент - заготовка (СПИЗ), или в измерительную систему. Для установления размерных связей, их анализа и управления служит аппарат размерных цепей (РЦ).

#### 2.1. Основные понятия и определения. Правила построения размерной цепи

Размерная цепь - совокупность размеров, образующих замкнутый контур и непосредственно участвующих в решении поставленной задачи [6].

Итак, прежде всего, должна быть сформулирована задача. Обычно она задаётся в виде ТУ, регламентирующего взаимное расположение каких-либо поверхностей или осей, принадлежащих различным деталям. Например: «Обеспечить зазор  $1^{+0,3}$  между торцами валика 1 и втулки 5» (рис. 2.1). Понятно, что на величину этого зазора влияют размеры корпуса, валика, крышки и втулок. Для того чтобы понять, какие именно размеры каких именно деталей влияют на зазор, надо построить размерную цепь.

Последовательность построения РЦ:

1. Выполняется эскиз машины, узла (или его части) в необходимом количестве проекций (рис. 2.1).

2. На эскизе наносится заданное ТУ с помощью размера (на рис. 2.1 размер  $A_{\Delta}$ ), т.е. выявляется исходное (или замыкающее) звено РЦ.

3. Начиная от любой из двух деталей, в поверхности которых упираются стрелки размера А, начинают вести анализ конструкции детали, отвечая на вопрос: какой именно размер данной детали непосредственно (без пересчетов) оказывает влияние на  $A_{\Delta}$  (на рис. 2.1 – у вала 1 на зазор непосредственно влияет размер между его торцами А<sub>1</sub>).

4. Определяют, с какой деталью соприкасается только что рассмотренная деталь (на рис. 2.1 - торец ступени валика 1 соприкасается с торцом втулки 2).

5. Определяют, какой именно размер сопряженной детали непосредственно оказывает влияние на величину  $A_{\Lambda}$  (на рис. 2.1 – толщина буртика втулки 2 – размер  $A_2$ ).

6. Повторяют последовательно пп. 4 и 5 до тех пор, пока не доберутся до размера  $A_{\Delta}$  с противоположной стороны (на рис. 2.1 – втулка 2 соприкасается с корпусом 3, на размер  $A_{\Lambda}$  непосредственное влияние оказывает размер корпуса  $A_3$  и т.д.).

Этап построения РЦ является, пожалуй, наиболее сложным и ответственным в решении РЦ.

Размеры, входящие в РЦ, называются звеньями. Звено, возникающее в результате постановки прямой задачи при проектировании, называется ис**ходным звеном** (A<sub>A</sub>). Звено, получаемое в РЦ последним в результате решения обратной задачи или сборки, называется замыкающим звеном (А). Остальные звенья называются *составляющими* (A<sub>1</sub>, A<sub>2</sub>, ..., A<sub>5</sub>).

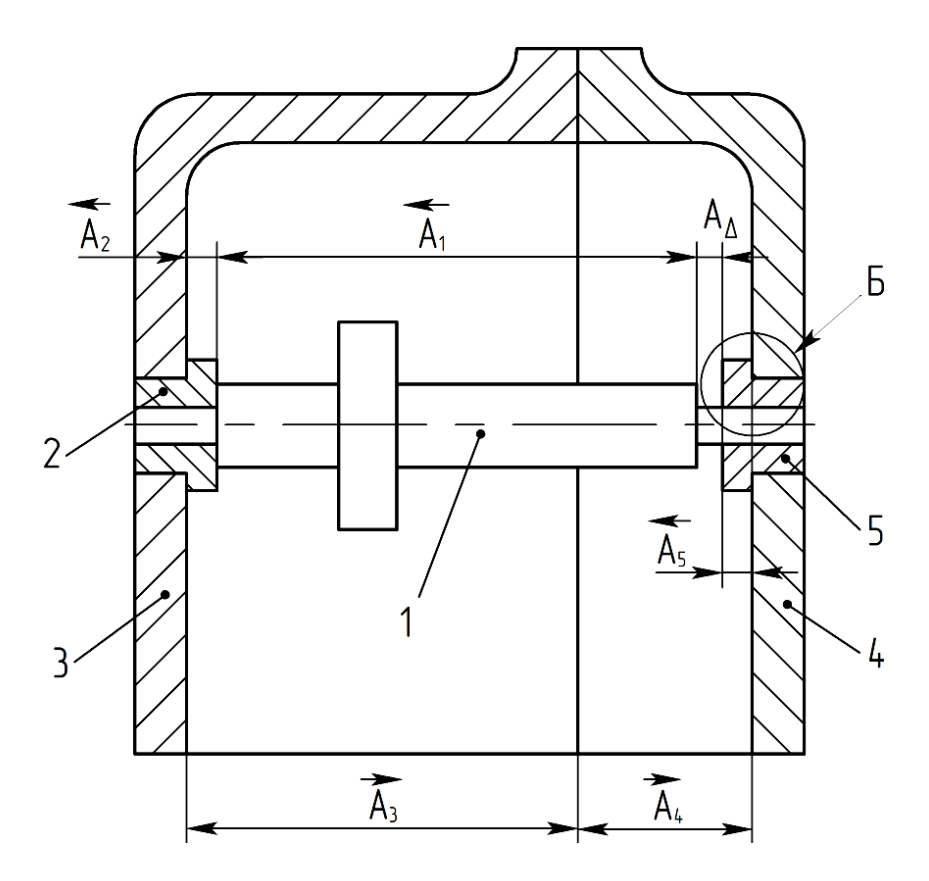

Рис. 2.1. Эскиз узла

Все звенья одной РЦ обозначаются одной и той же прописной буквой русского алфавита (А, Е, В, ...). У исходного или замыкающего звена проставляют индекс  $\Delta$  (дельта) –  $A_{\Delta}$ ,  $B_{\Delta}$  и т.д. У составляющих звеньев – цифровые индексы (A<sub>1</sub>, A<sub>2</sub>, A<sub>3</sub>, ..., A<sub>m - 1</sub>), которые проставляются, начиная от исходного звена А<sub>д</sub>, по возрастающей, по часовой стрелке или против нее.

Принято считать, что всего звеньев в РЦ (вместе с исходным звеном)  $m$ ; соответственно, составляющих звеньев -  $(m - 1)$ .

При построении РЦ необходимо обязательно соблюдать следующие условия:

1. Каждое звено должно объединять поверхности одной и той же детали (например, на рис. 2.1 звено  $A_4$  – размер между плоскостью разъема и внутренней поверхностью крышки *4*). Исключениями являются зазоры и размеры сборочных единиц.

2. Каждая деталь может участвовать своим размером в данной РЦ только один раз.

3. Необходимо обеспечить *замкнутость* РЦ: от какой бы поверхности, расположенной на стыке любых двух звеньев РЦ, не пойти в ту или другую сторону по составляющим звеньям, всегда надлежит вернуться к той же самой поверхности с противоположной стороны.

После построения РЦ приступают к ее расчету, в результате которого для всех звеньев РЦ находят следующие параметры:

- ‒ Номинальные размеры.
- ‒ Допуски.
- ‒ Координаты середин полей допусков (**КСПД**).
- ‒ Предельные отклонения.

Составляющее звено РЦ называется *увеличивающим*, если с его увеличением увеличивается замыкающее звено. Увеличивающие звенья обозначаются стрелкой, направленной вправо  $(\overrightarrow{K_2}, \overrightarrow{M_5})$ . На рис. 2.1  $\overrightarrow{A_3}$ , и  $\overrightarrow{A_4}$  – увеличивающие звенья.

*Уменьшающим* звеном называется такое звено РЦ, с увеличением которого уменьшается замыкающее звено. Обозначаются уменьшающие звенья стрелкой, обращенной влево  $(\overline{K_2}, \overline{M_5})$ . На рис. 2.1  $\overline{A_1}, \overline{A_2}, \overline{A_5}$  – уменьшающие звенья.

Размерные цепи бывают конструкторскими, технологическими и измерительными. Если звеньями РЦ являются линейные размеры, то она называется *линейной.*

Если звеньями РЦ являются угловые размеры (или непараллельность, неперпендикулярность и т.п.), она называется *угловой.*

Если звенья РЦ расположены в нескольких непараллельных плоскостях, она называется *пространственной*. Если звенья РЦ расположены в одной плоскости (или нескольких параллельных плоскостях), она называется *плоской*. Если у плоской РЦ звенья параллельны друг другу, РЦ называется *плоской с параллельными звеньями*. Эти РЦ наиболее просты, издан руководящий документ [6], в котором изложены методы расчета таких РЦ. Любую пространственную РЦ можно вначале спроектировать на плоскость (преобразовать ее в плоскую РЦ), а затем – на направление замыкающего звена и преобразовать ее в плоскую РЦ с параллельными звеньями и решать по методике, изложенной в РД [6].

В практике при решении РЦ встречаются прямая и обратная задачи. *Прямая задача*: по заданным параметрам исходного звена находят параметры составляющих звеньев. *Обратная задача*: по известным параметрам составляющих звеньев рассчитывают параметры замыкающего звена.

Для дальнейшего изложения материала необходимо напомнить некоторые понятия из ГОСТа 25346-89 [1].

**Номинальный размер**  $A_i$  – основной размер, определенный исходя из функционального назначения детали и служащий началом отсчета отклонений (рис. 2.2).

Предельные размеры - два предельных размера (наибольший  $A_{\mu\tilde{\nu}}$  и наименьший  $A_{\mu\nu}$ ), между которыми должен находиться действительный размер (рис. 2.2).

Допуск  $T_i$  – разность между наибольшим и наименьшим предельными размерами (рис. 2.2).

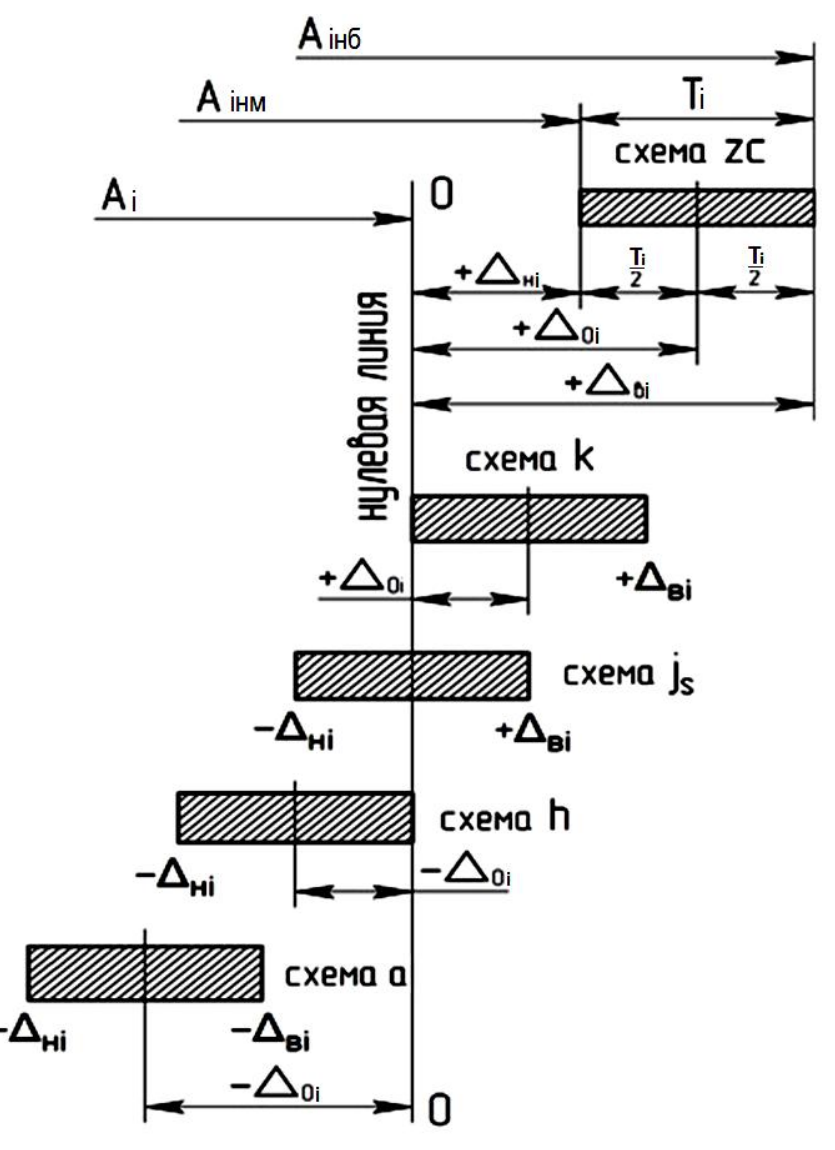

Рис. 2.2. Основные схемы расположения полей допусков валов относительно нулевой линии в системе отверстия по ГОСТу 25346-89

Поле допуска – графическое изображение допуска на эскизе (на рис. 2.2 - заштрихованные прямоугольники). По ГОСТу 25346-89 предусмотрено 27 вариантов (схем) расположения полей допусков относительно номинального размера (от схемы  $a$  до схемы  $zc$ ). На рис. 2.2 приведены основные схемы расположения полей допусков валов относительно нулевой линии в системе отверстия по ГОСТу 25346–89.

*Верхнее предельное отклонение вi* (в обозначении руководящего документа [6]) – алгебраическая разность между наибольшим предельным и соответствующим номинальным размерами (рис. 2.2) (ГОСТ 25346–89):

$$
\Delta_{\epsilon i} = A_{\kappa \delta i} - A_i. \tag{2.1}
$$

*Нижнее предельное отклонение*  $\Delta_{\text{hi}}$  – алгебраическая разность между наименьшим предельным и соответствующим номинальным размерами (рис. 2.2):

$$
\Delta_{\scriptscriptstyle \mathcal{H}} = A_{\scriptscriptstyle \mathcal{H}} - A_i. \tag{2.2}
$$

*Координата середины поля допуска (КСПД)*  $\Delta_{oi}$  – координата, определяющая положение середины поля допуска относительно поминального размера [6]. Иными словами, КСПД – это расстояние от нулевой линии номинального размера до середины поля допуска (рис. 2.2).

*Нулевая линия* – линия, соответствующая номинальному размеру, от которой откладываются отклонения размеров при графическом изображении полей допусков.

Верхние и нижние предельные отклонения и координаты середин полей допусков могут принимать положительные или отрицательные значения, могут быть равными нулю. Это зависит от местоположения поля допуска относительно нулевой линии номинального размера (рис. 2.2).

Предельные отклонения и координата середины поля допуска связаны между собой следующими *алгебраическими* соотношениями:

$$
\Delta_{\kappa i} = \Delta_{oi} - \frac{r_i}{2},\tag{2.3}
$$

$$
\Delta_{\text{el}} = \Delta_{\text{ol}} + \frac{T_i}{2},\tag{2.4}
$$

$$
\Delta_{oi} = \frac{\Delta_{\kappa i} + \Delta_{\epsilon i}}{2}.\tag{2.5}
$$

#### **2.2. Расчет номинальных размеров размерной цепи**

Номинальные размеры звеньев РЦ связаны следующим уравнением [2, 5, 6]:

$$
A_{\Delta} = \sum_{i=1}^{m-1} \xi_i \cdot A_i, \qquad (2.6)
$$

где *А* – номинальный размер замыкающего (или исходного) звена, мм;

 $A_i$  – номинальные размеры составляющих звеньев, мм;

*m* – число звеньев в РЦ (вместе с замыкающим);

 $\xi$ <sup>-</sup> передаточное отношение, оно характеризует степень влияния погрешности составляющего звена на погрешность замыкающего и может быть подсчитано по формуле

$$
\xi_i = \frac{\partial A_{\Delta}}{\partial A_i},\tag{2.7}
$$

где *А<sup>i</sup>* – приращение *i*-го звена;

 $A_\Delta$  – приращение исходного звена, вызванное приращением  $\bm{i}$ -го звена  $\partial\overline{A}_{\bm{i}}.$ 

У плоских РЦ с параллельными звеньями увеличивающие звенья имеют передаточное отношение  $\xi_i = +1$  (например, на рис. 2.1  $\xi_{3,4} = +1$ ), уменьшающие звенья имеют передаточное отношение  $\xi_i = -1$  (на рис. 2.1  $\xi_{1,2,5} = -1$ ).

В других, более сложных, случаях передаточные отношения звеньев в зависимости от особенностей конструкции изделия могут принимать любые значения чисел (целые, дробные, больше и меньше единицы, отрицательные и положительные).

Решая прямую задачу с помощью уравнения (2.6), убеждаемся, что задача математически неопределенна, так как уравнение одно, а неизвестных – **(***m–1***)**. В этом случае находят номинальные величины всех звеньев РЦ, кроме одного (наименее ответственного), на основании прочностных, кинематических и других расчетов, технологических соображений и т.п. Для звеньев, которые не требуют таких расчетов, номинальные размеры принимаются конструктивно. Затем с помощью уравнения (2.6) рассчитывают номинальный размер наименее ответственного звена.

Задача расчета и согласования номинальных размеров звеньев РЦ решается сравнительно просто. Сложнее обстоит дело с расчетом допусков и предельных отклонений звеньев РЦ. Разработано несколько методов их расчета:

- 1. Метод полной взаимозаменяемости (МПВ).
- 2. Метод неполной взаимозаменяемости (МНВ).
- 3. Метод групповой взаимозаменяемости (МГВ).
- 4. Метод пригонки (МП).
- 5. Метод регулирования (МР).

#### **2.3. Метод полной взаимозаменяемости**

**Метод полной взаимозаменяемости (МПВ)** называют также расчетом на максимум-минимум. МПВ – это метод, при котором требуемая точность замыкающего звена РЦ достигается во всех случая сборки изделия путем включения в нее или замены в ней любого составляющего звена без выбора, подбора или изменения его величины [5, 6].

При этом гарантируется, что все 100% собранных таким образом изделий окажутся годными и действительный размер замыкающего звена РЦ любого изделия окажется внутри заданного допуска.

При МПВ допуски всех звеньев, входящих в РЦ, связаны уравнением

$$
T_{\Delta} = \sum_{i=1}^{m-1} \left| \xi_i \right| \cdot T_i, \qquad (2.8)
$$

где *Т* – допуск исходного (или замыкающего) звена;

*Т<sup>i</sup>* – допуск составляющего звена.

Аналогично, погрешности составляющих звеньев РЦ согласуются с помощью выражения

$$
\omega_{\Delta} = \sum_{i=1}^{m-1} \left| \xi_i \right| \cdot \omega_i ,
$$

где  $\omega_{\Delta}$  – погрешность исходного (или замыкающего) звена;

 $\omega_i$  – погрешность составляющего звена.

Решить прямую задачу нахождения допусков составляющих звеньев по известному допуску исходного звена с помощью уравнения (2.8) невозможно, так как задача математически неопределенна.

Если условиться, что

и

$$
T_1 = T_2 = \dots = T_{m-1} = T_{cp}
$$

$$
|\xi_i| = |\xi_2| = \dots = |\xi_{i-1}|,
$$

то уравнение (2.8) можно преобразовать и представить в виде

$$
T_{cp} = \frac{T_{\Delta}}{\sum_{i=1}^{m-1} |\xi_i|},\tag{2.9}
$$

где *Тср* – средний допуск составляющего звена.

Величину *Тср* весьма удобно использовать как ориентир при решении прямой задачи. При этом следует назначить допуски на все составляющие звенья (кроме одного, наименее ответственного), ориентируясь на величину *Тср* и учитывая следующее:

1. Номинальный размер звена.

2. Конструктивные особенности звеньев РЦ.

3. Технологию изготовления каждого звена РЦ.

4. Соответствие назначенных допусков выбранным квалитетам точности.

Допуск наименее ответственного звена находят в последнюю очередь с помощью уравнения (2.8).

Координаты середин полей допусков звеньев РЦ связаны уравнением

$$
\Delta_{o\Delta} = \sum_{i=1}^{m-1} \xi_i \cdot \Delta_{oi}, \qquad (2.10)
$$

где  $\Delta_{o\Delta}$  – КСПД исходного звена;

 $\Delta_{oi}$  – КСПД составляющего звена.

Решить прямую задачу нахождения КСПД составляющих звеньев по известной КСПД исходного звена с помощью уравнения (2.10) невозможно, так как задача математически неопределенна. Следует назначить КСПД на все составляющие звенья (кроме одного, наименее ответственного), КСПД наименее ответственного звена находят в последнюю очередь с помощью уравнения (2.10).

Правильность расчета РЦ МПВ может быть проверена с помощью уравнений:

$$
\Delta_{s\Delta} = \sum_{i=1}^{m-1} \xi_i \cdot \Delta_{oi} + \sum_{i=1}^{m-1} \left| \xi_i \right| \cdot \frac{T_i}{2},\tag{2.11}
$$

$$
\Delta_{n\Delta} = \sum_{i=1}^{m-1} \xi_i \cdot \Delta_{oi} - \sum_{i=1}^{m-1} |\xi_i| \cdot \frac{T_i}{2}.
$$
 (2.12)

В эти уравнения необходимо подставить найденные численные значения соответствующих параметров. Расчет выполнен правильно, если уравнения (2.11) и (2.12) обращаются в тождества.

#### Преимущества МПВ

1. Простота и экономичность сборки.

2. Квалификация сборщиков относительно невысока.

3. Облегчаются кооперация, снабжение запчастями.

При расчете РЦ МПВ изделие получается годным даже в тех предельных случаях, когда все ее составляющие звенья имеют предельные размеры в наиболее неблагоприятном сочетании. Как показывают расчеты, такая ситуация имеет весьма малую вероятность, поэтому расчет по МПВ дает чрезмерно жесткие допуски составляющих звеньев, что ведет к увеличению себестоимости механической обработки. Это обстоятельство является недостатком метода.

Рациональной областью применения МПВ является:

1. Решение РЦ с небольшим числом составляющих звеньев при высокой точности исходного звена.

2. Решение РЦ с большим числом составляющих звеньев при невысокой точности исходного звена.

#### 2.4. Метод неполной взаимозаменяемости (вероятностный метод расчета PII)

Метод неполной взаимозаменяемости (МНВ) - это метод, при котором требуемая точность замыкающего звена РЦ достигается не у всех собираемых изделий, а у заранее обусловленной их части, при включении в нее или замене в ней любого звена без выбора, подбора или изменения его величины [2, 5, 6]. Иными словами, сборка ведется, как при МПВ (без выбора, подбора или изменения любого составляющего звена). У части изделий (заранее запланированной) требуемая точность замыкающего звена РЦ достигается сразу после первичной сборки. Часть изделий после первичной сборки требует доделки.

Допуск замыкающего звена РЦ при МНВ вычисляют по формуле (2.13)  $[2, 5, 6]$ :

$$
T_{\Delta} = t_{\Delta} \sqrt{\sum_{i=1}^{m-1} \xi_i^2 \cdot \lambda_i^2 \cdot T_i^2},
$$
\n(2.13)

где  $t_A$  – коэффициент риска, выбирается из таблиц значений функции Лапласа  $\Phi(t)$  в зависимости от принятого значения процента риска P (табл. 2.1).

Таблица 2.1

Зависимость коэффициента риска t<sub>л</sub> от процента риска Р

| $\mid$ P, % $\mid$ 32 $\mid$ 23 $\mid$ 16 $\mid$ 10 $\mid$ 9 $\mid$ 4,6 $\mid$ 2,1 $\mid$ 1 $\mid$ 0,94 $\mid$ 0,51 $\mid$ <b>0,27</b> $\mid$ 0,1 $\mid$ 0,01 |  |  |  |  |  |  |                                                                                |
|----------------------------------------------------------------------------------------------------|--|--|--|--|--|--|--------------------------------------------------------------------------------|
| t $_{\Delta}$                                                                                                    |  |  |  |  |  |  | $1   1,2   1,4   1,65   1,7   2   2,3   2,57   2,6   2,8   3,00   3,29   3,89$ |

(Обычно считают, что распределение размеров замыкающего звена РЦ после первичной сборки соответствует нормальному закону при равновероятностном выходе размеров за границы поля допуска. Как правило, принимают процент риска  $P = 0.27\%$ , тогда коэффициент риска  $t_0 = 3$ . В этом случае функция Лапласа Ф(t) = 0,49865, или 49,865% (см. приложение В). Вся площадь под кривой нормального распределения (рис. 2.3) соответствует 100% собранных изделий.

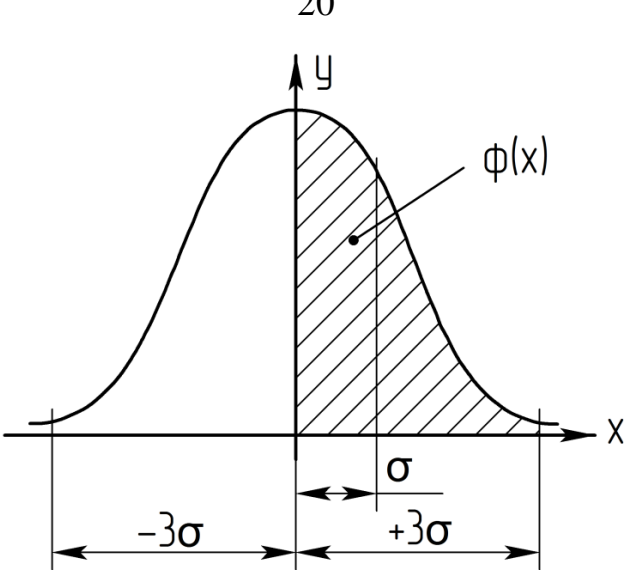

**Рис. 2.3.** Кривая нормального распределения

49,865% собранных изделий соответствует заштрихованной зоне на рис. 2.3. Площадь под кривой в границах  $\pm 3\sigma$  равна  $2\Phi(t) = 0.9973$ , или 99,73%. Таким образом, при принятых значениях процента риска и коэффициента риска 99,73% собранных изделий будут годными после первичной сборки. Количество изделий, которые требуют доделки после первичной сборки, можно подсчитать по выражению

$$
P_{\text{A}}(2.14) = 100\% - 2\Phi(t). \tag{2.14}
$$

При принятых условиях *P*доделки = 0,27%. Это означает, что из 1000 собранных изделий только 3 изделия требуют доделки после первичной сборки.

 $\lambda_i$  – коэффициент относительного рассеяния, подсчитывается по формуле

$$
\lambda_i^2 = \frac{k_i^2}{t_i^2},
$$

где *k<sup>i</sup>* – коэффициент, зависящий от вида кривой рассеяния;

 $t_i$  – коэффициент риска (см.  $t_\lambda$ ).

Коэффициенты относительного рассеяния для некоторых законов рассеяния равны:

1. Для закона нормального распределения 9  $\frac{2}{1}$  $\frac{z}{i} = \frac{z}{\Omega}$ .

2. Для закона распределения треугольника 6  $\frac{2}{1}$  $\frac{z}{i} = \frac{z}{\epsilon}$ .

3. Для закона равной вероятности  $\lambda_i^2 = \frac{1}{3}$  $\frac{2}{1}$  $\frac{2}{i} = \frac{1}{2}$ .

20

С помощью уравнения (2.13) решить прямую задачу невозможно, поэтому, как и при МПВ, вводится понятие среднего допуска, который подсчитывается по формуле (2.15) [6]:

$$
T_{cp} = \frac{T_{\Delta}}{t_{\Delta} \cdot \sqrt{\sum_{i=1}^{m-1} \xi_i^2 \cdot \lambda_i^2}},
$$
\n(2.15)

Ориентируясь на величину  $T_{cn}$  и принимая во внимание соображения, изложенные в п. 2.3, назначают допуски на все составляющие звенья, кроме одного наименее ответственного. Допуск на последнее звено находят с помощью уравнения (2.13).

Координаты середин полей допусков согласуются по уравнению (2.10). Правильность расчета проверяют с помощью уравнений (2.16) и (2.17) [6]:

$$
\Delta_{\mathcal{E}_{\Delta}} = \sum_{i=1}^{m-1} \xi_i \cdot \Delta_{o_i} + \frac{t_{\Delta} \cdot \sqrt{\sum_{i=1}^{m-1} \xi_i^2} \cdot \lambda_i^2 \cdot T_i^2}{2},
$$
\n(2.16)

$$
\Delta_{\mu_{\Delta}} = \sum_{i=1}^{m-1} \xi_i \cdot \Delta_{o_i} - \frac{t_{\Delta} \cdot \sqrt{\sum_{i=1}^{m-1} \xi_i^2 \cdot \lambda_i^2 \cdot T_i^2}}{2}.
$$
 (2.17)

Как показывают расчеты, допуски составляющих звеньев при МНВ расширяются по сравнению с МПВ в 2-3 и более раз (чем больше составляющих звеньев, тем больше эффект от МНВ). При этом снижается себестоимость механической обработки. Это обстоятельство является существенным достоинством метода.

Особенность метода заключается в том, что небольшая (заранее запланированная) доля изделий после первичной сборки требует доделки, для чего необходимо предусмотреть соответствующий участок и штат рабочих.

Рациональной областью применения МНВ является решение РЦ, в которые входит большое число (не менее 5-6) звеньев.

#### 2.5. Метод групповой взаимозаменяемости (селективная сборка)

Метод групповой взаимозаменяемости (МГВ) - это метод, при котором требуемая точность замыкающего звена РЦ достигается путем включения в нее звеньев, принадлежащих к одной из групп, на которые они предварительно рассортированы [2, 5, 6].

Если средний допуск, рассчитанный по формуле (2.9) (по МПВ), окажется физически недостижимым или экономически нецелесообразным, то его увеличивают в *п* раз, тогда

$$
T_{cp} = T_{cp} \cdot n,\tag{2.18}
$$

где  $n-$ целое число: 2, 3, ..., *n*;

 $T_{cp}$  – расширенный средний допуск.

Если изготовить звенья РЦ с расширенными в *п* раз допусками и собрать изделия по методу МПВ, то, очевидно, что допуск замыкающего звена также увеличится в *п* раз:

$$
T_{\Delta} = T_{\Delta} \cdot n, \tag{2.19}
$$

где  $T_A$  – расширенный допуск замыкающего звена.

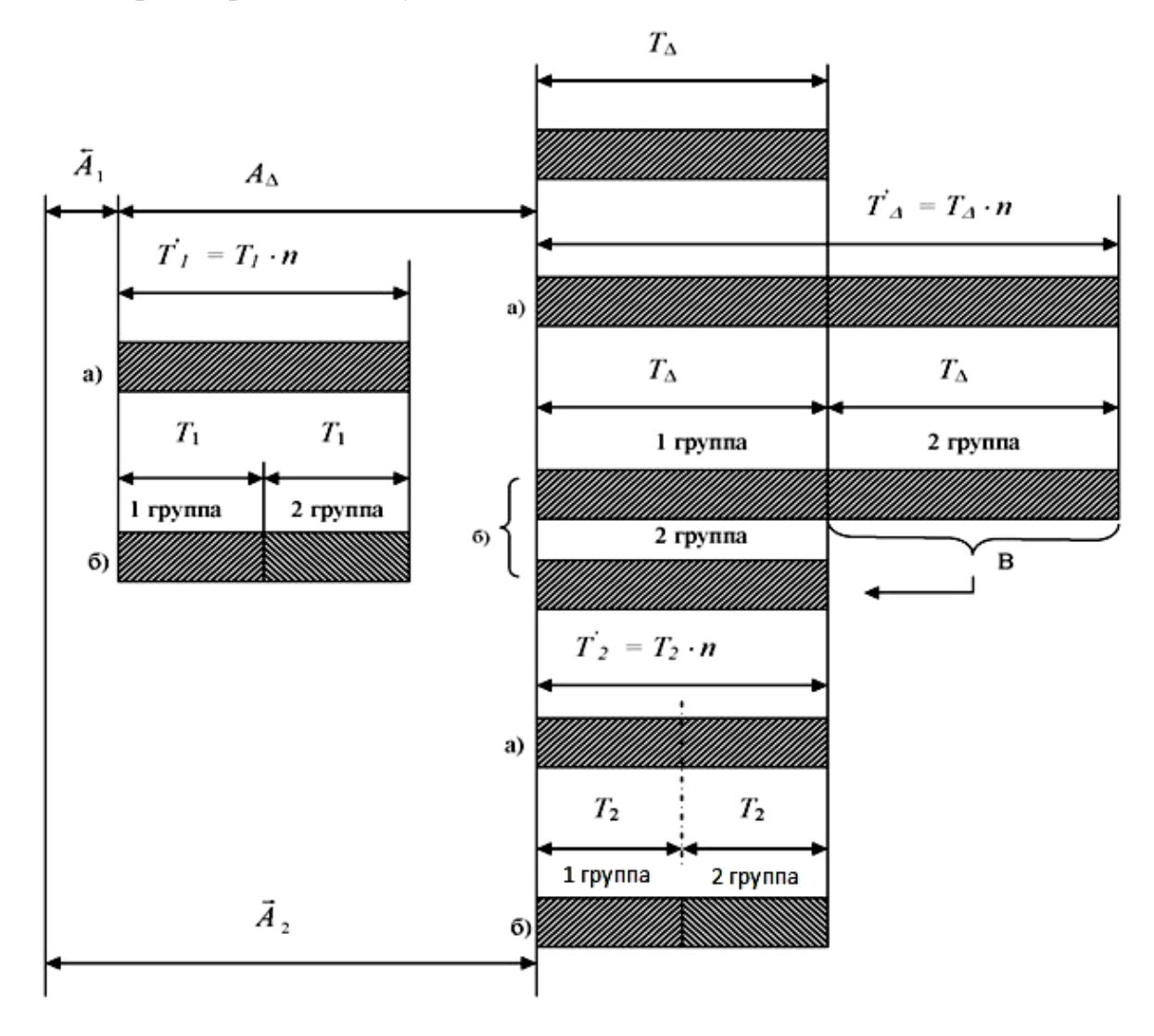

Рис. 2.4. Схемы расположения полей допусков при МГВ

В этом случае у значительной части изделий размеры замыкающих звеньев выйдут за пределы заданного поля допуска  $T_{\Delta}$  (см. рис. 2.4, *a*), что недопустимо.

Чтобы избежать этого, при МГВ расчет параметров РЦ и последующую сборку изделий необходимо вести в такой последовательности:

1. Рассчитывают средний допуск по формуле (2.9).

2. В соответствии с выражением (2.18) его увеличивают в *п* раз.

3. Ориентируясь на  $T_{cp}$ , назначают расширенные допуски на составляющие звенья, при этом руководствуются ранее высказанными соображениями, а также уравнениями (2.20), (2.22) и (2.23) (см. ниже).

4. Расширенный допуск каждого составляющего звена делят на *п* равных частей (см. рис. 2.4, б).

5. С помощью выражения (2.10) рассчитывают координаты середин полей расширенных допусков звеньев РЦ с учетом их деления на *п* групп.

6. Изготавливают детали с расширенными допусками.

7. Производят измерение каждой детали и сортировку деталей по группам в зависимости от их действительного размера (см. рис. 2.4).

8. Далее осуществляют сборку изделий. Причем в каждое конкретное изделие могут быть установлены только те детали, которые попали в одну и ту же группу. Таким образом, внутри каждой группы реализуется МПВ.

9. В связи с тем, что внутри каждой группы составляющие звенья имеют допуски, уменьшенные в *n* раз по сравнению с  $T_{cp}$ , действительный допуск замыкающего звена в каждой группе будет соответствовать заданному.

10. Совпадение действительных полей допусков всех групп с заданным (стрелка В на рис. 2.4) обеспечивается тем, что уравнение (2.10) решается для каждой группы отдельно.

При реализации п. 3 необходимо обеспечить удовлетворение следующего условия:

$$
\sum_{i=1}^{k} |\xi_i| \cdot \vec{T}_i' = \sum_{k=1}^{m-1} |\xi_i| \cdot \vec{T}_i', \qquad (2.20)
$$

где  $\vec{T}_i$  – расширенные допуски увеличивающих звеньев РЦ;

 $\overleftarrow{T}_i$  – расширенные допуски уменьшающих звеньев РЦ;

 $k$  – число увеличивающих звеньев РЦ.

С другой стороны, понятно, что по аналогии с уравнением (2.8) можно записать:

$$
T_{\Delta}^{'} = \sum_{i=1}^{m-1} |\xi_i| \cdot T_i^{'},
$$

или с учетом характера составляющих звеньев:

$$
T'_{\Delta} = \sum_{i=1}^{k} |\xi_i| \cdot \vec{T}'_i + \sum_{k+1}^{m-1} |\xi_i| \cdot \overleftarrow{T}'_i.
$$
 (2.21)

Решая совместно уравнения (20) и (21), получим:

$$
\sum_{i=1}^{k} \left| \xi_i \right| \cdot \vec{T}_i = \frac{T_{\Delta}}{2},\tag{2.22}
$$

$$
\sum_{k+1}^{m-1} |\xi_i| \sqcup \overleftarrow{T}_i' = \frac{T_i'}{2}.
$$
 (2.23)

При решении РЦ методом МГВ необходимо учитывать следующее:

1. Число групп *п* следует выбирать минимально возможным.

2. У звеньев, входящих в данную РЦ, должны быть идентичные законы распределения. Иначе в различные группы войдет неодинаковое количество составляющих звеньев, и часть изделий невозможно будет собрать.

3. Уравнение (2.10) должно быть решено для каждой группы отдельно. Достоинством МГВ является то обстоятельство, что удается применить

МПВ (внутри каждой группы) при весьма жестких допусках исходного звена.

Недостатки: дополнительные расходы на измерение деталей, их клеймение и сортировку, организацию раздельного хранения групп.

Областью рационального применения МГВ являются РЦ с небольшим числом звеньев (обычно не более 3-4) с жестким допуском исходного звена при простых геометрических формах деталей, являющихся составляющими звеньями. Особенно широко МГВ используется в автотракторной и подшипниковой промышленности.

#### 2.6. Метод пригонки

Метод пригонки (МП) - это метод, при котором требуемая точность замыкающего звена РЦ достигается изменением компенсирующего звена путем удаления с него слоя материала [5, 6]. Сборка ведется, как при МПВ (без выбора, подбора или изменения любого составляющего звена).

Если расчетами установлено, что решение РЦ предыдущими методами экономически нецелесообразно, то ее решают методом пригонки или регулирования. При МП на все звенья назначаются расширенные экономически целесообразные в данных производственных условиях допуски  $T_i$ . Сборка ведется без выбора составляющих звеньев (как при МПВ). Тогда допуск замыкающего звена  $T_{\Delta}$  в соответствии с уравнением (2.8) тоже будет увеличенным (по сравнению с заданным допуском):

$$
T_{\Delta}^{'} = \sum_{i=1}^{m-1} \left| \xi_i \right| \cdot T_i^{'}.
$$
 (2.24)

(Суммирование расширенных допусков составляющих звеньев можно осуществлять также вероятностным методом [3].)

Расположить расширенное поле допуска замыкающего звена относительно заданного поля допуска исходного звена можно по-разному. Наиболее рациональные схемы расположения полей допусков замыкающего и исходного звеньев представлены на рис. 2.5. В этих случаях сразу же после первичной сборки у наибольшей части изделий размер замыкающего звена находится в пределах заданного поля допуска. Остальные изделия нуждаются в доработке, которая заключается в том, что изделие частично разбирают, с одного из составляющих звеньев РЦ снимают слой металла до тех пор, пока размер замыкающего звена не войдет в заданное поле допуска. Затем осуществляют окончательную сборку изделия. (Очень важно, что при реализации и схемы *а*, и схемы *б* на рис. 2.5 для всех изделий, требующих операции пригонки, в качестве компенсатора может быть использовано одно и то же звено.)

Звено, с которого снимают слой металла при МП, называется *компенсатором*, на схемах РЦ и в тексте пояснительной записки он обводится рамкой, например  $|E_3|, |H_9|$ .

В качестве компенсатора выбирают такое звено, которое позволяет снимать с него слой металла при осуществлении операции пригонки наиболее экономичным способом. Обычно выбирают (или создают) деталь простой геометрической формы. Погрешность пригоночной операции  $\omega_{nn}$  (фрезерование, шлифование, шабрение и др.) должна быть меньше поля допуска замыкающего (исходного) звена РЦ:

$$
\omega_{np} \le T_{\Delta}.\tag{2.25}
$$

Если конструкция составляющих звеньев РЦ не позволяет экономично осуществить операцию пригонки, то иногда изменяют конструкцию изделия и специально вводят дополнительную деталь простой конструкции, чтобы ее использовать в качестве компенсатора.

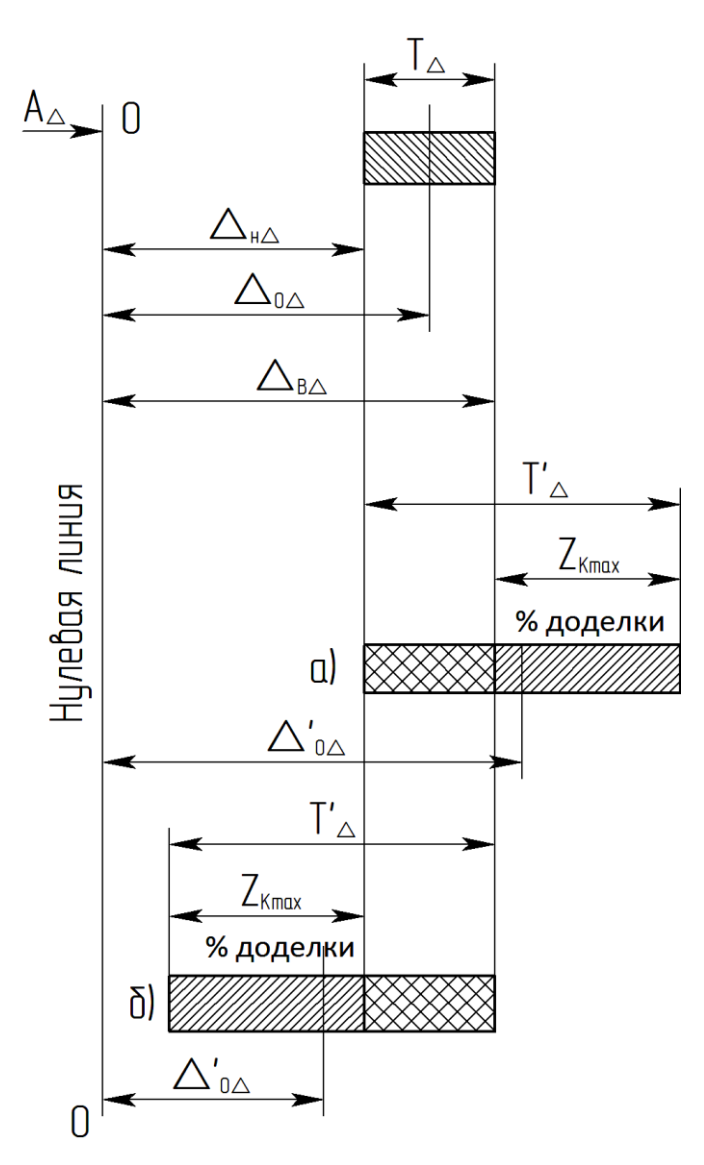

**Рис. 2.5.** Рациональные схемы расположения расширенного поля допуска замыкающего звена относительно заданного поля допуска исходного звена

Как показали исследования автора, методика решения РЦ МП, предлагаемая руководящим документом [6], не всегда обеспечивает рациональную схему расположения расширенного поля допуска замыкающего звена, рассчитанного по формуле (2.24), относительно заданного поля допуска исходного звена. Поэтому далее излагается усовершенствованная методика расчета РЦ МП и МР, разработанная автором [4].

Из рис. 2.5 видно, что наибольшую возможную величину компенсации  $\mathrm{Z}_{k_{\max}}$  можно рассчитать по формуле

$$
Z_{k_{\text{max}}} = T_{\Delta} - T_{\Delta} = \sum_{i=1}^{m-1} \left| \xi_i \right| T_i - T_{\Delta} \,. \tag{2.26}
$$

Для случая *б* на рис. 2.5 можно записать:

26

$$
\Delta_{\mathcal{B}\Delta} = \Delta_{\mathcal{B}\Delta},\tag{2.27}
$$

где  $\Delta_{g\Delta}$  и  $\Delta_{g\Delta}$  – верхние предельные отклонения заданного поля допуска исходного звена и расширенного поля допуска замыкающего звена.

С учетом выражения (2.4) представим равенство (2.27) в виде

$$
\Delta_{O_{\Delta}} + \frac{T_{\Delta}}{2} = \Delta_{O_{\Delta}} + \frac{T_{\Delta}'}{2}, \qquad (2.28)
$$

где **'** *о* – координата середины расширенного поля допуска замыкающего звена, которая в соответствии с уравнением (2.10) подсчитывается по формуле

$$
\Delta_{o_{\Delta}}^{'} = \sum_{i=1}^{m-1} \xi_i \cdot \Delta_{o_i}^{'} \tag{2.29}
$$

где  $\Delta^{'}{}_{{o}_{i}}$  – координаты середин расширенных полей допусков составляющих звеньев РЦ.

После преобразований уравнение (2.28) примет следующий вид:

$$
\Delta_{O_{\Delta}} - \sum_{i=1}^{m-1} \xi_i \cdot \Delta_{O_i} = \frac{\sum_{i=1}^{m-1} \xi_i \cdot T_{\Delta} - T_{\Delta}}{2}.
$$
\n(2.30)

Таким образом, схему по рис. 2.5, *б* можно реализовать, если координаты середин расширенных полей допусков будут удовлетворять уравнению (2.30).

Уравнение (2.30) можно решить относительно координаты середины расширенного поля допуска компенсатора  $\Delta_{O\!\kappa}$ :

$$
\Delta_{o_K} = \frac{\Delta_{o_{\Delta}} - \sum_{1}^{m-2} \xi_i \cdot \Delta_{o_i} - 0.5 \cdot \sum_{1}^{m-1} |\xi_i| \cdot T_i + 0.5 \cdot T_{\Delta}}{\xi_k},
$$
\n(2.31)

где ' 2  $\sum_{i}$ <sup>5</sup>*i*  $\sum_{i}$ <sub>*o<sub>i</sub>*</sub> *m*  $\int_i \cdot \Delta_{o_i}$  — сумма произведений  $\zeta_i \cdot \Delta$  $\int_i^1 A_{o_i}$  всех составляющих звеньев, кроме компенсатора;

*<sup>к</sup>* – передаточное отношение компенсатора.

Чтобы вывести формулу, обеспечивающую реализацию схемы по рис. 2.5, *а*, необходимо записать, что  $\Delta_{\mu\Lambda} = \Delta_{\mu\Lambda}$ .

Опуская промежуточные преобразования, получим:

$$
\Delta_{o_K} = \frac{\Delta_{o_{\Delta}} - \sum_{1}^{m-2} \xi_i \cdot \Delta_{o_i} + 0.5 \cdot \sum_{1}^{m-1} |\xi_i| \cdot T_i - 0.5 \cdot T_{\Delta}}{\xi_k} \tag{2.32}
$$

Для того чтобы обеспечить на компенсаторе необходимый слой материала, необходимо правильно выбрать схему взаимного расположения допусков по рис. 2.5. Это можно сделать по табл. 2.2 в зависимости от характеристик компенсатора.

#### Таблица 2.2

#### Выбор схемы «а» или «б» в зависимости от характеристик компенсатора

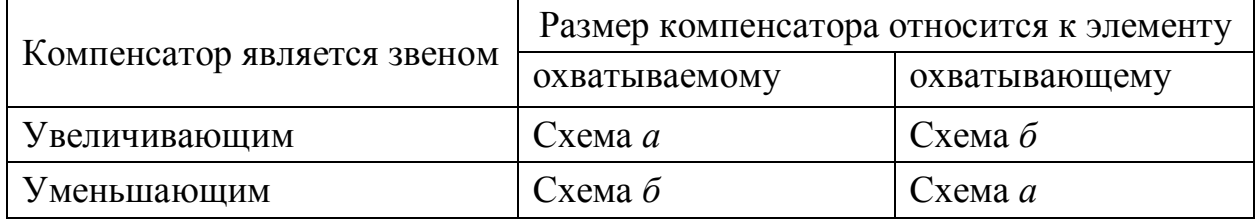

В практике довольно часто встречаются размеры, которые нельзя отнести ни к охватываемым размерам, ни к охватывающим (прочие размеры). Например, размер  $A_3$  корпуса 3 по рис. 2.1 (см. рис. 2.6). Размеры такого рода следует причислять к категории охватываемых и охватывающих в зависимости от их поведения при обработке поверхностей, соединенных этими размерами. (Условимся для краткости называть размер охватывающей поверхности - охватывающим, охватываемой - охватываемым.)

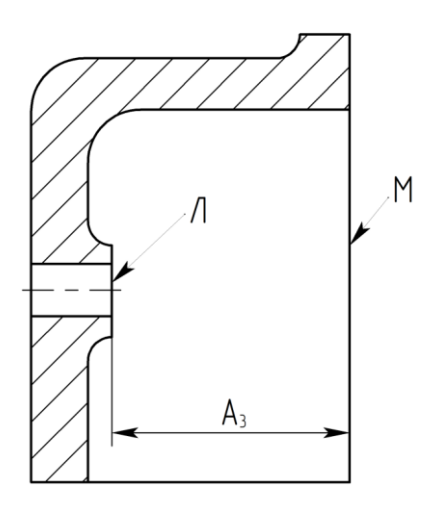

**Рис. 2.6.** Поведение размера  $A_3$  при обработке поверхностей Л или М

Например, для осуществления операции пригонки запланирована обработка поверхности Л (рис. 2.6), при обработке которой размер  $A_3$  будет увеличиваться. Он поведет себя как охватывающий размер, следовательно, в данном случае его надо считать охватывающим. При обработке поверхности М размер Аз будет уменьшаться, т.е. поведет себя как охватываемый. Поэтому его следует в этом случае считать охватываемым.

Из анализа схемы *а* (рис. 2.5) следует:

$$
\Delta_{u_{\Delta}} = \sum_{1}^{m-1} \xi_i \cdot \Delta_{o_i} - 0.5 \cdot \sum_{1}^{m-1} |\xi_i| \cdot T_i, \qquad (2.33)
$$

$$
\Delta_{e_{\Delta}} = \sum_{1}^{m-1} \xi_i \cdot \Delta_{o_i} + 0.5 \cdot \sum_{1}^{m-1} |\xi_i| \cdot T_i - Z_{k_{\nu} \max}.
$$
 (2.34)

Из анализа схемы *б* **(**рис. 2.5) следует:

$$
\Delta_{\mu_{\Delta}} = \sum_{1}^{m-1} \xi_i \cdot \Delta_{o_i} - 0.5 \cdot \sum_{1}^{m-1} |\xi_i| \cdot T_i + Z_{k_{\text{max}}}, \tag{2.35}
$$

$$
\Delta_{\mathcal{E}_{\Delta}} = \sum_{1}^{m-1} \xi_i \cdot \Delta_{o_i} + 0.5 \cdot \sum_{1}^{m-1} |\xi_i| \cdot T_i.
$$
 (2.36)

Зависимости (2.33)–(2.36) можно использовать для проверки правильности расчета.

Для проверки можно также рассчитать фактические предельные размеры замыкающего звена и сравнить с заданными предельными размерами исходного звена (с учетом  $Z_{kmax}$ ). Фактические предельные размеры замыкающего звена можно рассчитать по уравнениям (2.37) и (2.38):

$$
A_{\Delta_{HM.}} \phi_{a\kappa} = \sum_{1}^{n} \xi_i \cdot \vec{A}_{i_{HM}} + \sum_{n+1}^{m-1} \xi_i \vec{A}_{i_{H\tilde{O}}}, \qquad (2.37)
$$

$$
A_{\Delta_{H\tilde{O}}.\phi a\kappa} = \sum_{1}^{n} \xi_i \cdot \vec{A}_{i_{H\tilde{O}}} + \sum_{n+1}^{m-1} \xi_i \vec{A}_{i_{HM}} , \qquad (2.38)
$$

где *n* – число увеличивающих звеньев;

 $A_{\Delta_{\mathcal{H}} \mathcal{M}, \dot{\phi} a \kappa}$  ,  $A_{\Delta_{\mathcal{H}} \tilde{0}.\dot{\phi} a \kappa}$  – соответственно наименьший и наибольший фактические предельные размеры замыкающего звена;

 $A_{i_{\mathcal{H} \mathcal{U}}};$   $A_{i_{\mathcal{H} \mathcal{O}}}$  — соответственно наименьшие и наибольшие размеры составляющих звеньев согласно предшествующему расчету.

Для схемы *а* на рис. 2.5 можно записать:

$$
A_{\Delta HM} = A_{\Delta HM. \ \text{max}}\,,\tag{2.39}
$$

$$
A_{\Delta H\delta} = A_{\Delta H\delta. \text{ } \phi a\kappa} - 0.001 \cdot Z_{K \text{ max}},\tag{2.40}
$$

где  $A_{\Delta H M}$ ,  $A_{\Delta H \delta}$  – соответственно наименьший и наибольший предельные размеры исходного звена;

0,001 – коэффициент для перевода мкм в мм.

Для схемы *б* на рис. 2.5 справедливы выражения:

$$
A_{\Delta H M} = A_{\Delta H M} \cdot \phi a K + 0.001 \cdot Z_{K \max}, \qquad (2.41)
$$

$$
A_{\Delta H\bar{0}} = A_{\Delta H\bar{0}}. \quad \text{g}_{\text{a}K}.\tag{2.42}
$$

В соответствии с изложенным следует вести расчет РЦ МП в такой последовательности:

1. Построить схему РЦ.

2. Выбрать компенсатор.

3. Назначить и согласовать между собой по уравнению (2.6) номинальные размеры составляющих звеньев РЦ.

4. На все звенья РЦ (включая компенсатор) назначить расширенные, экономически целесообразные допуски *Т<sup>i</sup>* ' .

5. По формуле (2.24) рассчитать расширенный допуск замыкающего звена *Т*<sup>'</sup><sub>∆</sub>.

6. Определить, каким звеном является компенсатор – увеличивающим или уменьшающим, а также – охватываемым или охватывающим.

7. С помощью табл. 2.2 с учетом ответов по п. 6 выбрать схему *а* или схему *б* расположения расширенного поля допуска замыкающего звена относительно заданного поля допуска исходного звена.

8. На все составляющие звенья, *кроме компенсатора*, назначить координаты середин расширенных полей допусков  $\Delta^{'}{}_{oi}$ .

9. Рассчитать координату середины поля допуска компенсатора  $\Delta_{\textit{ok}}$  по формуле (2.31) или (2.32) в зависимости от выбранной в п. 7 схемы расположения допусков.

10. Выбрать способ осуществления пригоночной операции из условия  $\omega_{np}$ ≤  $T_{\Delta}$ , где  $\omega_{np}$  – погрешность пригоночной операции.

11. По уравнению (2.26) подсчитать наибольшую возможную величину компенсации *Z*max*.*

12. Проверить правильность расчета. Для схемы *а* использовать формулы (2.33), (2.34), (2.39) и (2.40), для схемы *б* – формулы (2.35), (2.36), (2.41) и (2.42).

13. После сборки изделия измерить действительный размер замыкающего звена. Если он выходит за пределы поля допуска, частично разбирают изделие, *извлекают компенсатор* и снимают с него слой металла, необходимый для того, чтобы размер замыкающего звена вошел в допустимые пределы. Осуществить окончательную сборку изделия.

Достоинством МП является возможность достижения весьма высокой точности замыкающего звена РЦ, содержащей большое число составляющих звеньев, при экономичных допусках на составляющие звенья.

Таким образом, отличительной особенностью МП является необходимость проведения пригоночных работ для части собранных изделий.

*Недостаток МП* заключается в том, что величина компенсации для различных изделий колеблется от нуля до *Z<sup>k</sup>* max, соответственно штучное время операции пригонки колеблется в широких пределах, что затрудняет нормирование.

Рациональной областью применения МП являются РЦ, содержащие значительное количество звеньев, с высокой точностью замыкающего звена. МП широко используется в единичном и серийном производстве, в частности в станкостроении.

#### **2.7. Метод регулирования**

**Метод регулирования (МР)** – это метод, при котором требуемая точность замыкающего звена РЦ достигается изменением компенсирующего звена без снятия с него слоя материала [2, 5, 6]. Сборка ведется, как и при МПВ (без выбора, подбора или изменения любого составляющего звена).

При расчете РЦ МР на все звенья назначаются расширенные экономически целесообразные допуски (как и при МП). Так как сборка ведется без выбора составляющих звеньев (как и при МПВ), допуск замыкающего звена в соответствии с уравнением (2.24) также увеличивается по сравнению с заданным допуском исходного звена. Располагают расширенное поле допуска замыкающего звена по отношению к заданному допуску исходного звена в соответствии с рис. 2.5, *а* или 2.5, *б*.

Отличие МР от МП заключается в том, что:

1. МР предусматривает введение компенсатора еще на стадии проектирования изделия, так как компенсаторы МР иногда имеют весьма сложную конструкцию.

2. После сборки изделия осуществляют измерение замыкающего звена и регулировку его величины одним из двух способов:

‒ введением в РЦ заранее предусмотренных деталей, имеющих нужный размер (обычно – прокладок), они называются *неподвижными компенсаторами*;

‒ изменением положения одной из деталей путем ее перемещения или поворота, она называется *подвижным компенсатором*.

На рис. 2.7 показан фрагмент Б (рис. 2.1). На нем приведен пример неподвижных компенсаторов – это прокладки *6*, расположенные между торцом втулки *5* и крышкой *4*.

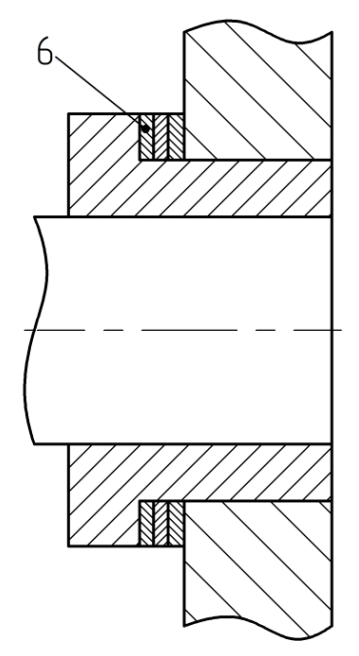

**Рис. 2.7.** Фрагмент Б (рис. 2.1)

Если предусмотрен неподвижный компенсатор, то следует придерживаться такой последовательности расчета:

1. На все звенья РЦ назначаются расширенные допуски *Т ' i* , экономически приемлемые в данных производственных условиях.

2. По формуле (2.24) рассчитывают расширенный допуск замыкающего звена *Т*<sup>'</sup><sub>∆</sub>.

3. Выясняют, каким звеном является компенсатор: увеличивающим или уменьшающим, охватываемым или охватывающим.

4. В зависимости от ответа в п. 3 с помощью табл. 2.3 выбирают схему расположения расширенного поля допуска замыкающего звена РЦ относительно заданного поля допуска исходного звена (по рис. 2.5, *а* или 2.5, *б*).

 *Таблица 2.3*

## **Выбор схемы «а» или «б» в зависимости от характеристик компенсатора**

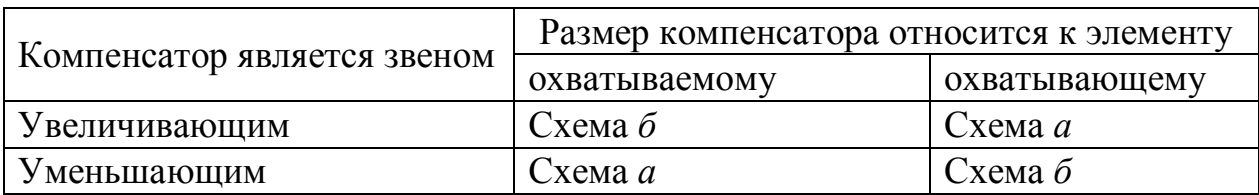

(При сравнении между собой табл. 2.2 и 2.3 видно, что схемы а и б в таблицах находятся в противоположных клетках. Это объясняется тем, что при использовании МП эти схемы обеспечивают у части изделий размер замыкающего звена меньше заданного. Для того чтобы его увеличить, необходимо снять с компенсатора необходимый слой металла.

При использовании МР эти схемы обеспечивают у части изделий размер замыкающего звена больше заданного. Для того чтобы его уменьшить, необходимо «добавить» с помощью компенсатора (прокладок) необходимый слой металла.)

5. На все составляющие звенья, кроме одного, наименее ответственного, назначаются координаты середин полей допусков.

6. С помощью уравнений (2.31) или (2.32) вычисляют  $\Delta_{oi}$  наименее ответственного звена.

7. По формуле (2.26) подсчитывают наибольшую возможную величину компенсации  $Z_{k \max}$ .

8. Принимают толщину прокладки S:

$$
S = T_A. \tag{2.43}
$$

9. Подсчитывают максимальное число прокладок  $N$  для изделия, имеющего наибольшее отклонение величины замыкающего звена от заданной величины, по формуле

$$
N = \frac{Z_{k_{\text{max}}}}{s_{\text{min}}},\tag{2.44}
$$

где S<sub>min</sub> - наименьший предельный размер прокладки.

Расчетное число прокладок *N* округляют в сторону увеличения до ближайшего целого числа.

10. Производят проверку расчета.

Если число прокладок, рассчитанное по формуле (2.44), слишком велико, то тогда предусматривают применение прокладок разной толщины. Расчет толщины прокладок  $S_i$  ведут по формуле (2.45):

$$
S_i = 2^{i-1} \cdot T_{\Delta}, \qquad (2.45)
$$

где  $S_i$  – толщина *i*-й прокладки.

Тогда

$$
S_1 = T_{\Delta},
$$
  
\n
$$
S_2 = 2T_{\Delta},
$$
  
\n
$$
S_3 = 4T_{\Delta}.
$$

и т.д. до тех пор, пока толщина очередной прокладки не удовлетворит приближенному равенству (2.46):

$$
S_{i_{\text{max}}} \approx 0.5 Z_{k_{\text{max}}}.\tag{2.46}
$$

Набор прокладок от  $S_i$  до  $S_i$  max в той или иной комбинации обеспечивает любую необходимую величину компенсации *Z<sup>k</sup>* max. Проверку правильности расчета осуществляют по формулам: для схемы *а* использовать формулы (2.33), (2.34), (2.39) и (2.40), для схемы *б* – формулы (2.35), (2.36), (2.41) и (2.42).

## Преимущества МР

1. Возможность достижения высокой точности замыкающего звена РЦ с большим числом звеньев при экономичных допусках на составляющие звенья.

2. Отсутствие пригоночных работ.

3. Возможность периодически восстанавливать требуемую точность замыкающего звена в процессе эксплуатации изделия.

МР широко применяется в различных отраслях машиностроения при различных видах производства, в том числе в крупносерийном и массовом производстве.

*Недостатком* МР является усложнение конструкции изделия.

#### **2.8. Сравнительная характеристика различных методов решения размерных цепей**

Принципиальная сущность различных методов достижения требуемой точности замыкающего звена РЦ графически представлена на рис. 2.8.

При МПВ на составляющие звенья назначаются жесткие допуски. Сборка ведется без выбора, подбора или изменения любого составляющего звена. После первичной сборки все 100% изделий сразу получаются годными (рис. 2.8, *а*).

При МНВ учитываются законы рассеяния размеров звеньев, допуски на составляющие звенья расширяются (по сравнению с МПВ). Сборка также ведется без выбора, подбора или изменения любого составляющего звена (как при МПВ). Часть изделий после сборки требует доделки (рис. 2.8, *б*).

При МГВ допуски составляющих звеньев увеличиваются в *n* раз. Детали изготовляются с расширенными допусками, затем сортируются на *n* групп. Сборка каждого изделия ведется деталями, принадлежащими к одной и той же группе, поэтому внутри каждой группы требуемая точность замыкающего звена достигается МПВ. Совмещение допуска замыкающего звена каждой группы с заданным допуском исходного звена обеспечивается за счет того, что уравнение координат середин полей допусков решается для каждой группы отдельно (рис. 2.8, *в*).

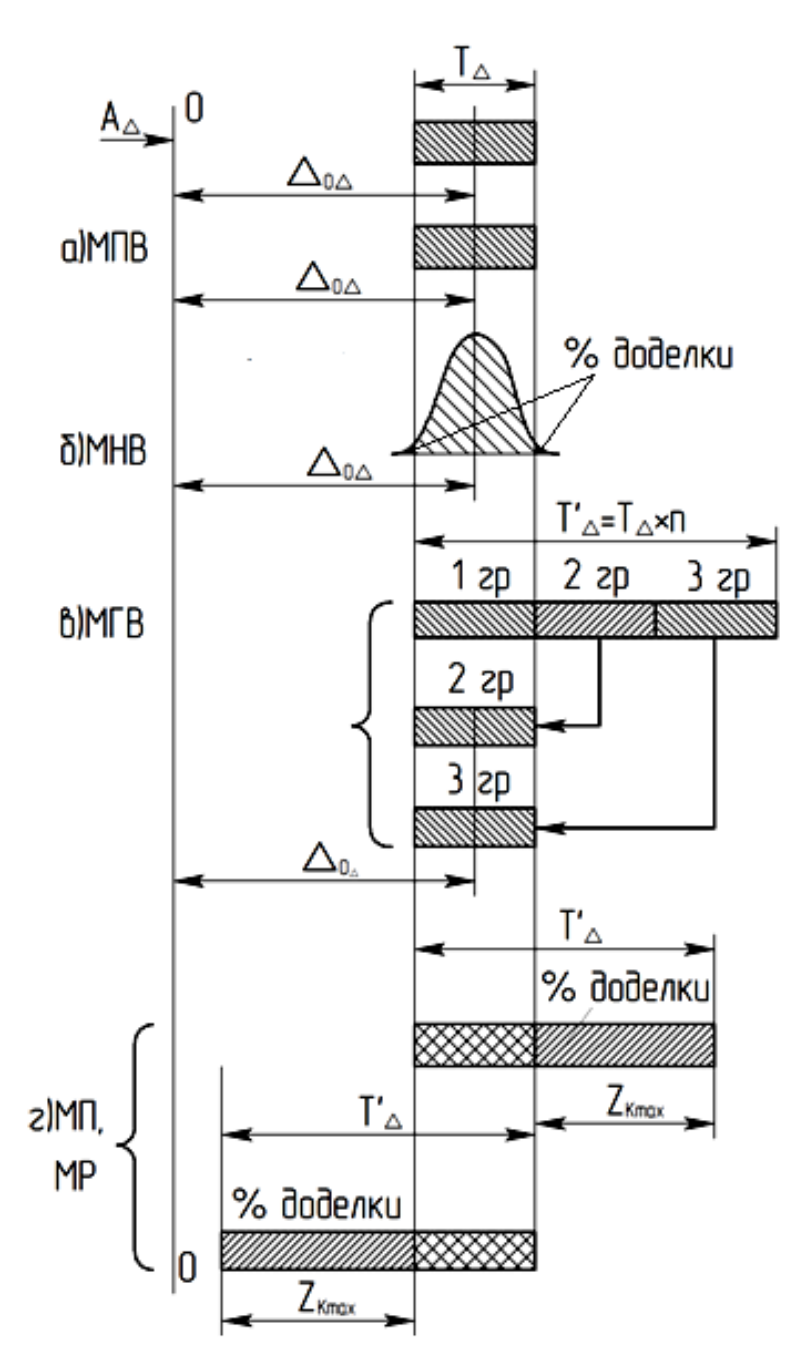

**Рис. 2.8.** Сравнение различных методов решения РЦ

При МП на все составляющие звенья назначаются расширенные, экономически целесообразные допуски. Сборка осуществляется, как при МПВ (без выбора, подбора или изменения величины составляющих звеньев). После сборки на замыкающем звене также получается расширенный допуск. Рациональные схемы расположения расширенного поля допуска замыкающего звена относительно заданного поля допуска исходного звена приведены на схеме рис. 2.8, *г.* Это обеспечивается применением уравнений (2.31) или (2.32). Часть изделий получаются годными после первичной сборки, часть – требует доделки путем снятия слоя металла с компенсатора.

МР аналогичен МП. Отличие заключается в том, что доделка осуществляется путем «добавления» слоя металла либо за счет установки неподвижных компенсаторов в изделия, либо регулировкой подвижных компенсаторов.

35
#### **Литература**

1. ГОСТ 25346–89. Основные нормы взаимозаменяемости. Общие положения, ряды допусков и основных отклонений. – М.: Изд-во стандартов,  $1989. - 21$  c.

2. *Дунаев П.Ф.* Расчет допусков размеров / П.Ф. Дунаев, О.П. Леликов. – М.: Машиностроение, 2006. – 399 с.

3. *Емельянов В.Н.* Вероятностное суммирование допусков в методе пригонки / В.Н. Емельянов, М.И. Томак // Вестник машиностроения. 2005. № 9. – C. 65–70.

4. *Емельянов В.Н.* Совершенствование методики расчѐта размерных цепей методом пригонки / В.Н. Емельянов // Вестник машиностроения. 1992. №  $6 - 7$ .

5. *Колесов И.М.* Основы технологии машиностроения: учебник для вузов / И.М. Колесов. – М.: Машиностроение, 2001.

6. РД 50-635–87. Методические указания. Цепи размерные. Основные понятия. Методы расчета линейных и угловых цепей. – М.: Изд-во стандартов, 1987. – 44 с.

# Глава 3

# БАЗИРОВАНИЕ ЗАГОТОВОК ПРИ МЕХАНИЧЕСКОЙ ОБРАБОТКЕ

#### 3.1. Основы базирования

На всех этапах создания любой машины постоянно возникает и получает практическое решение задача определения положения детали относительно других деталей изделия (при конструировании), положения заготовок относительно элементов технологической системы (ТС) станок-приспособлениеинструмент-заготовка (СПИЗ) (при изготовлении и ремонте), а также относительно элементов измерительного приспособления (при измерении).

Придание заготовке или изделию требуемого положения относительно выбранной системы координат называется базированием [1, 3]. Оно осушествляется с помошью баз.

Базой называется поверхность, ось, точка или их сочетание (в различных комбинациях), принадлежащие заготовке и используемые для базирования.

Из теоретической механики известно, что абсолютно твердое тело имеет шесть степеней свобод (независимых перемещений, которые может иметь тело): возможность перемещения вдоль трех взаимно перпендикулярных осей и возможность поворота вокруг них. Чтобы придать телу требуемое и неподвижное положение в выбранной системе координат (осуществить базирование тела), его надо лишить этих шести степеней свободы. Это осуществляется наложением на тело шести двусторонних геометрических связей.

На рис. 3.1 показана деталь призматической формы. На нижнюю ее плоскость налагают три воображаемые двусторонние связи 1-3, каждая из которых отнимает лишь одну степень свободы - возможность перемещения детали вдоль оси Z. Если эти связи расположены по треугольнику, у детали отнимаются три степени свободы: возможность перемещения вдоль оси Z и поворота вокруг осей **X** и **Y**. Такая база называется установочной [1, 3].

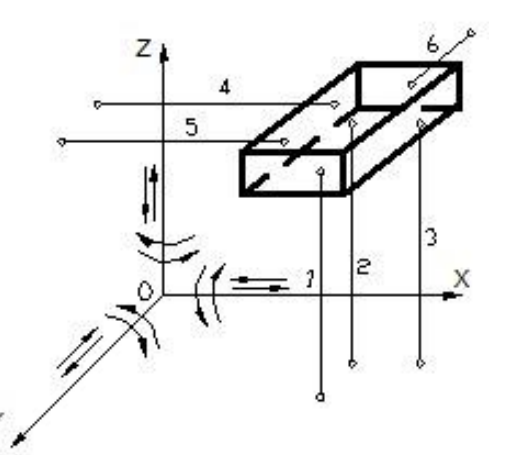

**Рис. 3.1.** Теоретическое базирование детали призматической формы

На боковую плоскость детали налагают две двусторонние связи *4*, *5*. Они лишают деталь возможности перемещения вдоль оси **X** и поворота вокруг оси **Z**. Эта база называется *направляющей*. На торец детали налагают одну двустороннюю связь *6*, которая лишает деталь одной (последней) степени свободы – возможности перемещения вдоль оси **Y**. Эта база называется *опорной.* 

На рис. 3.2 показано теоретическое базирование длинного цилиндра. На его цилиндрическую поверхность налагают четыре двусторонние связи *1–4* (*1*, *2* – на нижнюю образующую, *3*, *4* – на левую образующую), которые лишают деталь четырех степеней свобод. Эта база называется *двойной направляющей* (иногда – *двойной центрирующей*). На торец цилиндра налагают двустороннюю связь *5*, которая лишает деталь возможности перемещения вдоль оси **Y** – *опорная база* (от осевого перемещения). Двустороннюю связь *6*, направляют к вертикальной плоскости паза, она отнимает последнюю степень свободы – возможность поворота детали вокруг ее оси – *опорная база* (от поворота).

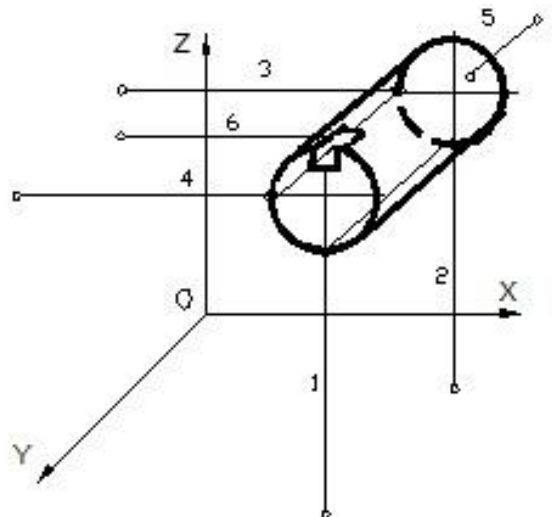

**Рис. 3.2.** Теоретическое базирование длинного цилиндра

На рис. 3.3 показано базирование детали, имеющей форму диска. Его нижний торец используют как *установочную базу* (см. рис. 3.1).

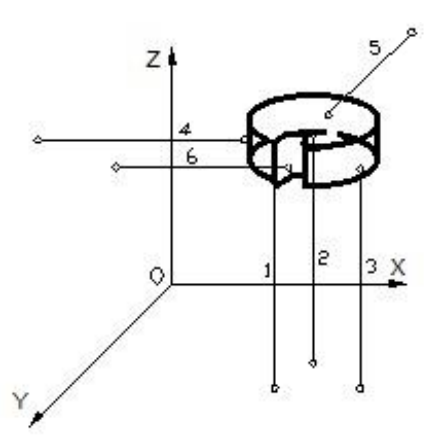

Рис. 3.3. Теоретическое базирование детали, имеющей форму диска

На цилиндрическую поверхность диска налагают двусторонние связи 4. 5. которые лишают деталь двух степеней свободы: возможности перемещения вдоль двух взаимно перпендикулярных осей **X** и **Y**. Эта база называется двойной опорной (иногда - центрирующей). Шестую двухстороннюю связь 6 направляют к вертикальной плоскости паза. Она отнимает последнюю степень свободы - возможность поворота детали вокруг ее оси - опорная база (от поворота).

Установочную и двойную направляющую базы иногда называют главными базами.

#### 3.2. Классификация баз

В соответствии с ГОСТом 21495-76 [1] классификация осуществляется по трем признакам.

#### 3.2.1. По назначению

Конструкторская база используется для определения положения детали или сборочной единицы в изделии. Существует две ее разновидности основная и вспомогательная.

Основной называют конструкторскую базу, которая используется для определения положения детали или сборочной единицы в изделии.

Вспомогательной называют конструкторскую базу, которая используется для определения положения деталей, присоединяемых к данной детали.

Технологическая база используется для определения положения заготовки в процессе изготовления или ремонта.

Измерительная база используется для определения относительного положения заготовки и средств измерения.

#### 3.2.2. По лишаемым степеням свободы

39

Таблица 3.1

| $N_2$          | База                                | Количество лишаемых<br>степеней свободы |  |  |
|----------------|-------------------------------------|-----------------------------------------|--|--|
|                |                                     |                                         |  |  |
|                | Установочная                        |                                         |  |  |
| $\overline{2}$ | Направляющая                        |                                         |  |  |
| 3              | Опорная (от осевого перемещения или |                                         |  |  |
|                | от поворота)                        |                                         |  |  |
| 4              | Двойная направляющая (двойная       |                                         |  |  |
|                | центрирующая)                       |                                         |  |  |
|                | Двойная опорная (центрирующая)      |                                         |  |  |

**Классификация баз по лишаемым степеням свободы**

#### 3.2.3. По характеру проявления

Явная база - база в виде реальной поверхности (или сочетания поверхностей), разметочной риски или точки пересечения рисок.

Скрытая база - база в виде воображаемой плоскости, оси или точки.

#### 3.3. Разработка теоретических схем базирования

В дальнейшем изложении будем иметь в виду технологические базы (ТБ), что не снижает общности рассматриваемых положений.

Подробная разработка технологических операций начинается с выполнения эскиза заготовки с выделением поверхностей, обрабатываемых на данной технологической операции, и назначения ТБ. Однако показывать ТБ на технологических эскизах с помощью двусторонних связей (как на рис. 3.1-3.3) неудобно. Для этой цели служат *теоретические опорные точки*, каждая из которых символизирует одну из двусторонних геометрических связей (рис. 3.4). С их помощью разрабатывают теоретическую схему базирования схему расположения теоретических опорных точек на технологических базах летали.

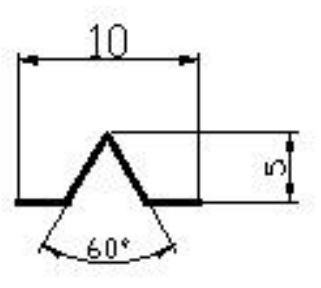

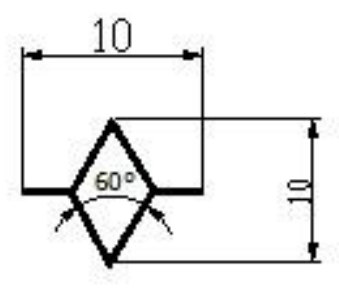

Рис. 3.4. Условное изображение теоретических опорных точек (на виде спереди и сверху)

Теоретическая опорная точка условно изображается в виде «галочки» (на виде спереди) или «ромба» (на виде сверху), который является проекцией «галочки». Основную информацию о базировании заготовки несут галочки. Заготовка лишается одной степени свободы в направлении острия одной галочки. Если острие галочки упирается в плоскость, ось или точку заготовки, то положение этих элементов строго определено в направлении острия галочки для любой заготовки, независимо от погрешностей, которая получила заготовка на предшествующих технологических операциях. Число теоретических опорных точек не может быть более шести (по числу лишаемых степеней свободы). На такие точки могут «опираться» как реальные элементы (поверхности) заготовки (явные базы), так и ее воображаемые элементы - оси, точки, следы координатных плоскостей (скрытые базы).

Необходимо также ввести термин «реальная опорная точка», т.е. точка физического соприкосновения заготовки с опорными (зажимными) элементами приспособления. Число реальных опорных точек может быть значительно больше шести (вплоть до бесконечности), и на них могут опираться только реальные поверхности заготовки [2].

Понятно, что теоретические опорные точки реализуются на практике через реальные опорные точки. Теоретические опорные точки могут совпадать с реальными (довольно редко), но могут и не совпадать (чаще всего).

Рассмотрим некоторые примеры.

На рис. 3.5 показана призматическая заготовка 3, которая установлена нижней плоскостью на три опоры 2, закрепленные в корпусе приспособления 1. Боковая плоскость заготовки прижата к двум опорам, а торец - к одной опоре.

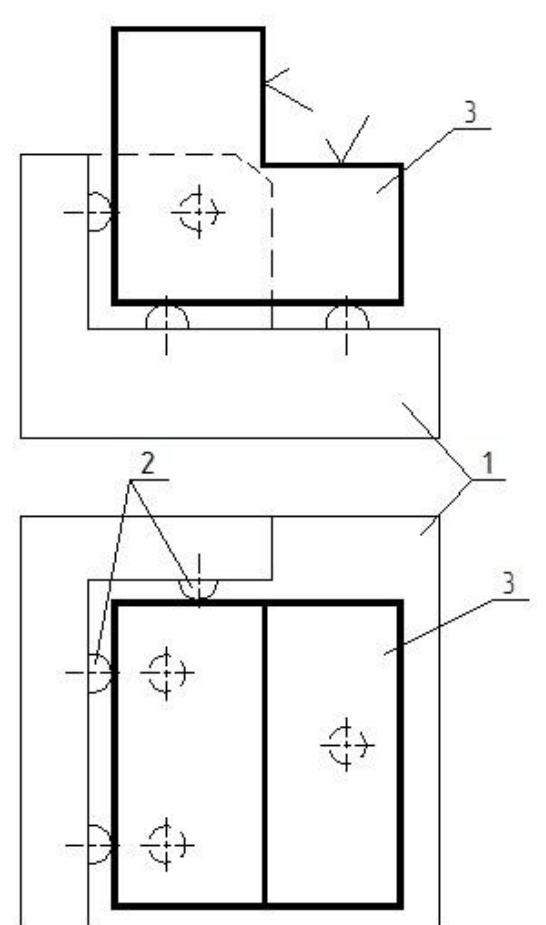

**Рис. 3.5.** Установка призматической заготовки на опорах На рис. 3.6. показана теоретическая схема базирования, соответствующая установке заготовки по рис. 3.5.

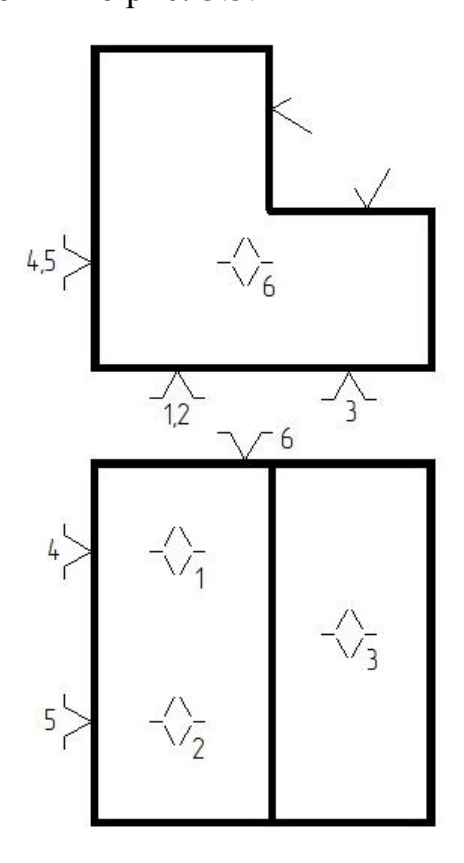

**Рис. 3.6.** Теоретическая схема базирования, соответствующая установке заготовки по рис. 3.5

В данном случае число реальных и теоретических опорных точек, а также схема их расположения на поверхностях заготовки *совпадают*. Все базы являются явными.

На рис. 3.7 показана установка диска с отверстием в трехкулачковом самоцентрирующем патроне «в разжим» с базированием по торцу, а на рис. 3.8 – соответствующая теоретическая схема базирования.

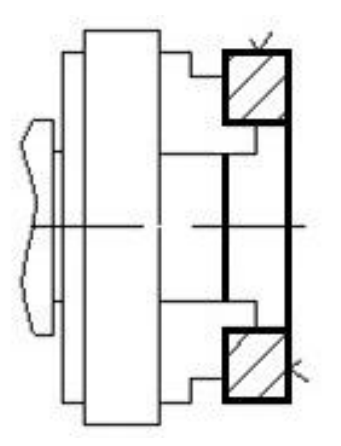

**Рис. 3.7.** Установка диска с отверстием в трехкулачковом самоцентрирующем патроне «в разжим» с базированием по торцу

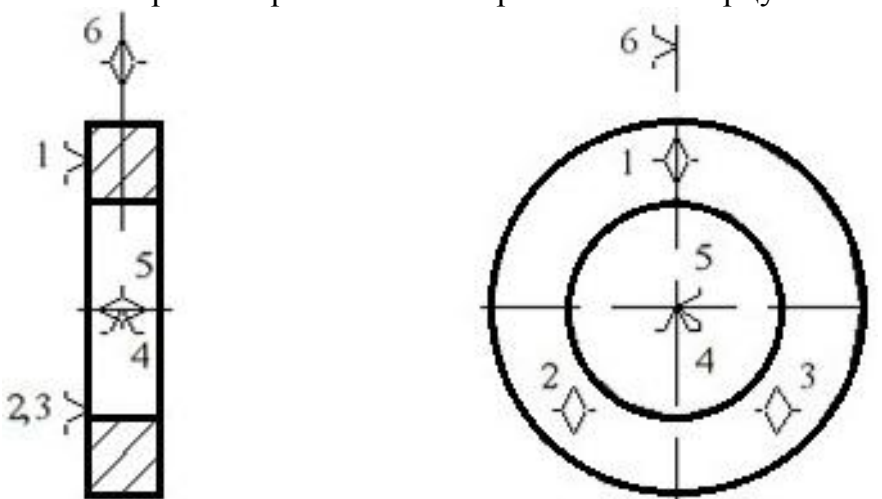

**Рис. 3.8.** Теоретическая схема базирования, соответствующая установке заготовки по рис. 3.7

В данном случае число реальных и теоретических опорных точек, а также схема их расположения на поверхностях заготовки *не совпадают*. Число реальных опорных точек на левом торце заготовки – множество, число теоретических опорных точек – три (установочная ТБ).

Поверхность отверстия соприкасается с тремя кулачками. Однако, так как патрон самоцентрирующий, то положение оси (центра) отверстия любой заготовки строго определено по двум взаимно перпендикулярным осям независимо от погрешностей обработки отверстий на предшествующих операциях. Поэтому острия *4-й* и *5-й* галочек, показывающих центрирующую базу (двойную опорную – по ГОСТу [1]), упираются в центр отверстия. Последняя степень свободы (возможность поворота заготовки вокруг ее оси) отнимается за счет сил зажима заготовки кулачками (опорная база от поворота – галочка *6*). Установочная ТБ – явная, центрирующая и опорная от поворота ТБ – скрытые.

На рис. 3.9 показана установка диска *3* с отверстием на цилиндрический палец *2*, запрессованный в плиту *1*. На рис. 3.10 показана теоретическая схема базирования по рис. 3.9 в случае, если в соединении палец–отверстие диска предусмотрен натяг.

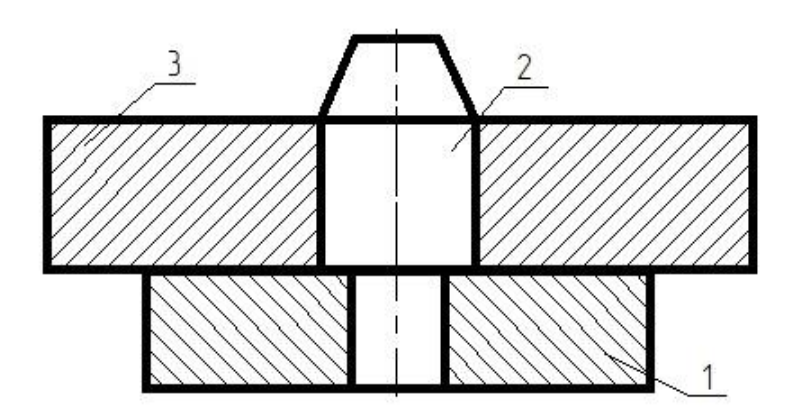

**Рис. 3.9.** Установка диска с отверстием на цилиндрический палец

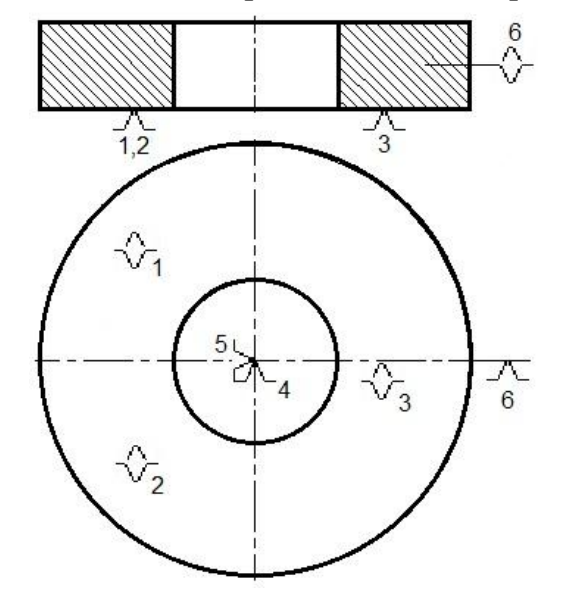

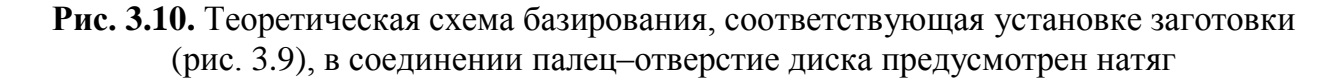

В данном случае число реальных и теоретических опорных точек, а также схема их расположения на поверхностях диска также *не совпадают.*  Установочная ТБ – нижняя плоскость диска, явная база. Так как положение оси (центра) отверстия любого диска строго определено по двум взаимно перпендикулярным осям (благодаря натягу) независимо от погрешностей обработки отверстий на предшествующих операциях, острия *4-й* и *5-й* галочек, в совокупности символизирующих центрирующую базу, упираются в центр отверстия. Центрирующая и опорная от поворота ТБ – скрытые.

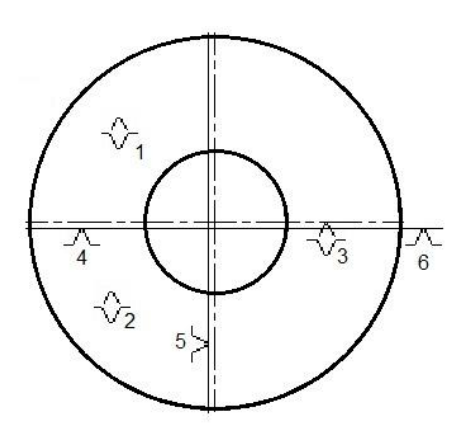

**Рис. 3.11.** Теоретическая схема базирования, соответствующая установке заготовки по рис. 3.9, в соединении палец–отверстие диска предусмотрен зазор

На рис. 3.11 показана теоретическая схема базирования по рис 3.9 в случае, если в соединении отверстие–палец предусмотрен зазор.

В этом случае (в связи с наличием зазора) положение оси (центра) отверстия строго не определено по двум взаимно перпендикулярным осям. Поэтому острия *4-й* и *5-й* галочек, символизирующих центрирующую базу, упирать в центр отверстия нельзя. Следует выполнить на эскизе второе перекрестие осей, смещенное относительно геометрического центра отверстия, и на оси этого второго перекрестия направить острия *4-й* и *5-й* галочек.

На рис. 3.12 показана теоретическая схема базирования при установке вала в центрах, передний центр – жесткий (рис. 3.12). Вращение на вал передается с помощью хомутика или поводкового патрона; здесь и далее *Р –* сила прижима. Теоретические опорные точки *1–4* символизируют двойную направляющую базу (скрытая база). Так как положение оси заготовки по двум взаимно перпендикулярным осям строго определено (независимо от погрешностей обработки вала на предшествующих операциях), то острия галочек *1*, *3* и *2*, *4* упираются в горизонтальную и вертикальную оси заготовки. Таким образом, базирование по скрытым базам осуществляется через реальный контакт поверхностей заготовки с опорными (или зажимными) элементами приспособления.

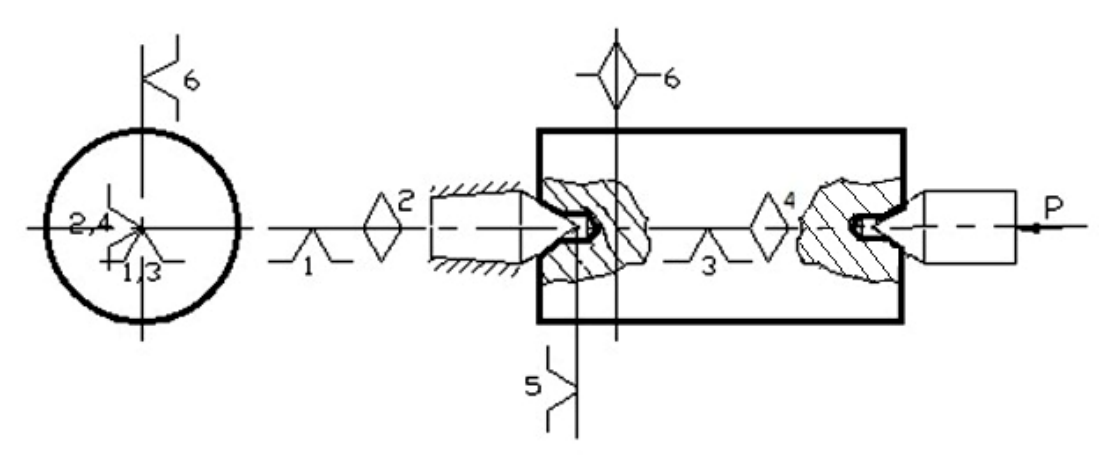

**Рис. 3.12.** Установка вала в центрах (передний центр – жесткий)

Теоретическая опорная точка *5* символизирует опорную базу от осевого перемещения (скрытая база). *Острие галочки 5 упирается в вершину конуса центрового отверстия, так как ее положение вдоль горизонтальной оси строго определено независимо от погрешностей операции центрования* [2]. Галочка *6*, упираясь острием в ось заготовки, указывает на невозможность поворота последней вокруг оси Z *–* опорная технологическая база (также скрытая база).

Установка вала на двух призмах представлена на рис. 3.13. Теоретические опорные точки *1–4* символизируют двойную направляющую базу (явная база), точки *5* и *6 –* опорные базы. Так как положение нижней образующей вала строго определено по вертикальной оси независимо от погрешностей диаметра вала, острия галочек *1* и *3* упираются в эту образующую. Острия галочек *2* и *4* упираются в левую образующую вала, символизируя определенность положения этой образующей по горизонтальной оси*.*

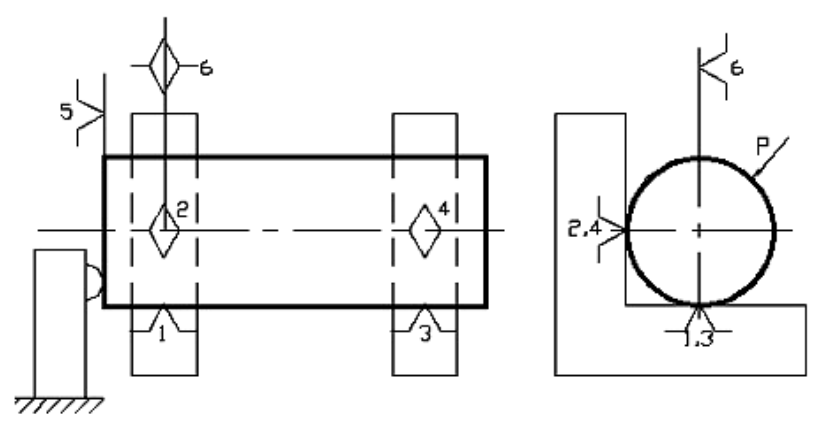

**Рис. 3.13.** Установка вала на двух призмах

Установка заготовки шатуна по плоскости торцов и двум отверстиям головок представлена на рис. 3.14. В левом отверстии расположен с зазором цилиндрический палец, в правом – срезанный (ромбический) палец. Теоретические опорные точки *1–3* символизируют установочную базу, точки *4* и *5 –* центрирующую базу, точка *6 –* опорную. (Другая интерпретация: точки *5* и *6 –* символизируют направляющую технологическую базу, точка *4* – опорную базу). Так как в связи с наличием зазоров положение осей отверстий по осям *Х* и *Y* строго не определено, острия галочек *4–6* упираются не в оси отверстий, а в оси, смещенные относительно геометрических центров отверстий.

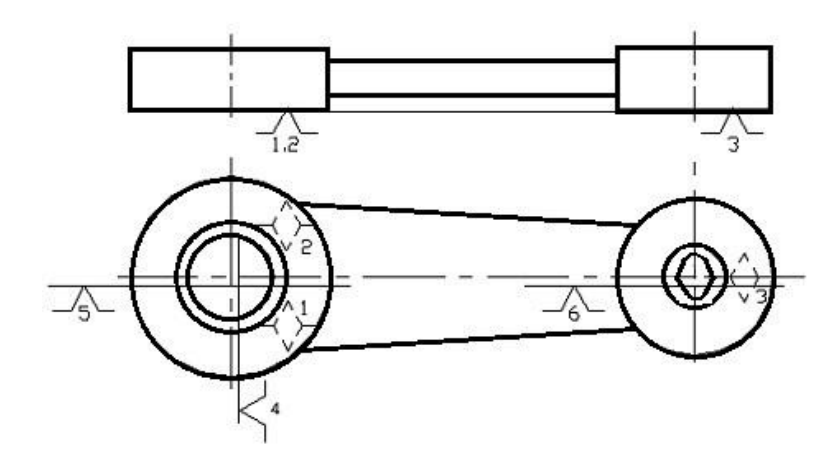

Рис. 3.14. Установка заготовки шатуна по плоскости торцов и двум отверстиям головок

Разработанная технологом теоретическая схема базирования не сковывает фантазии конструктора, который в соответствии с этой схемой проектирует реальную конструкцию приспособления, исходя из конкретных условий обработки. Так, например, центрирующая база может быть реализована с помощью трехкулачкового самоцентрирующего патрона, двух сходящихся призм, цангового патрона, жесткого или подпружиненного центра, разжимной оправки и т.д. Теоретические схемы базирования типовых деталей приведены в приложении Г.

#### 3.4. Погрешности базирования

При обработке заготовок на настроенных станках методом автоматического получения размеров при определённых условиях могут возникать погрешности базирования.

Рассмотрим эскиз технологической операции на рис. 3.15. Обработка плоскости К у партии заготовок ведется на вертикально-фрезерном станке фрезой, настроенной на размер А. Погрешность размера А будет обусловливаться совокупным действием факторов, действующих в ТС СПИЗ (тепловые деформации, износ режущего инструмента, упругие отжатия, погрешности оборудования и приспособления и т.д.), и соответственно будет равна:  $\omega_A = \omega_{\text{rc}}$ .

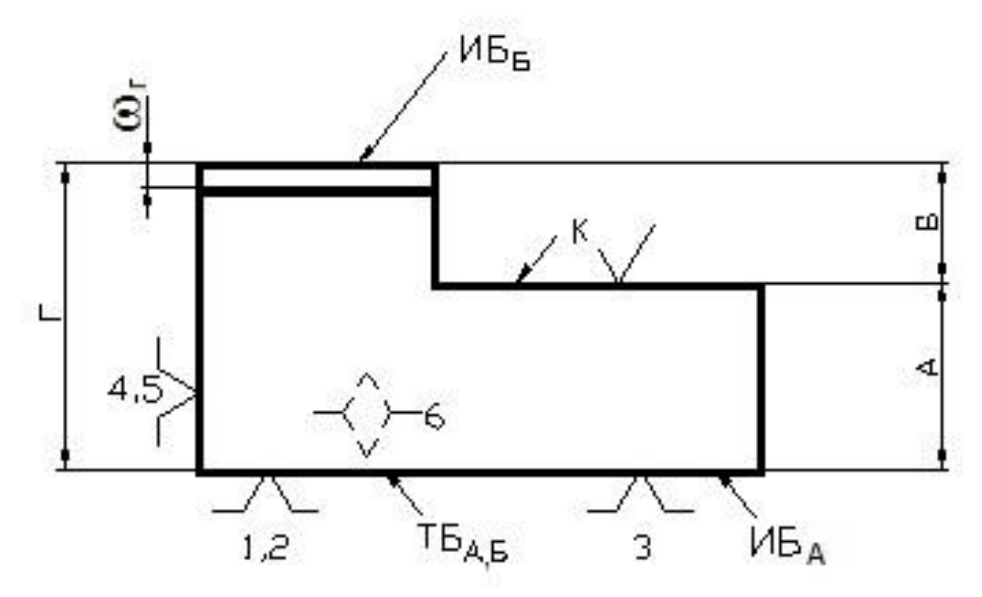

Рис. 3.15. Эскиз технологической операции фрезерования на настроенном станке

Погрешность размера Б равна:

$$
\omega_{\rm B}=\omega_{\rm r}+\omega_{\rm rc}.
$$

Это связано с тем, что размер Г был выполнен на предыдущих операциях с погрешностью  $\omega_r$ , и поэтому верхняя плоскость заготовки занимает неопределённое положение по вертикали. Это и вносит дополнительную погрешность в размер Б, равную погрешности размера Г.

Проанализируем, в чём отличие между размерами А и Б.

Введем понятие: исходная база (ИБ) - это поверхность (ось, точка), от которой отложен выдерживаемый размер при механической обработке. Для размера А исходной базой является нижняя плоскость заготовки, для размера Б - верхняя ее плоскость. (Плоскость К не может быть исходной базой, так как она формируется на данной операции.) Технологической базой, оказывающей влияние на размеры А и Б, является установочная технологическая база. Для размера А его исходная и технологическая базы совпадают, для размера Б - не совпадают. Это и приводит к дополнительной погрешности для размера Б, которую называют погрешностью базирования.

Погрешность базирования - это предельное поле рассеяния положений исходной базы в направлении выдерживаемого размера.

Иными словами, исходная база при установке заготовки в приспособлении может вести себя по-разному в зависимости от геометрической формы опорных поверхностей заготовки и приспособления. В определенных случаях ее положение в направлении выдерживаемого размера строго определенно для всех заготовок. В этом случае погрешность базирования равна нулю. В других ситуациях положение ИБ в направлении выдерживаемого размера колеблется в определенных пределах. Тогда необходимо определить величину поля рассеяния положений исходной базы в направлении выдерживаемого размера. Эта величина и будет погрешностью базирования.

Для размера А погрешность базирования равна нулю, для размера Б она равна погрешности размера Г.

Таким образом, в общем виде погрешность обработки по любому размеру А, Б, …(и другим параметрам) можно подсчитать по формуле (3.1):

$$
\omega_{A(B)} = \omega_{A(B)}^6 + \omega_{TC},\tag{3.1}
$$

где  $\omega_{\,\mathrm{A},\,\mathrm{B}}^{\mathrm{6}}$ — погрешность базирования по размеру A(Б $\ldots$ );

ωТС – погрешность технологической системы СПИЗ.

Конкретные значения  $\omega_{TC}$  для каждого вида оборудования приводятся в паспортах станков, каталогах, справочниках [4], методических указаниях кафедры «Технология машиностроения».

Для определения погрешностей базирования разработаны специальные приѐмы. Рассмотрим некоторые из них.

# *3.4.1. Положение технологической базы в направлении выдерживаемого размера строго определенно*

Такой случай представлен на рис. 3.15.

*Если исходная и технологическая базы выдерживаемого размера совпадают, то его погрешность базирования равна нулю.* Так, для размера А:

$$
\omega_{\mathbf{A}}^6 = 0. \qquad \omega_{\mathbf{A}} = \omega_{\mathbf{TC}}.
$$

Для размера Б исходная и технологическая базы не совпадают.

Введѐм понятие: *базисный размер* – это размер между исходной базой и неподвижной точкой (осью, плоскостью) *ТС СПИЗ*, которую выбирают, исходя из удобства расчѐта базисного размера и его погрешности.

Для размера Б базисным является размер Г. Погрешностью базирования для размера Б является погрешность базисного размера Г:

$$
\omega^6_{\phantom{6}B}=\omega_{\Gamma},
$$

$$
\omega_{\rm E} = \omega_{\rm E}^6 + \omega_{\rm TC} = \omega_{\rm \Gamma} + \omega_{\rm TC}.
$$

Численное значение  $\omega_{\Gamma}$  берут из анализа той предшествующей технологической операции, на которой формировался размер Г.

# *3.4.2. Положение технологической базы в направлении выдерживаемого размера неопределенно*

Такой случай показан на рис. 3.16. Заготовка в форме диска установлена по плоскости и на призму. Ромбы *1–3* на заднем торце диска символизируют установочную базу. Так как положение вертикальной оси диска строго определено независимо от погрешностей обработки диаметра диска d на предшествующих операциях, острие галочки *4* упирается в эту ось. Положение опорной технологической базы *5* в направлении размера А неопределенно, так как диаметр d заготовок выполнен с погрешностью ωd. Поэтому острие галочки *5* упирается в след координатной плоскости, перпендикулярной плоскости эскиза. Базисный размер Г удобно проставить от ИБА до неподвижной точки  $O_1$ , так как в этом случае он легко выражается через диаметр заготовки d:

$$
\Gamma = \text{OO}_1 = \frac{d}{2\sin\alpha}.
$$

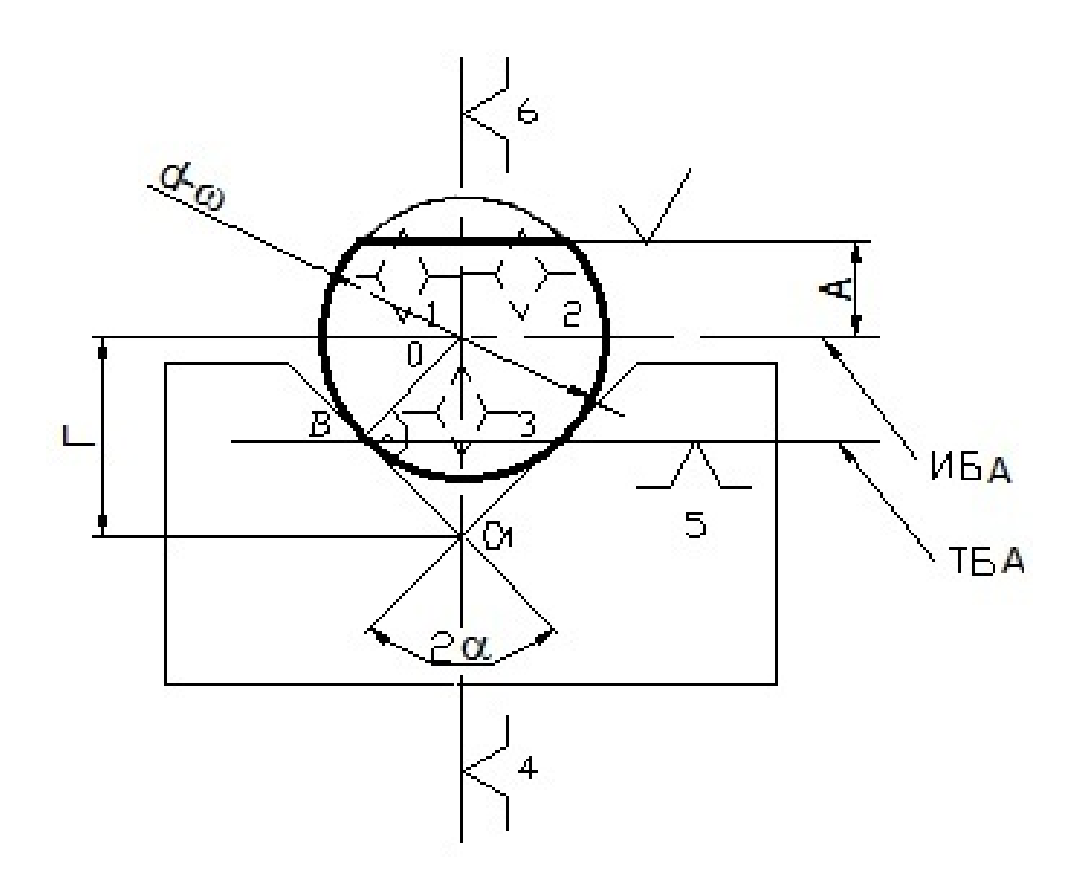

**Рис. 3.16.** Базирование диска на призме Погрешность базисного размера Г будет равна:

$$
\omega_{\Gamma} = \frac{\omega_d}{2\sin\alpha}.
$$

В соответствии с формулой (3.1) запишем:

$$
\omega_{A} = \omega_{A}^{6} + \omega_{TC},
$$

$$
\omega_{A}^{6} = \omega_{T} = \frac{\omega_{d}}{2\sin\alpha}.
$$

$$
\omega_A = \frac{\omega_d}{2\sin\alpha} + \omega_{TC}.
$$

# *3.4.3. Положение технологической базы в направлении выдерживаемого размера не определено. Номинальная величина базисного размера равна нулю*

На рис. 3.17 показана заготовка в виде кольца с базированием по плоскости и отверстию. Необходимо обработать лыску, выдерживая размер А от оси отверстия до лыски. Так как заготовка *1* устанавливается на палец *2* с зазором, то положение опорной технологической базы *5* в направлении размера А неопределѐнно. В качестве неподвижной точки ТС СПИЗ удобно взять ось пальца *2*, так как его положение в направлении размера А строго определено. Однако номинальная величина базисного размера в этом случае равна нулю.

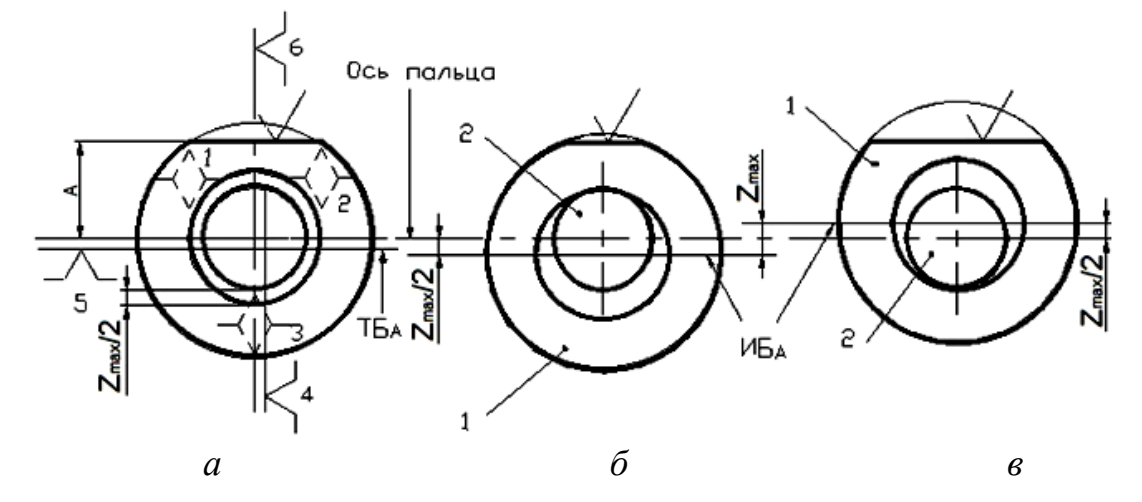

**Рис. 3.17.** Базирование кольца по плоскости и отверстию с зазором

В такой ситуации следует выполнить 2–3 эскиза, на которых заготовка изображается в двух крайних положениях в направлении выдерживаемого размера, и вычислить расстояние между крайними положениями исходной базы. На рис. 3.17, *б* заготовка показана в крайнем нижнем положении, на рис. 3.17, *в* – в крайнем верхнем. Расстояние между крайними положениями исходной базы ИБА равно:

$$
Z_{\text{max}} = D_{\text{max}} - d_{\text{min}}.
$$

В соответствии с определением погрешность базирования для размера А будет равна:

$$
\omega_{\mathbf{A}}^6 = Z_{\text{max}}.
$$

# *3.4.4. Анализ размера между поверхностями, которые одновременно обрабатываются комбинированным, или фасонным, или многорезцовым инструментом*

Для таких размеров погрешность базирования равна нулю.

Формулы для расчёта погрешностей базирования для типовых случаев базирования приводятся в «Справочнике технолога-машиностроителя» [4].

#### 3.4.5. Принцип совмещения баз

При механической обработке заготовок методом автоматического получения размеров на настроенных станках необходимо (по возможности) в качестве технологических баз использовать исходные базы (т.е. совмещать исходные и технологические базы). В этом случае погрешность базирования равна нулю, а погрешность размера минимальна и равна Отс.

Реализация этого принципа на практике не всегда возможна или экономически нецелесообразна. От него можно отступить, если суммарная погрешность обработки по выдерживаемому размеру не больше допуска на этот размер, т.е.

$$
\omega_{\rm A} = \omega_{\rm A}^6 + \omega_{\rm TC} \leq T_{\rm A},
$$

где  $T_A$  – допуск на размер А.

Желательно, чтобы это выражение было выполнено с коэффициентом запаса точности  $\psi$ :

$$
\psi = \frac{T_A}{\omega_A} \ge 1.12
$$

# 3.5. Основы выбора технологических баз

#### 3.5.1. Выбор размеров ТБ

1. В качестве технологической установочной базы следует использовать поверхность с наибольшими габаритными размерами.

2. В качестве технологической направляющей и двойной направляющей баз нужно использовать поверхности наибольшей протяженности.

3. В качестве технологической опорной базы можно использовать любую поверхность.

#### 3.5.2. Выбор ТБ на первой операции

1. При наличии поверхностей, изнашивающихся в процессе эксплуатации детали, их следует использовать в качестве ТБ на первой операции.

2. Труднообрабатываемые поверхности (отверстия, пазы и т.п.) следует использовать в качестве ТБ на первой операции, при этом на этих поверхностях в дальнейшем обеспечивается равномерный припуск.

3. При наличии зазоров небольшой величины между смежными деталями в сборочных единицах при механической обработке каждой детали в качестве ТБ следует использовать смежные поверхности.

4. В качестве ТБ на первой операции следует использовать поверхности, которые вообще не должны подвергаться механической обработке. Этим обеспечивается требуемая точность относительного положения обработанных и необработанных поверхностей.

5. Как правило, черную поверхность следует использовать в качестве ТБ однократно, так как повторная установка на неѐ приводит к значительным погрешностям во взаимном положении обработанных при этих установках поверхностей. Это правило не является обязательным для точных исходных заготовок.

#### *3.5.3. Базирование корпусных и коробчатых деталей*

1. Базирование по трем взаимно перпендикулярным плоскостям (рис. 3.5). (Впрочем, допустимы значительные отклонения от их перпендикулярности.)

Такой способ базирования применяется при обработке крупных и тяжелых деталей.

2. Базирование по плоскости и двум перпендикулярным к ней отверстиям.

Этот способ эскизно показан на рис. 3.18. Заготовку *5* нижней плоскостью устанавливают на опорные пластины *2*, которые закреплены на корпусе *1* приспособления. В отверстия пластин *2* запрессованы цилиндрический палец *3* и срезанный (ромбический) палец *4*, которые размещаются с зазором в соответствующих отверстиях заготовки *5*.

Как видно из рис. 3.18, пальцы *3* и *4* располагают по диагонали. Это делают для того, чтобы уменьшить погрешность базирования, связанную с возможностью поворота заготовки на угол *α* по часовой стрелке или против нее в пределах зазоров между пальцами и отверстиями:

$$
tg\alpha=\frac{S_{\max_1}+S_{\max_2}}{L}\,,
$$

где  $S_{\max_1}$  и  $S_{\max_2}$  – максимальные зазоры между отверстиями заготовки и пальцами *3* и *4*;

*L* – расстояние между осями пальцев.

Из формулы видно, что с увеличением L и уменьшением зазоров  $S_{\text{max}_1}$ и  $S_{\rm max_2}$  уменьшается угол  $\alpha$ . Поэтому пальцы располагают на максимальном расстоянии друг от друга (например, по диагонали), а зазоры принимают минимальными.

Ромбический палец *4* устанавливают так, чтобы его ось симметрии О1–О<sup>1</sup> была, перпендикулярна оси О–О, соединяющей центры пальцев. Это делают для того, чтобы на них можно было устанавливать заготовки с погрешностями размера L между отверстиями, которые используются в качестве ТБ.

Этот способ базирования широко применяется в крупносерийном и массовом производстве.

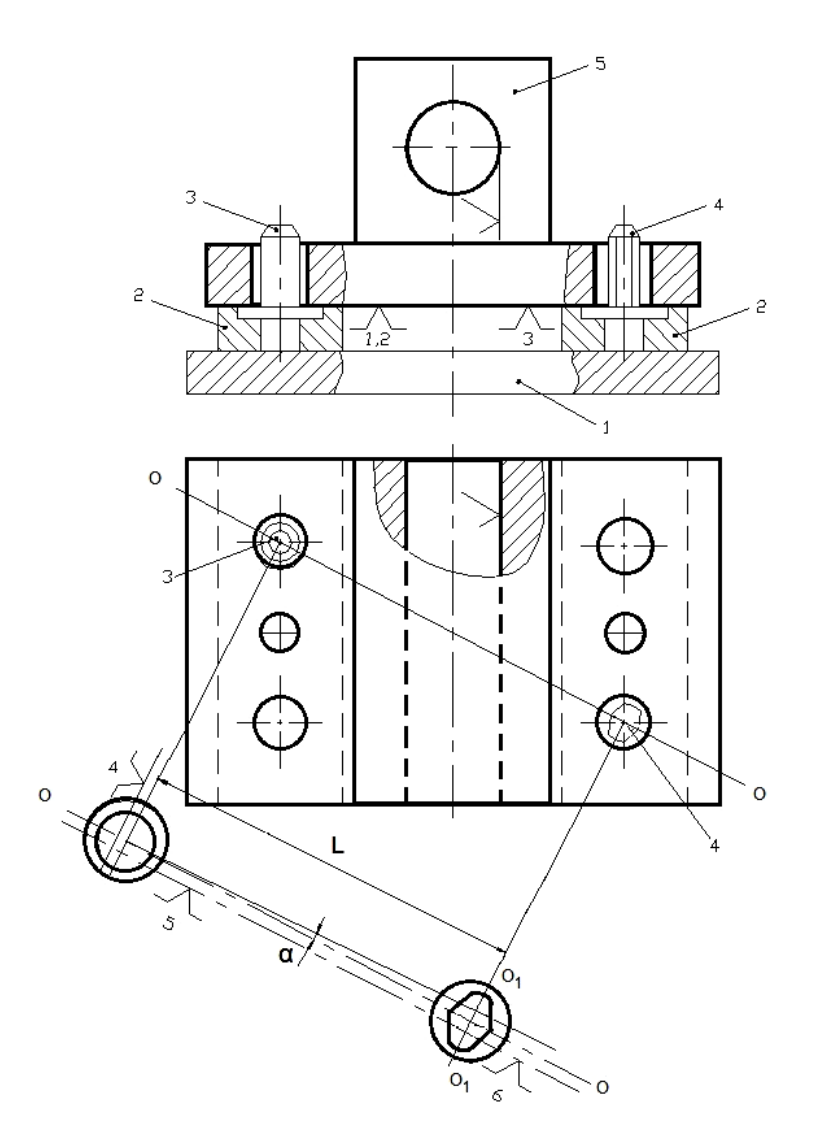

**Рис. 3.18.** Базирование по плоскости и двум перпендикулярным к ней отверстиям

#### *3.5.4. Базирование валов*

На первой операции (фрезерование торцов и сверление центровых отверстий) в качестве ТБ используются крайние шейки с их опорой на призмы (двойная направляющая база) и один из торцов (опорная база от осевого перемещения). Опорная база от поворота реализуется за счет сил зажима.

Токарная обработка осуществляется, как правило, с установкой левой шейки вала в трехкулачковый самоцентрирующий патрон с поджимом правого центрового отверстия центром задней бабки. Токарная обработка может осуществляться с базированием по центровым отверстиям (двойная направляющая база). Вращение на вал передается с помощью поводкового патрона. Передний центр может быть жестким или плавающим. В последнем случае погрешность зацентровки не влияет на погрешность осевых размеров вала.

Шлифование шеек вала осуществляется с базированием по центровым отверстиям (двойная направляющая база) с жестким передним центром.

При отделочной обработке конического отверстия в шпинделе в качестве ТБ используются шейки под подшипники (двойная направляющая база).

При этом достигают минимальную величину погрешности по несовпадению оси конического отверстия и общей оси подшипниковых шеек (рис. 3.19), так как погрешность базирования по этому параметру в этом случае равна нулю.

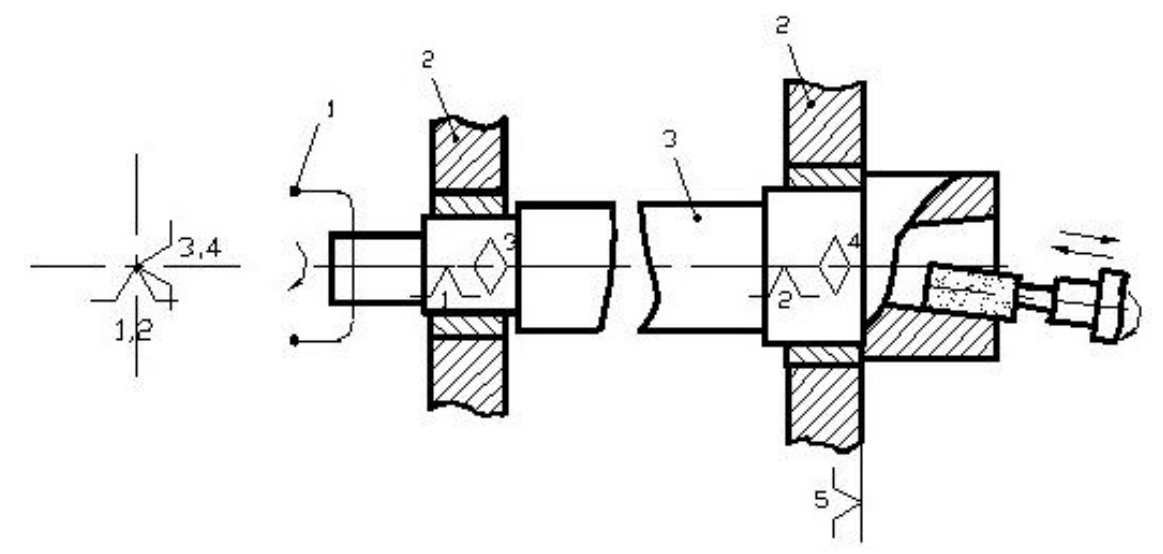

**Рис. 3.19.** Базирование шпинделя на подшипниковые шейки

#### *3.5.5. Базирование дисков и колец*

Токарная обработка дисков и колец осуществляется с базированием по наружной поверхности и по торцу с помощью трехкулачкового самоцентрирующего патрона или по отверстию с помощью такого же патрона «в разжим».

Шлифование наружной поверхности производится с базированием по отверстию путем запрессовки диска на цилиндрическую оправку.

#### *3.5.6. Искусственные ТБ*

Правильное назначение и качественная подготовка ТБ оказывают огромное влияние на формирование погрешностей обработки. Поэтому при разработке технологических процессов этим вопросам уделяется самое пристальное внимание. Нередки случаи, когда для удобного базирования у заготовки предусматривают поверхности, которые вообще не нужны для выполнения деталью еѐ служебного назначения.

Например, центровые отверстия у прямых и коленчатых валов (иногда шатунов) служат только для удобного базирования при механической обработке.

Диагонально расположенные отверстия (рис. 3.18) у корпусных деталей, изготовленных из алюминиевых сплавов, рассверливают, развертывают и запрессовывают в них стальные закаленные втулки. При этом допуск на расстояние *L* между осями этих отверстий ужесточают до нескольких сотых долей миллиметра.

Для точного углового базирования коленчатых валов на их щеках фрезеруют площадки.

Если габаритные размеры установочной базы малы, их искусственно увеличивают. Например, при обработке верхней плоскости заготовки на рис. 3.20 для увеличения размеров установочной базы и увеличения жесткости заготовки могут быть введены приливы *А*, которые в конце техпроцесса удаляют.

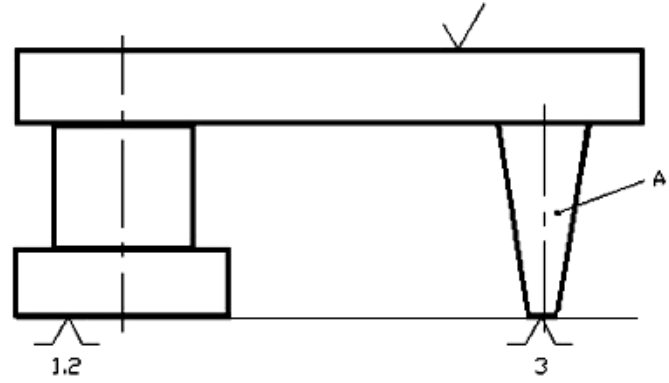

**Рис. 3.20.** Искусственное увеличение размеров установочной базы

#### **Список литературы**

1. ГОСТ 21495–76. Базирование и базы в машиностроении. Термины и определения. М.: Изд-во стандартов. 37 с.

2. *Емельянов В.Н.* О разработке теоретических схем базирования / В.Н. Емельянов // СТИН. 2002. – №1. – С. 32–34.

3. *Колесов И.М.* Основы технологии машиностроения / И.М. Колесов. – М.: Машиностроение, 1997. – 592 с.

4. Справочник технолога-машиностроителя: в 2 т.

Т. 1 / под ред. А. Г. Косиловой, А. К. Мещерякова. – 4-е изд. – М.: Машиностроение, 1985. – 656 c.

Т. 2 / под ред. А. Г. Косиловой, А. К. Мещерякова. – 4-е изд. – М.: Машиностроение, 1986. – 496 c.

5. Справочник технолога-машиностроителя: в 2 т.

Т. 1 / под ред. А. М. Дальского [и др.]. – 5-е изд. – М.: Машиностроение, 2001.  $-912$  c.

Т. 2 / под ред. А. М. Дальского [и др.]. – 5-е изд. – М.: Машиностроение, 2001.  $-944$  c.

### **Приложение А**

(обязательное)

### **Титульный лист проекта**

# **МИНИСТЕРСТВО ОБРАЗОВАНИЯ И НАУКИ РФ**

# **НОВГОРОДСКИЙ ГОСУДАРСТВЕННЫЙ УНИВЕРСИТЕТ**

### **ИМЕНИ ЯРОСЛАВА МУДРОГО**

**Политехнический институт Кафедра «Технология машиностроения»**

# **Курсовая работа**

# **по дисциплине «Основы технологии машиностроения»**

Выполнил: Студент гр. 0041

\_\_\_\_\_\_\_\_\_\_\_\_\_\_

Олисов В.Н

Принял:

преподаватель кафедры ТМ

Ермолаев А.Н.

\_\_\_\_\_\_\_\_\_\_\_\_\_\_

НовГУ 2016

# Приложение Б

(обязательное)

# Бланк задания

# ЗАДАНИЕ

на курсовую работу по «Основам технологии машиностроения» Студенту Олисову В.Н., гр. 0041

1. Построение и расчет сборочной размерной цепи изделия «Редуктор».

1.1. Исходные данные: а) эскиз редуктора; б) исходное звено -

осевой зазор  $A_{\Lambda} =$  ; тип производства – массовый.

1.2. Построить и рассчитать размерную цепь методами:

полной взаимозаменяемости, неполной взаимозаменяемости, пригонки, регулирования.

2. Разработка теоретических схем базирования.

- 2.1. Выполнить чертеж детали «  $\rightarrow$ .
- 2.2. Выполнить чертеж исходной заготовки.
- 2.3. Разработать краткий маршрутный технологический процесс изготовления летали.

2.4. Разработать теоретические схемы базирования на технологические операции механической обработки.

2.5. Найти погрешность базирования размеров на заданных технологических операциях.

Задание выдал

(подпись преподавателя, дата)

Задание принял

(подпись студента, дата)

# График выполнения

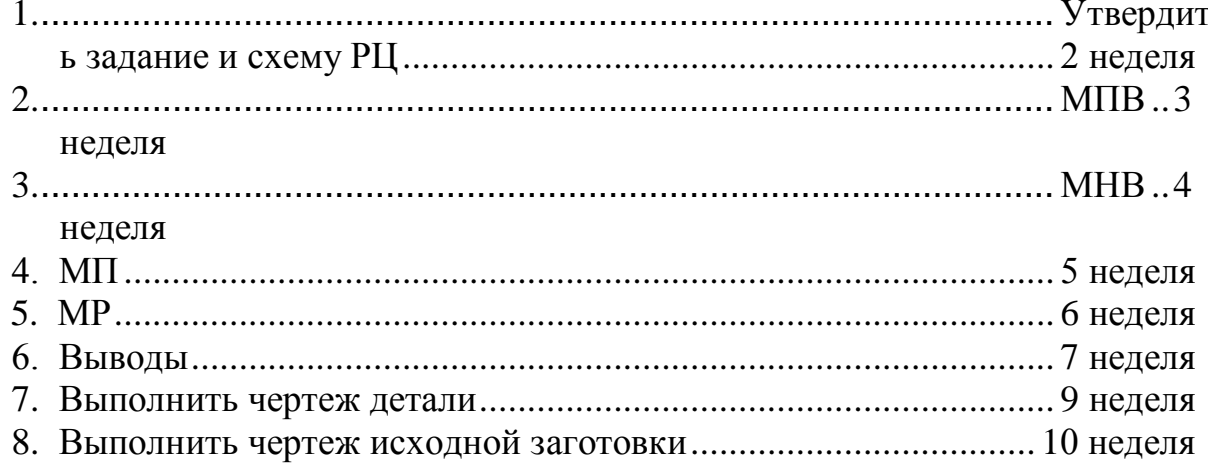

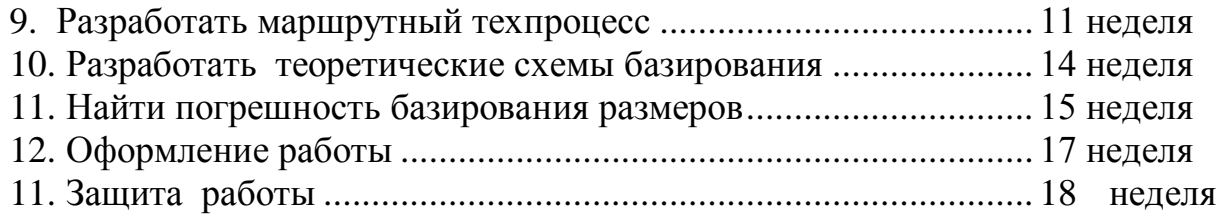

# **Приложение В**

(справочное)

$$
3\text{начения функции Лапласа } \Phi(x) = \frac{1}{\sqrt{2\pi}} \int_{0}^{x} e^{-\frac{x^2}{2}} dx
$$

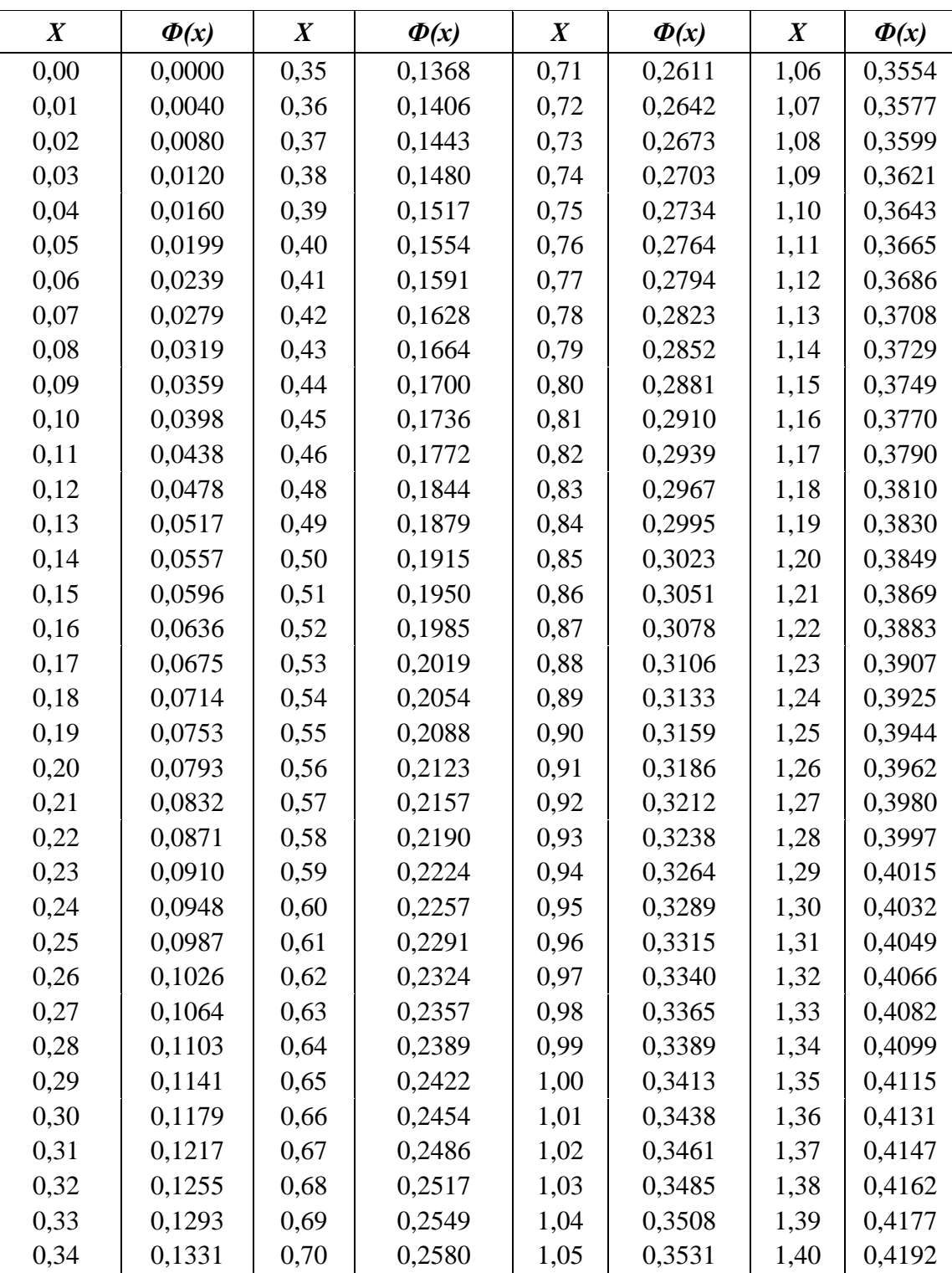

| $\boldsymbol{X}$ | $\Phi(x)$ | $\boldsymbol{X}$ | $\Phi(x)$ | $\boldsymbol{X}$ | $\Phi(x)$ | $\boldsymbol{X}$ | $\Phi(x)$ |
|------------------|-----------|------------------|-----------|------------------|-----------|------------------|-----------|
| 1,41             | 0,4207    | 1,78             | 0,4625    | 2,30             | 0,4893    | 3,04             | 0,49966   |
| 1,42             | 0,4222    | 1,79             | 0,4633    | 2,32             | 0,4898    | 3,06             | 0,49984   |
| 1,43             | 0,4236    | 1,80             | 0,4641    | 2,34             | 0,4904    | 3,08             | 0,499928  |
| 1,44             | 0,4251    | 1,81             | 0,4649    | 2,36             | 0,4909    | 4,00             | 0,499968  |
| 1,45             | 0,4265    | 1,82             | 0,4656    | 2,38             | 0,4913    | 5,00             | 0,499997  |
| 1,46             | 0,4279    | 1,83             | 0,4664    | 2,40             | 0,4918    |                  |           |
| 1,47             | 0,4292    | 1,84             | 0,4671    | 2,42             | 0,4922    |                  |           |
| 1,48             | 0,4306    | 1,85             | 0,4678    | 2,44             | 0,4927    |                  |           |
| 1,49             | 0,4319    | 1,86             | 0,4686    | 2,46             | 0,4931    |                  |           |
| 1,50             | 0,4332    | 1,87             | 0,4693    | 2,48             | 0,4934    |                  |           |
| 1,51             | 0,4345    | 1,88             | 0,4699    | 2,50             | 0,4938    |                  |           |
| 1,52             | 0,4357    | 1,89             | 0,4706    | 2,52             | 0,4941    |                  |           |
| 1,53             | 0,4370    | 1,90             | 0,4713    | 2,54             | 0,4945    |                  |           |
| 1,54             | 0,4382    | 1,91             | 0,4719    | 2,56             | 0,4948    |                  |           |
| 1,55             | 0,4394    | 1,92             | 0,4726    | 2,58             | 0,4951    |                  |           |
| 1,56             | 0,4406    | 1,93             | 0,4732    | 2,60             | 0,4953    |                  |           |
| 1,57             | 0,4418    | 1,94             | 0,4738    | 2,62             | 0,4956    |                  |           |
| 1,58             | 0,4429    | 1,95             | 0,4744    | 2,64             | 0,4959    |                  |           |
| 1,59             | 0,4441    | 1,96             | 0,4750    | 2,66             | 0,4961    |                  |           |
| 1,60             | 0,4452    | 1,97             | 0,4756    | 2,68             | 0,4963    |                  |           |
| 1,61             | 0,4463    | 1,98             | 0,4761    | 2,70             | 0,4965    |                  |           |
| 1,62             | 0,4474    | 1,99             | 0,4767    | 2,72             | 0,4967    |                  |           |
| 1,63             | 0,4484    | 2,00             | 0,4772    | 2,74             | 0,4969    |                  |           |
| 1,64             | 0,4495    | 2,02             | 0,4783    | 2,76             | 0,4971    |                  |           |
| 1,65             | 0,4505    | 2,04             | 0,4793    | 2,78             | 0,4973    |                  |           |
| 1,66             | 0,4515    | 2,06             | 0,4803    | 2,80             | 0,4974    |                  |           |
| 1,67             | 0,4525    | 2,08             | 0,4812    | 2,82             | 0,4976    |                  |           |
| 1,68             | 0,4535    | 2,10             | 0,4821    | 2,84             | 0,4977    |                  |           |
| 1,69             | 0,4545    | 2,12             | 0,4830    | 2,86             | 0,4979    |                  |           |
| 1,70             | 0,4554    | 2,14             | 0,4838    | 2,88             | 0,4980    |                  |           |
| 1,71             | 0,4564    | 2,16             | 0,4846    | 2,90             | 0,4981    |                  |           |
| 1,72             | 0,4573    | 2,18             | 0,4854    | 2,92             | 0,4982    |                  |           |
| 1,73             | 0,4582    | 2,20             | 0,4861    | 2,94             | 0,4984    |                  |           |
| 1,74             | 0,4591    | 2,22             | 0,4868    | 2,96             | 0,49846   |                  |           |
| 1,75             | 0,4599    | 2,24             | 0,4875    | 2,98             | 0,49856   |                  |           |
| 1,76             | 0,4608    | 2,26             | 0,4881    | 3,00             | 0,49865   |                  |           |

**Приложение В (продолжение)**

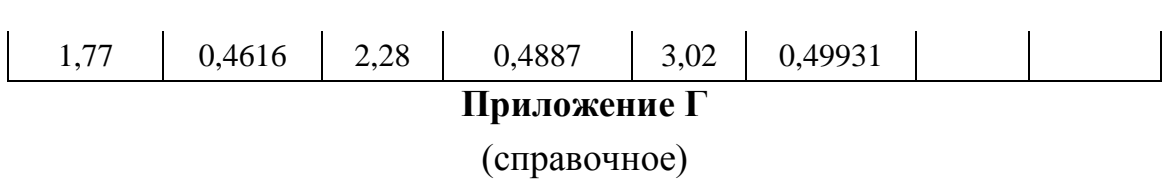

# **Теоретические схемы базирования типовых деталей**

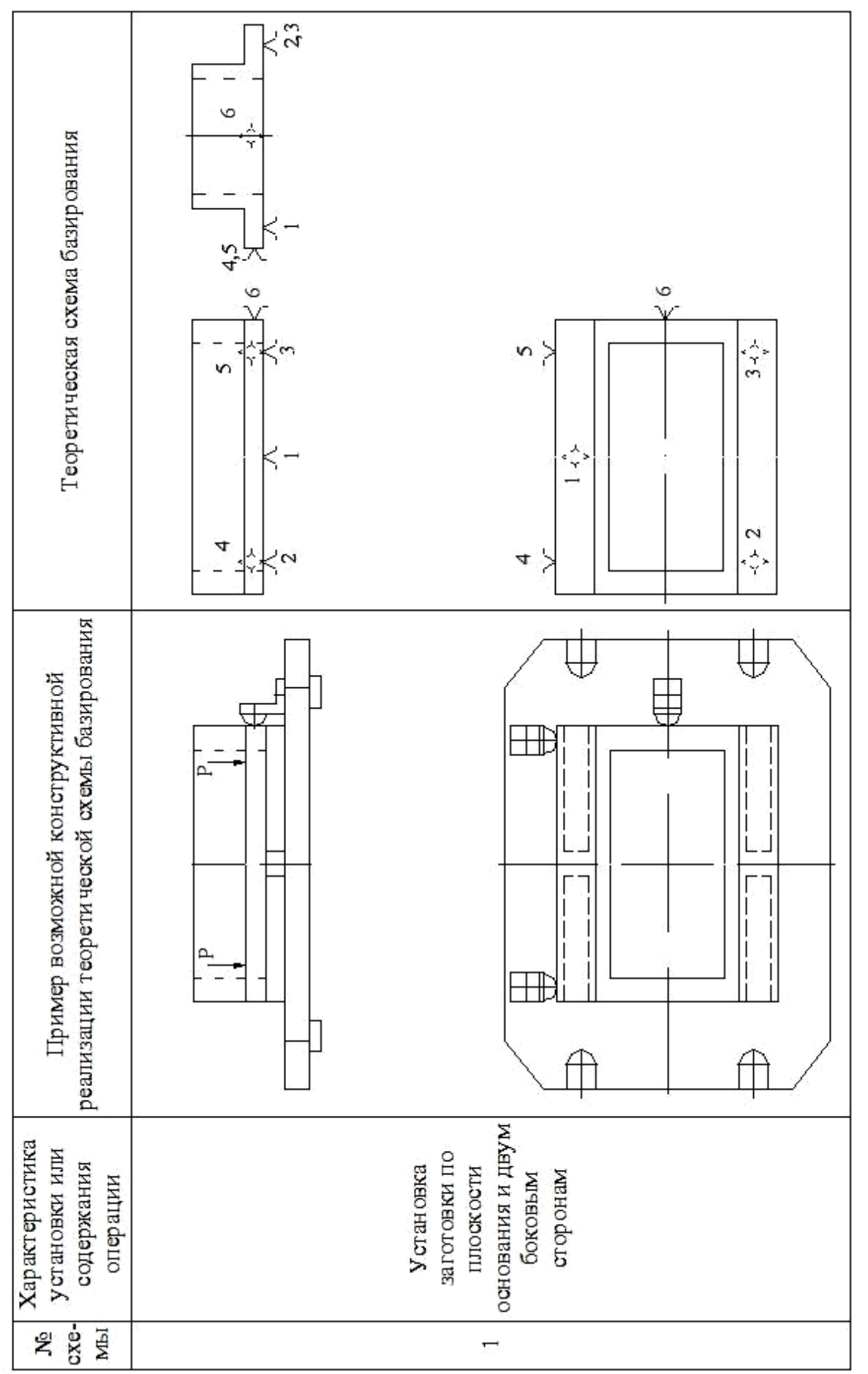

Рис. 1

64

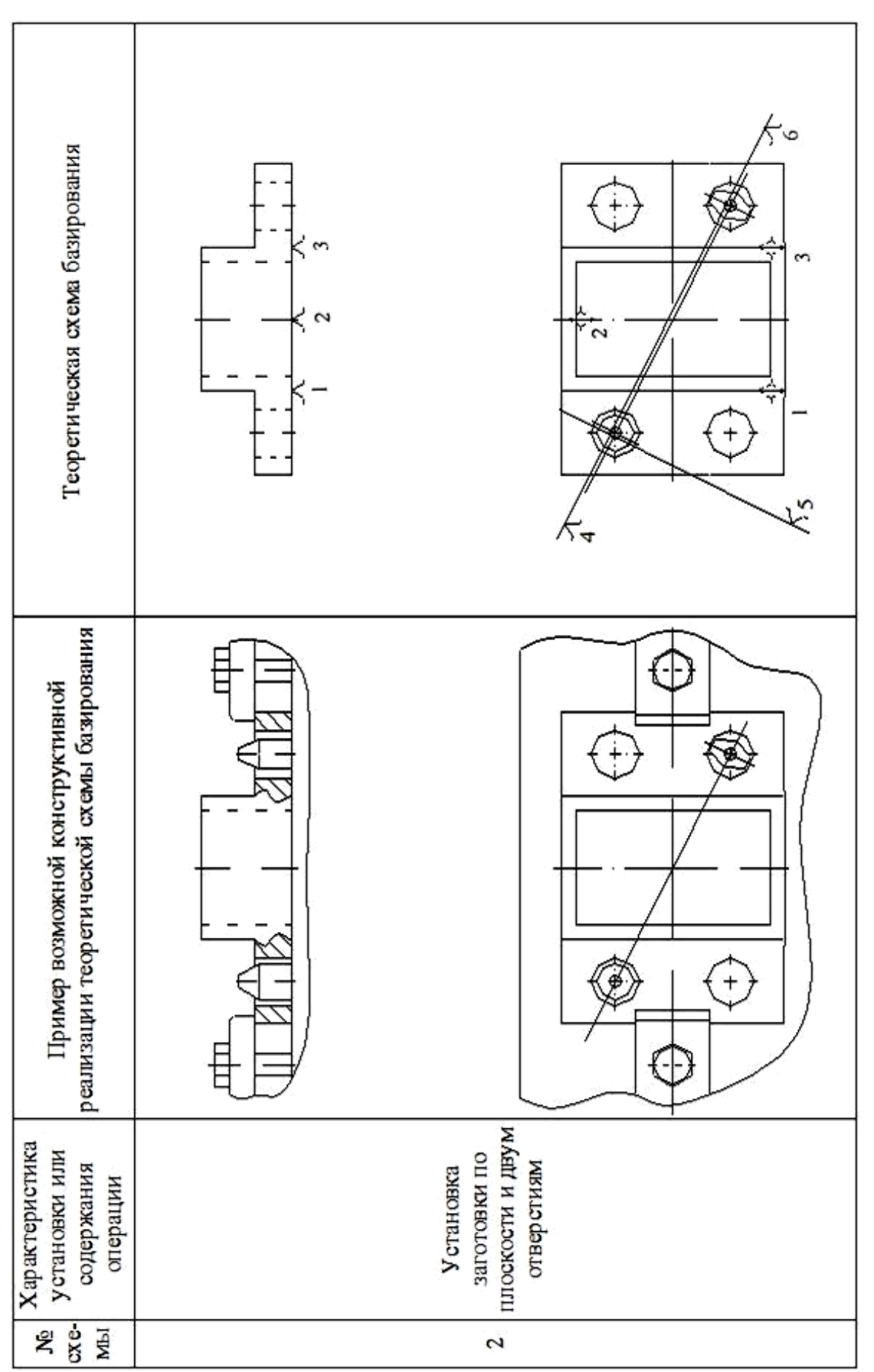

**Рис. 2**

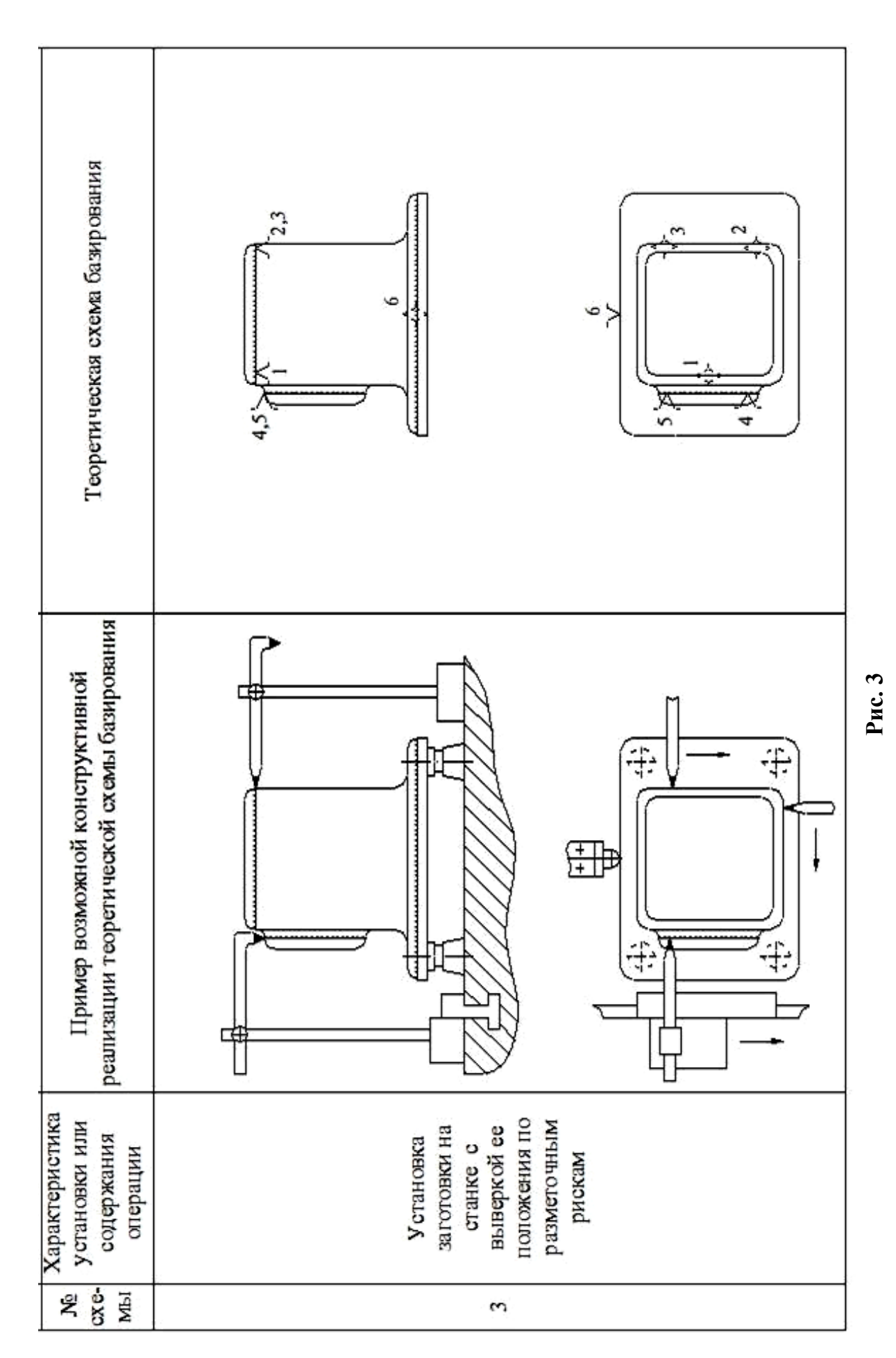

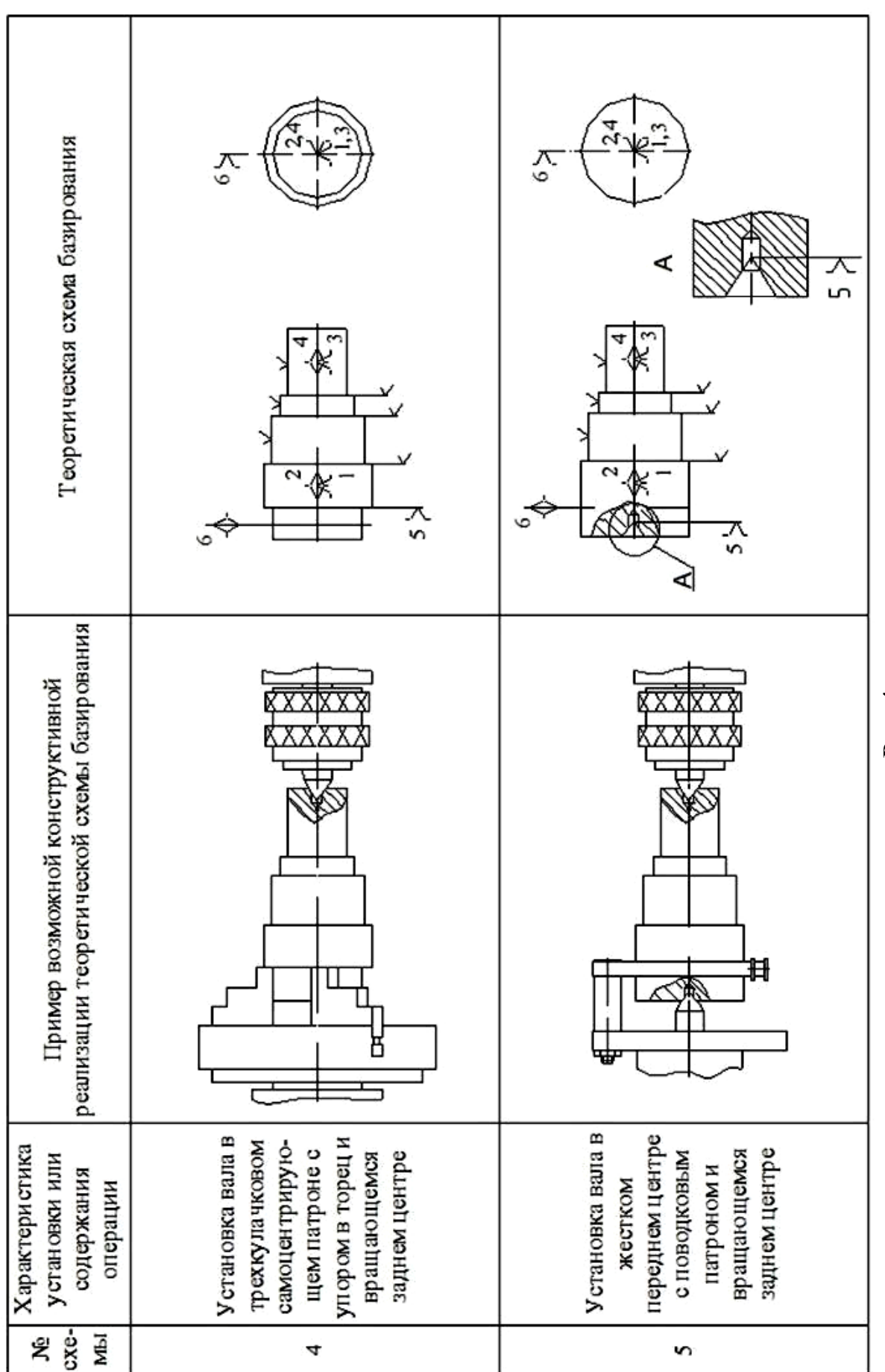

**Рис. 4**

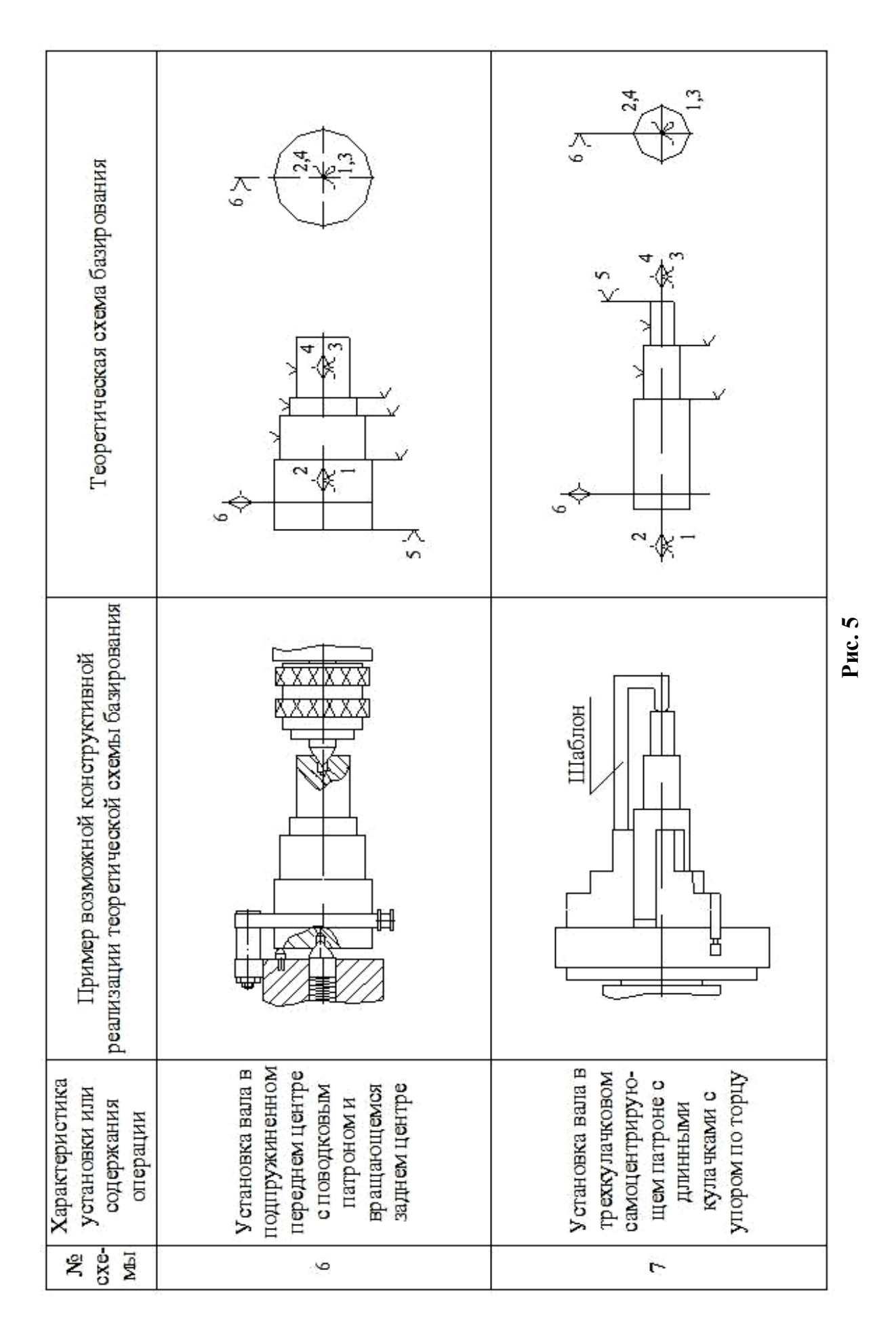

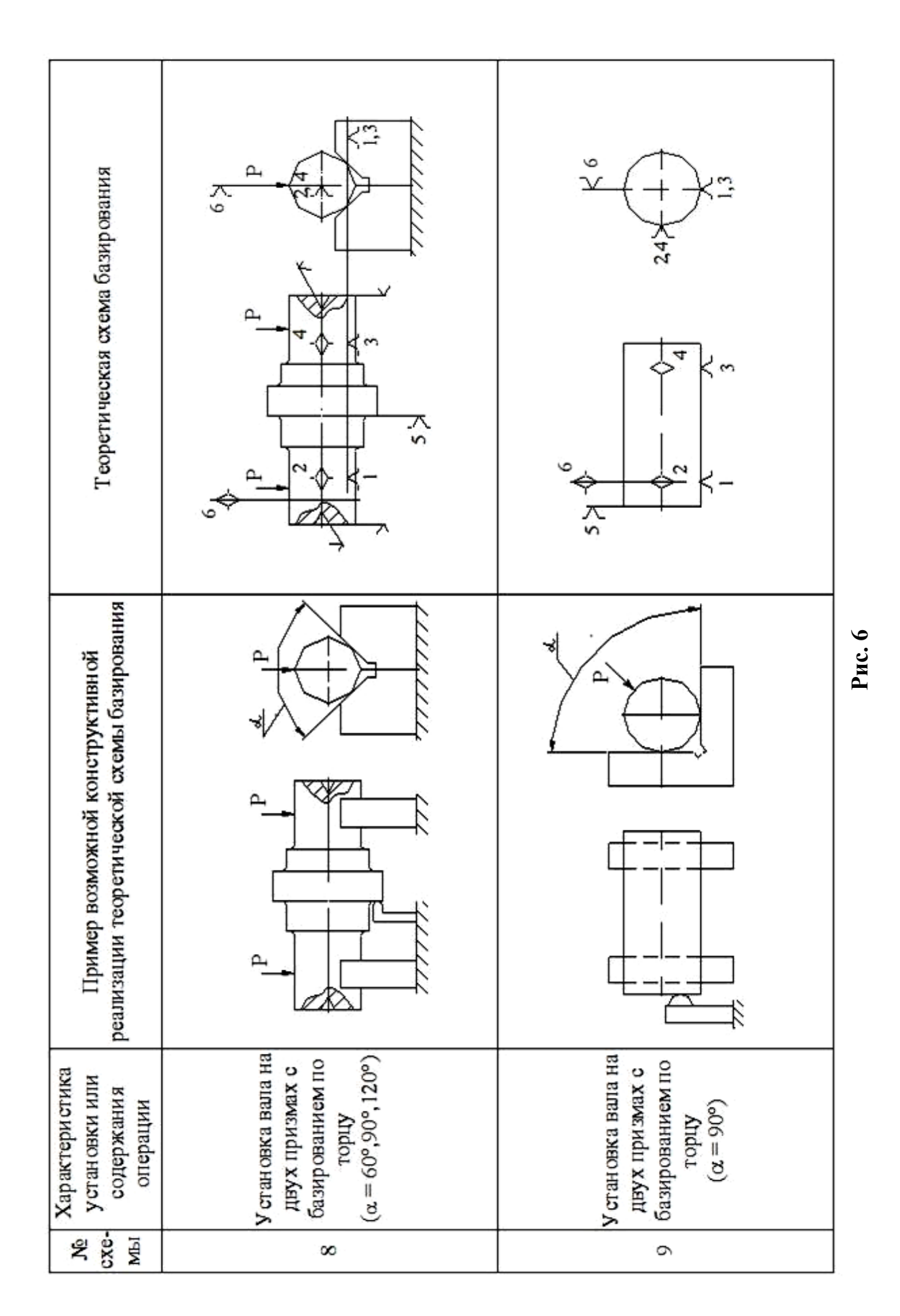

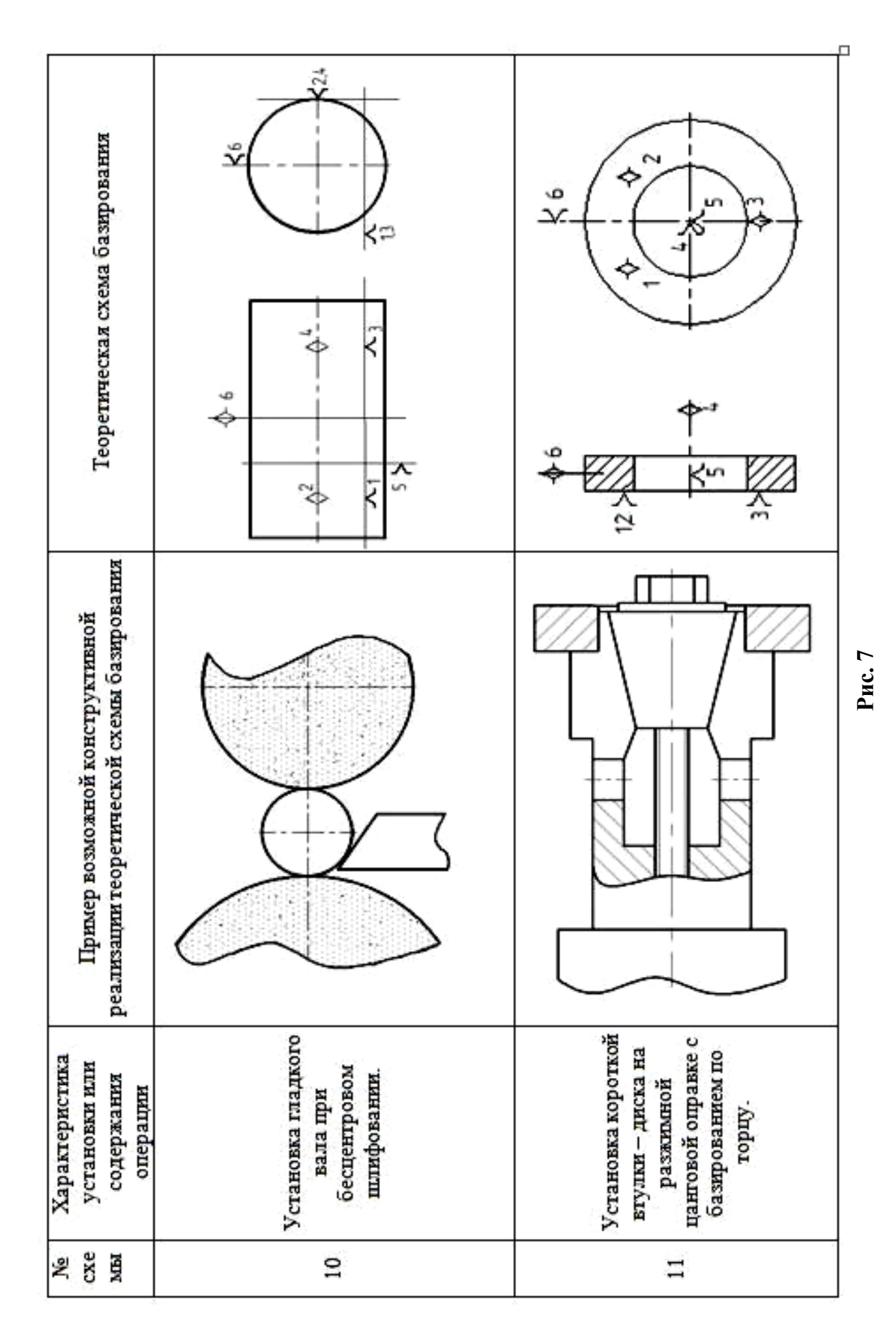

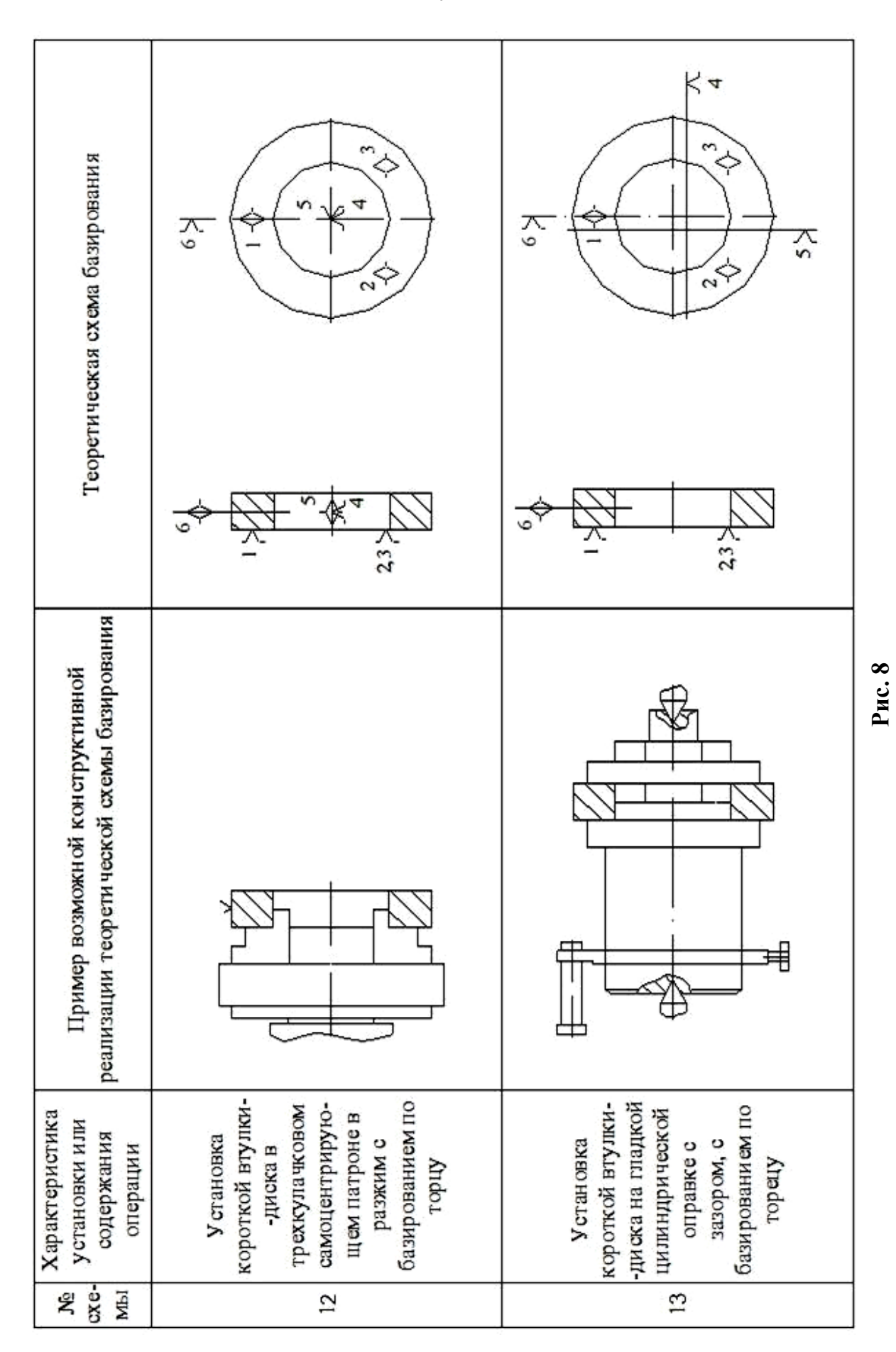
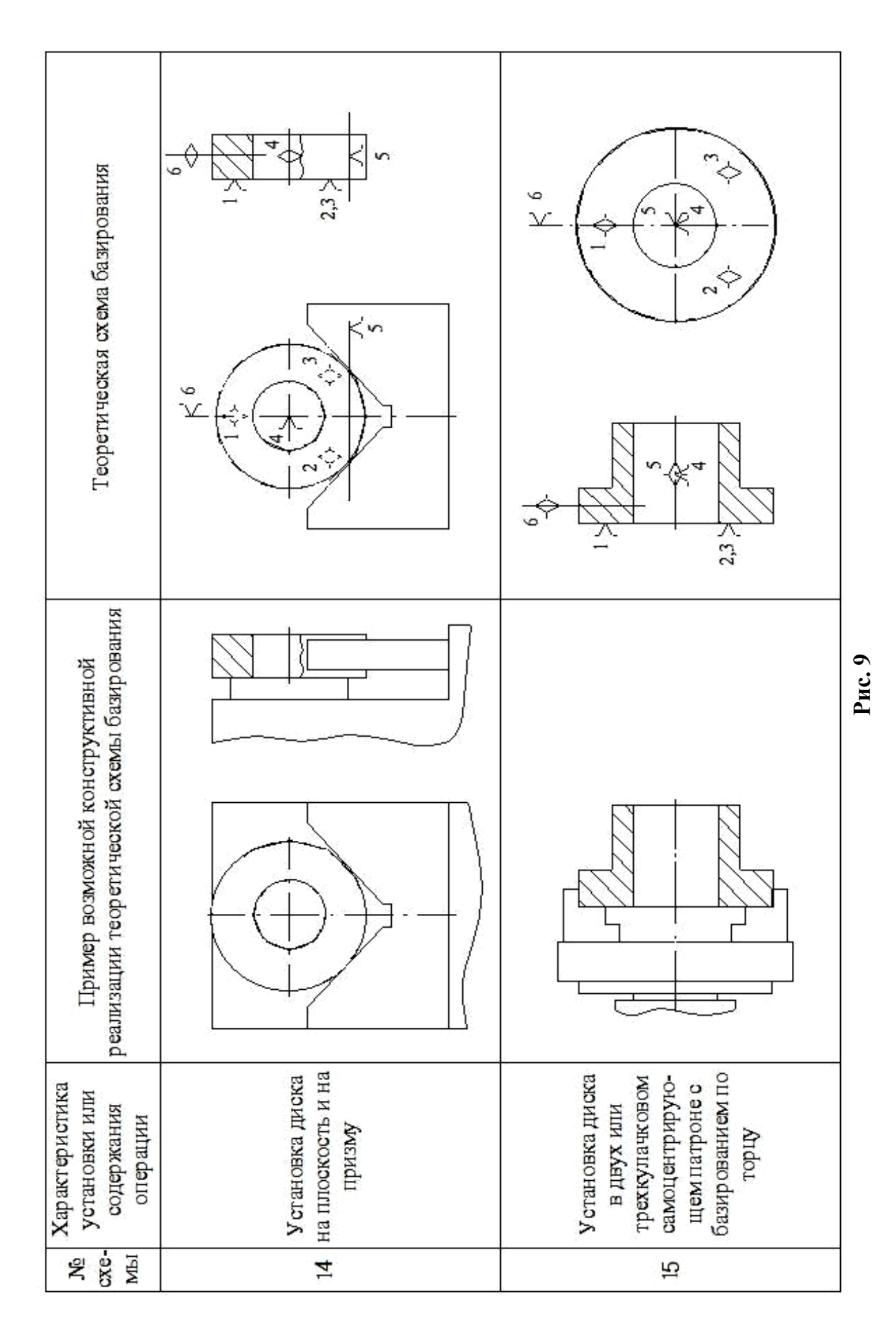

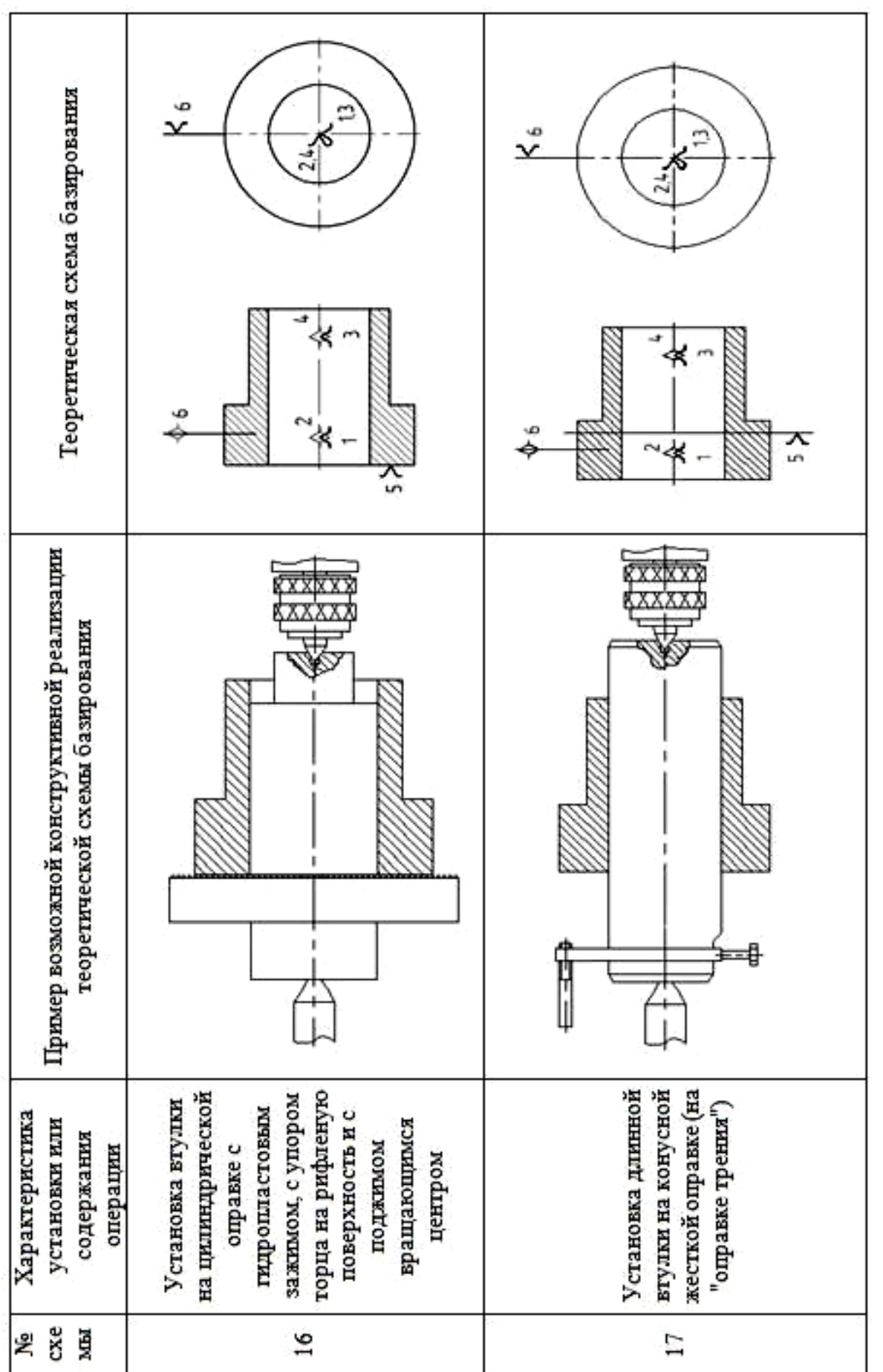

**Рис. 10**

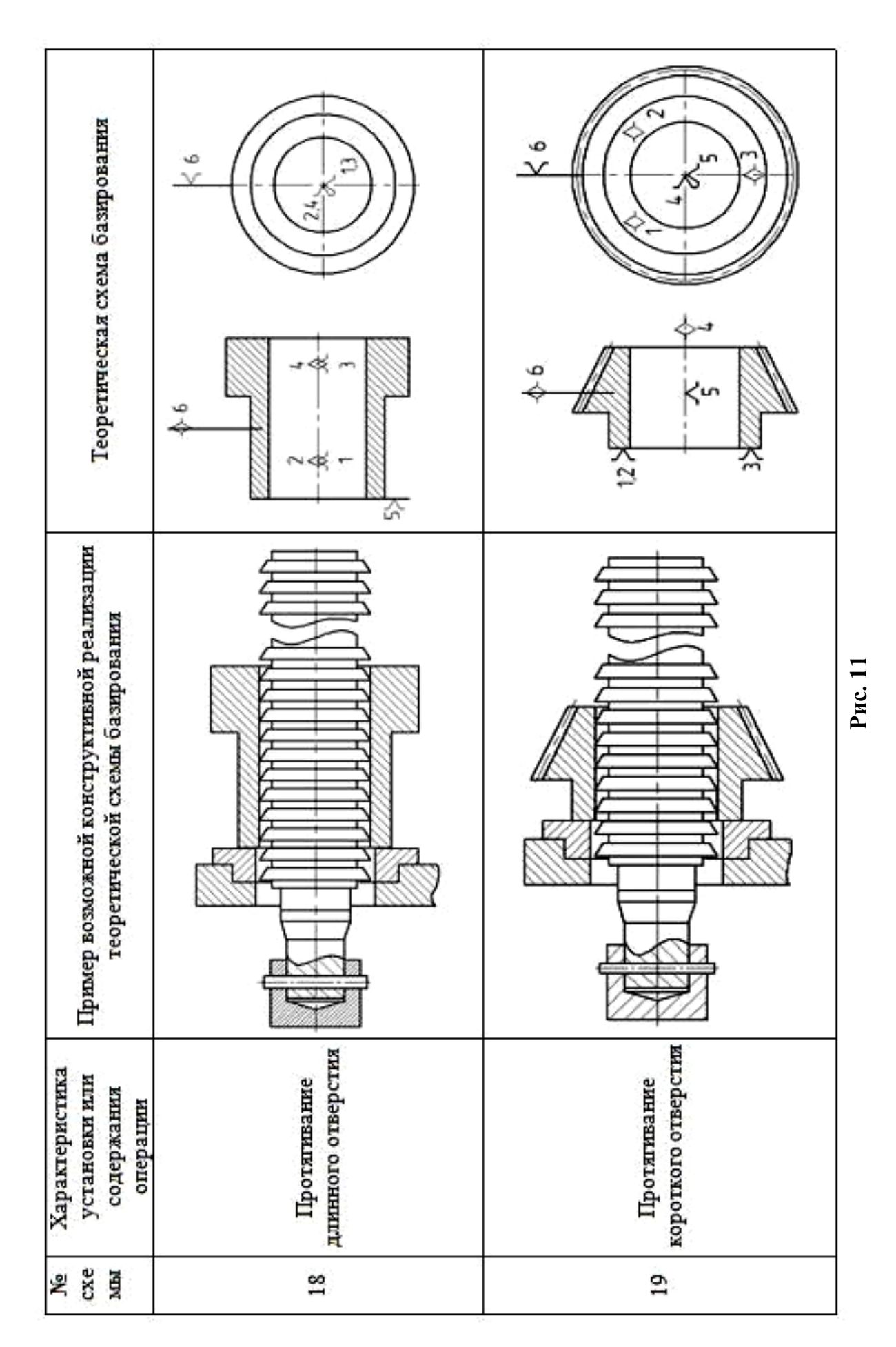

74

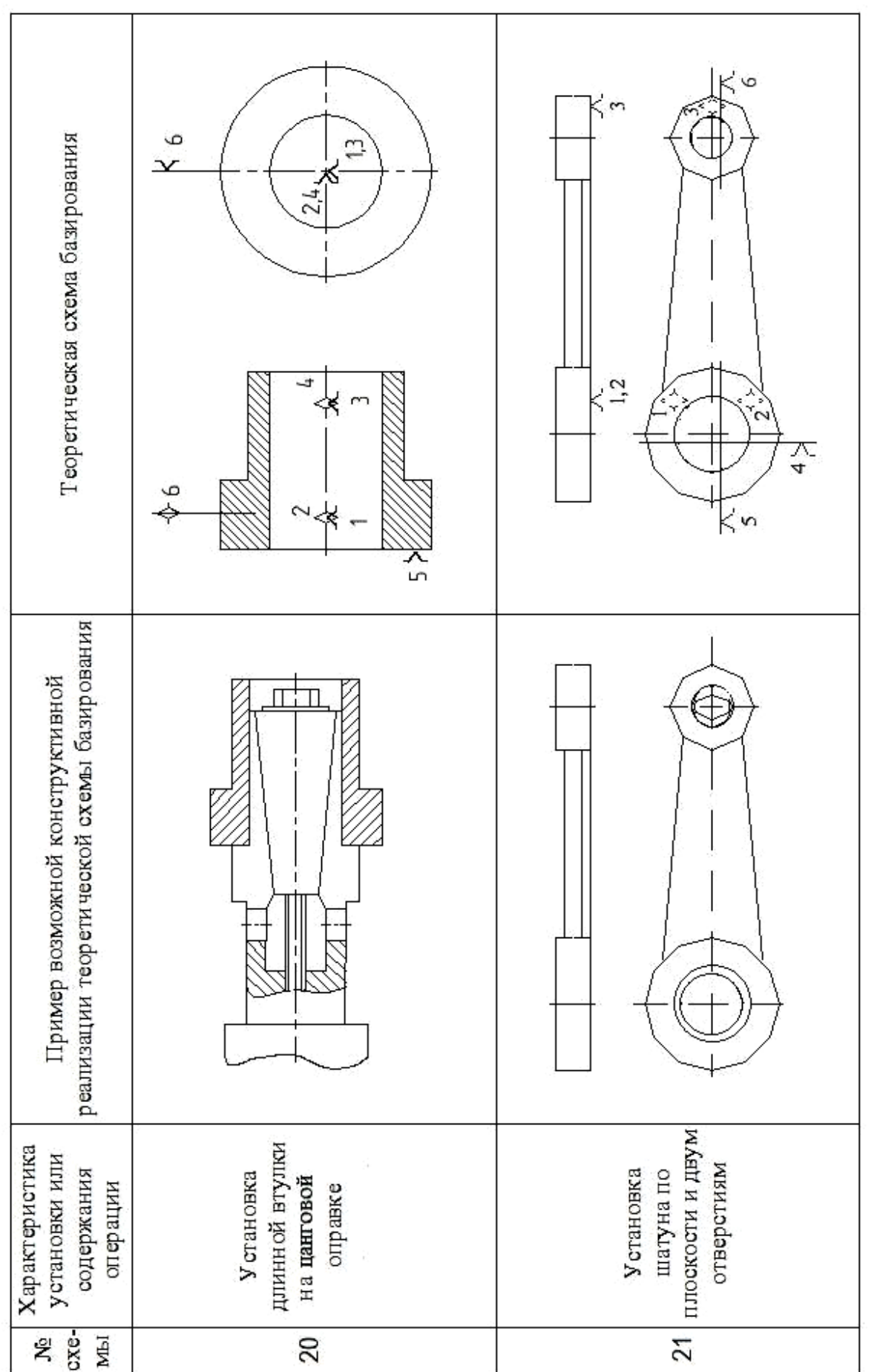

**Рис. 12**

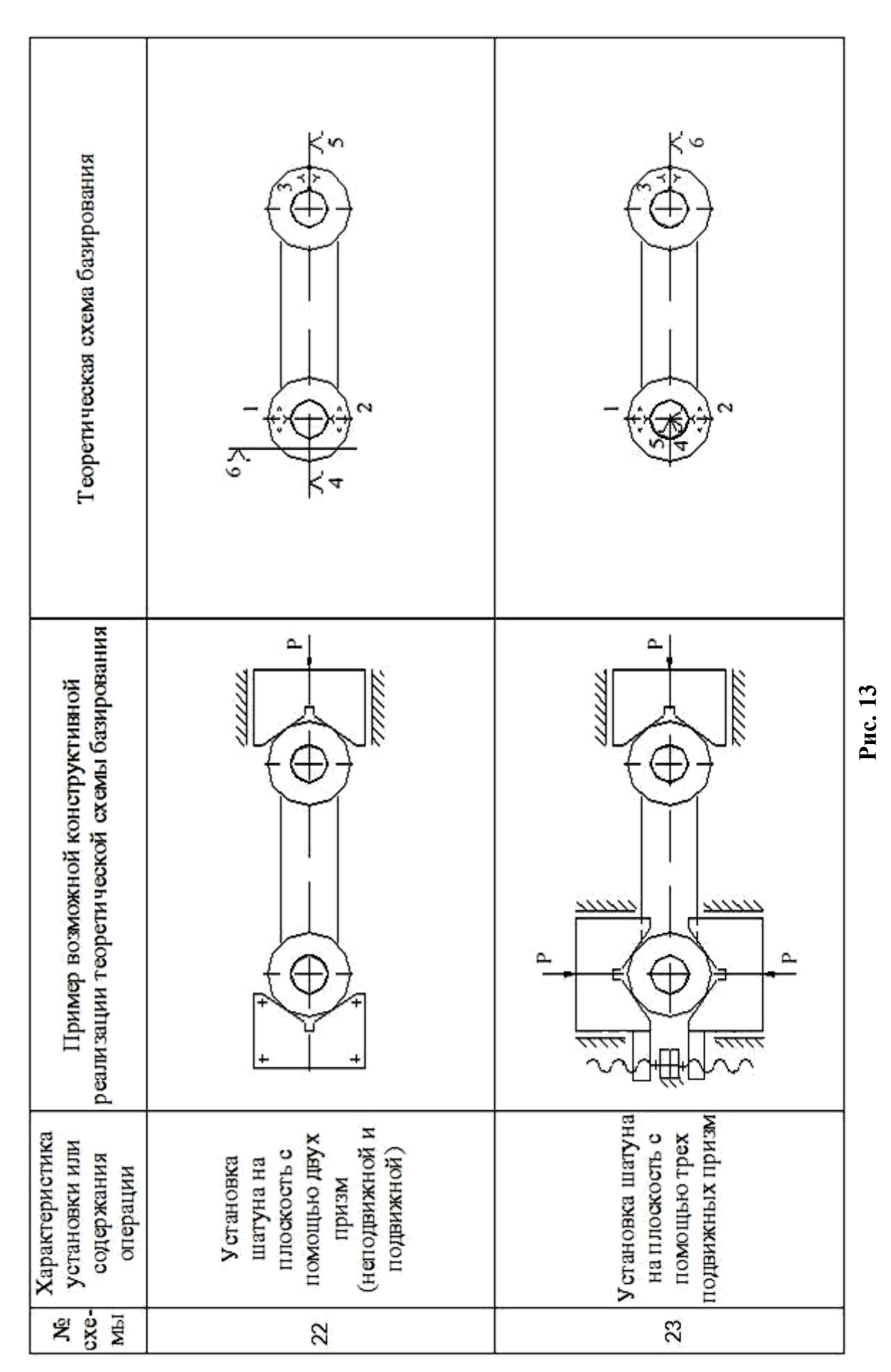

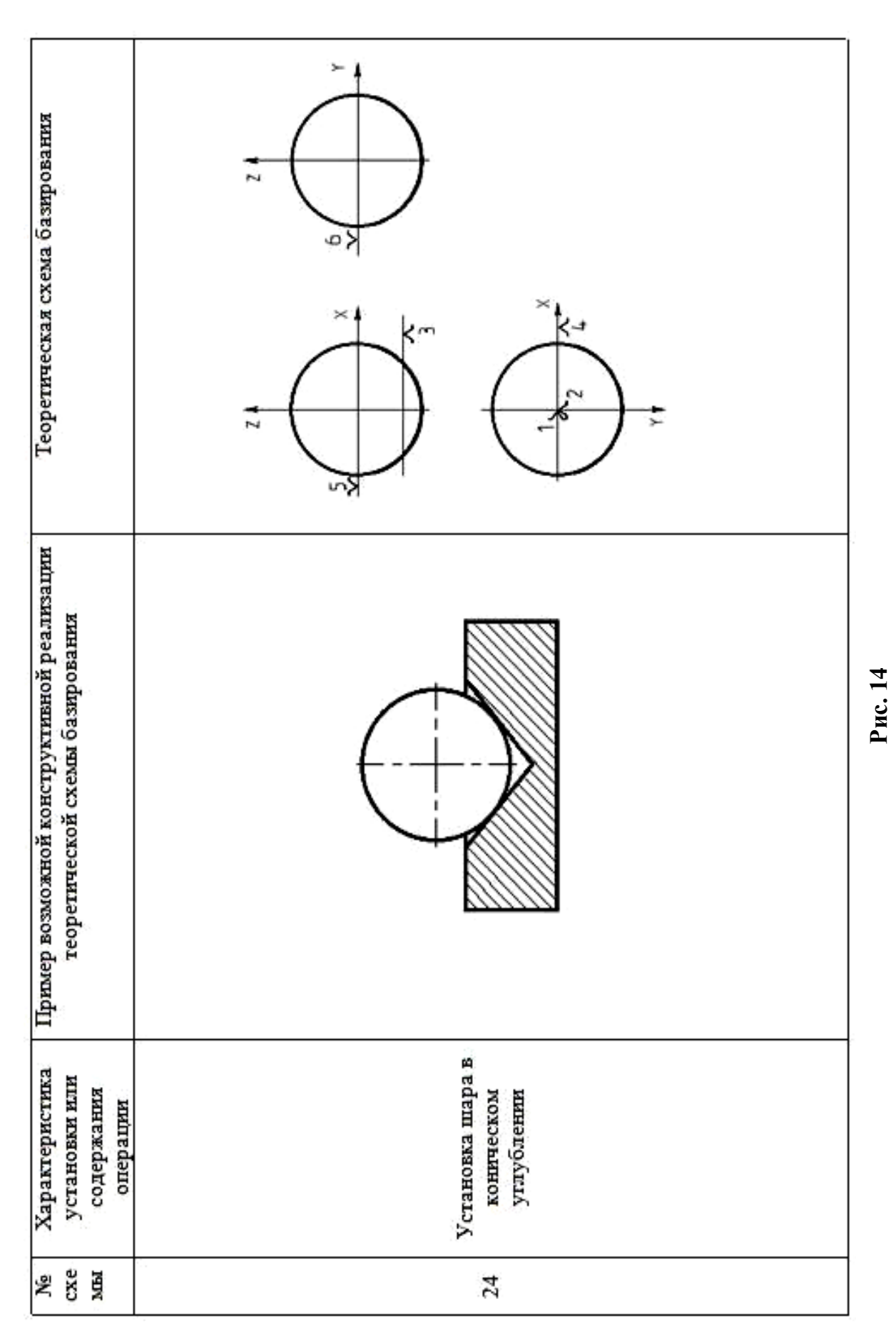

77

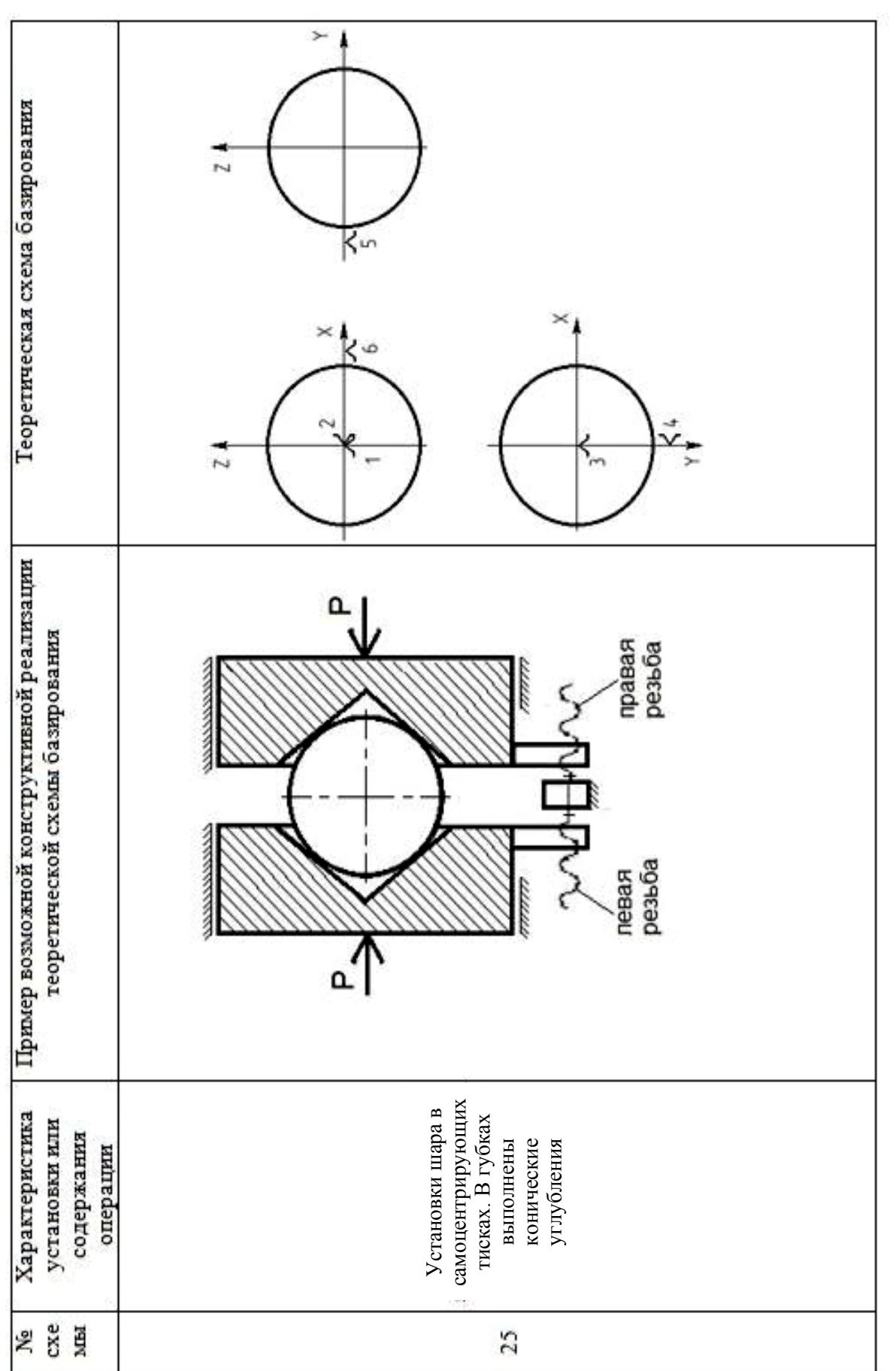

**Рис. 15**

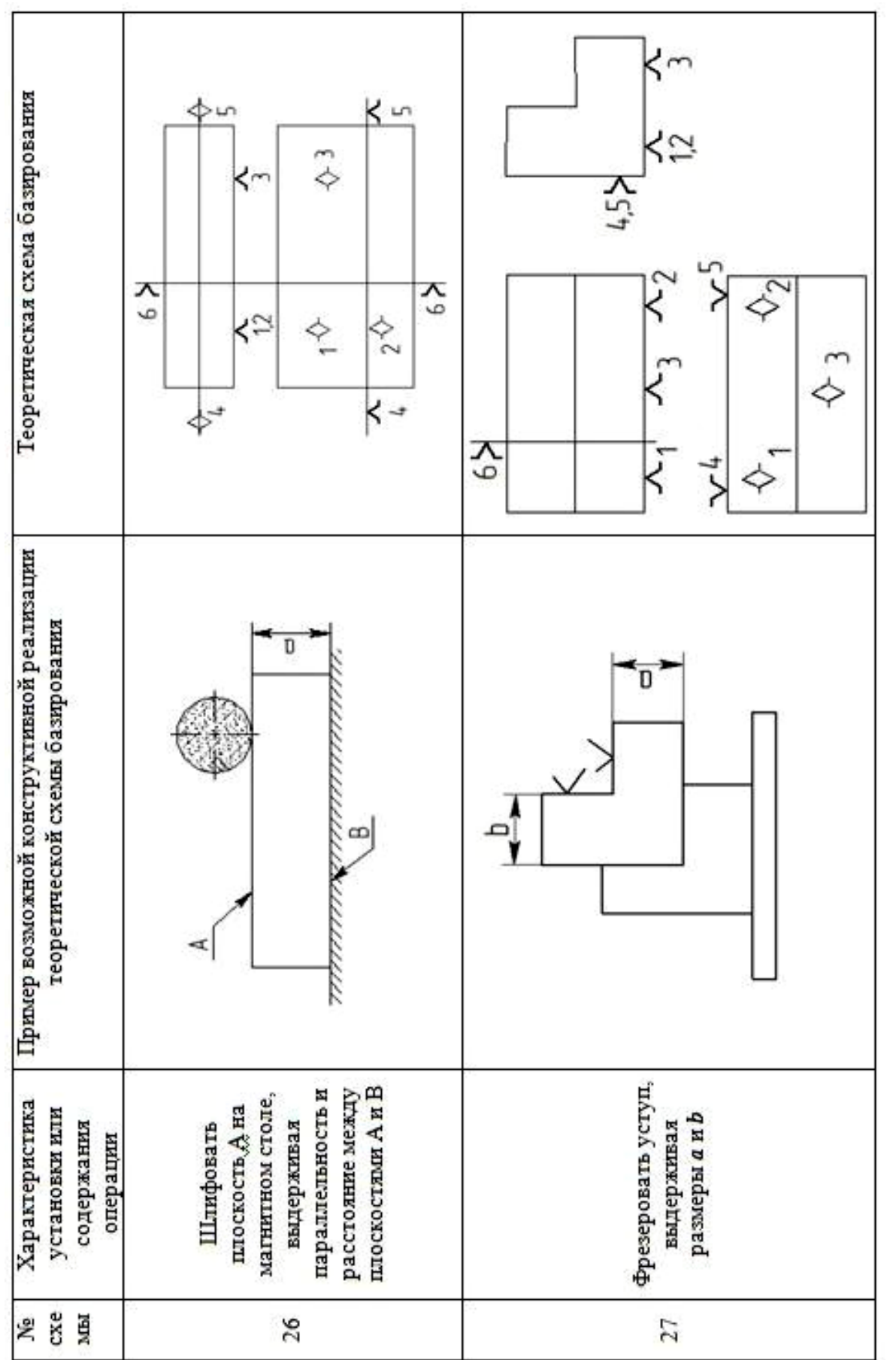

**Рис. 16**

79

**Приложение Д** (рекомендуемое)

**Курсовая работа по дисциплине «Основы технологии машиностроения» (Пример)**

# **МИНИСТЕРСТВО ОБРАЗОВАНИЯ И НАУКИ РФ НОВГОРОДСКИЙ ГОСУДАРСТВЕННЫЙ УНИВЕРСИТЕТ ИМЕНИ ЯРОСЛАВА МУДРОГО**

# **Политехнический институт Кафедра «Технология машиностроения»**

# **Курсовая работа по дисциплине «Основы технологии машиностроения»**

Выполнил: Студент гр. 0041

\_\_\_\_\_\_\_\_\_\_\_\_\_\_

Олисов В.Н

Принял:

преподаватель кафедры ТМ

\_\_\_\_\_\_\_\_\_\_\_\_\_\_ Ермолаев А.Н.

## ЗАДАНИЕ

на курсовую работу по «Основам технологии машиностроения»

Студенту Олисову В.Н., гр. 0041

1. Построение и расчет сборочной размерной цепи изделия: «Редуктор».

1.1. Исходные данные: а) эскиз редуктора; б) исходное звено -

осевой зазор  $A_{\Delta} = 0.11^{+0.1}$  мм; тип производства – массовый.

1.2. Построить и рассчитать размерную цепь методами:

полной взаимозаменяемости, неполной взаимозаменяемости, пригонки, регулирования.

2. Разработка теоретических схем базирования.

2.1. Выполнить чертеж детали «вал».

- 2.2. Выполнить чертеж исходной заготовки.
- 2.3. Разработать краткий маршрутный технологический процесс изготовления детали.

2.4. Разработать теоретические схемы базирования на технологические операции механической обработки.

2.5. Найти погрешность базирования и общую погрешность размеров на заданных технологических операциях.

Задание выдал

(подпись преподавателя, дата)

Задание принял

(подпись студента, дата)

## График выполнения

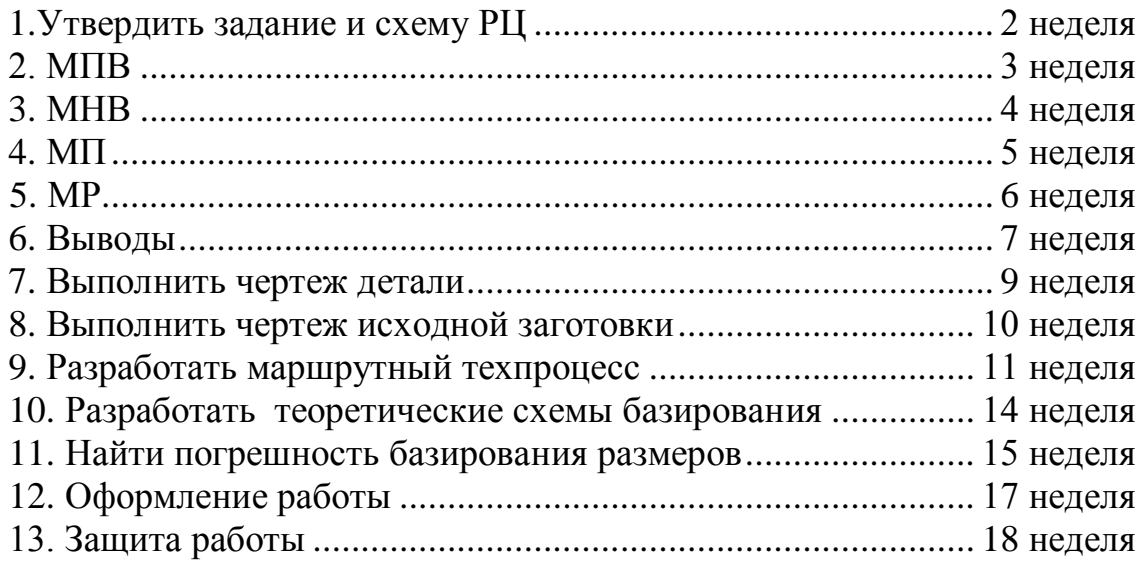

# **1. РАСЧЕТ РАЗМЕРНОЙ ЦЕПИ**

## **1.1. Построение схемы размерной цепи**

На рис. 1.1 приведен эскиз фрагмента редуктора, выданный в качестве задания.

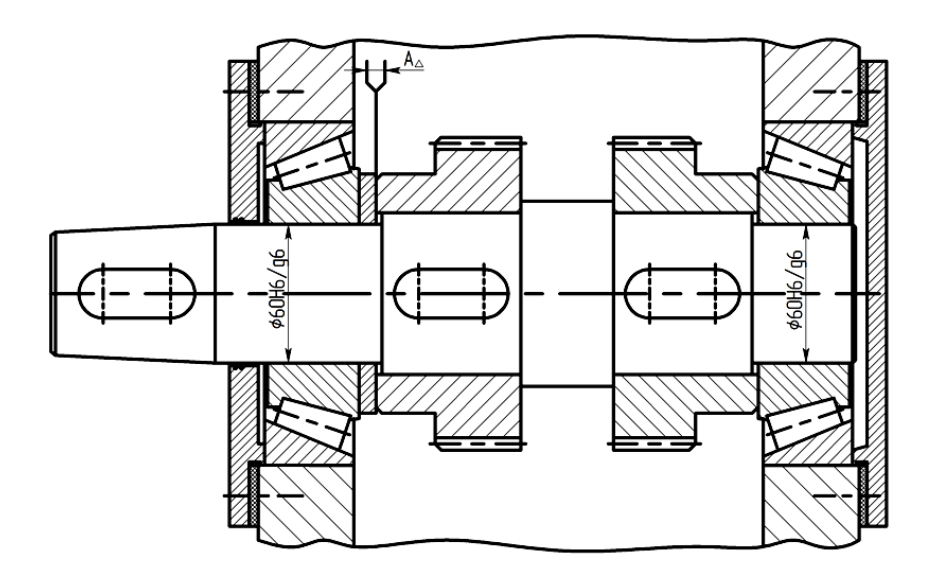

**Рис. 1.1.** Эскиз фрагмента редуктора

Необходимо выдержать осевой зазор между торцами кольца и шестерни  $A_{\Delta} = 0.11^{+0.1}$  мм (исходное звено).

Построим схему размерной цепи (РЦ). Она приведена на рис. 1.2.

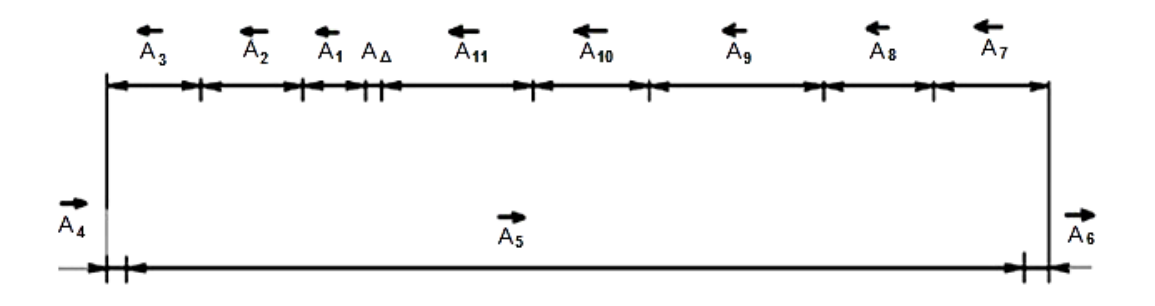

**Рис. 1.2.** Схема размерной цепи

Вид РЦ: плоская РЦ, с параллельными звеньями. Исходное звено:

 $\rm A_{\Delta}$  $= 0.1\rm\,1^{+0.1}$  мм  $-$  зазор между торцами кольца и шестерни.

Составляющие звенья:

A<sup>1</sup> – толщина кольца;

A<sup>2</sup> – ширина подшипника;

A3 – длина проточки на крышке;

A4 – толщина прокладки;

A5 – ширина корпуса;

A <sup>6</sup>– толщина прокладки;

- A7 длина проточки на крышке;
- A<sub>8</sub> ширина подшипника;

A9 – ширина шестерни;

А<sup>10</sup> – длина ступени вала;

А11 – ширина шестерни.

На рис. 1.3 приведены эскизы деталей, входящих в РЦ, с указанием на них составляющих звеньев.

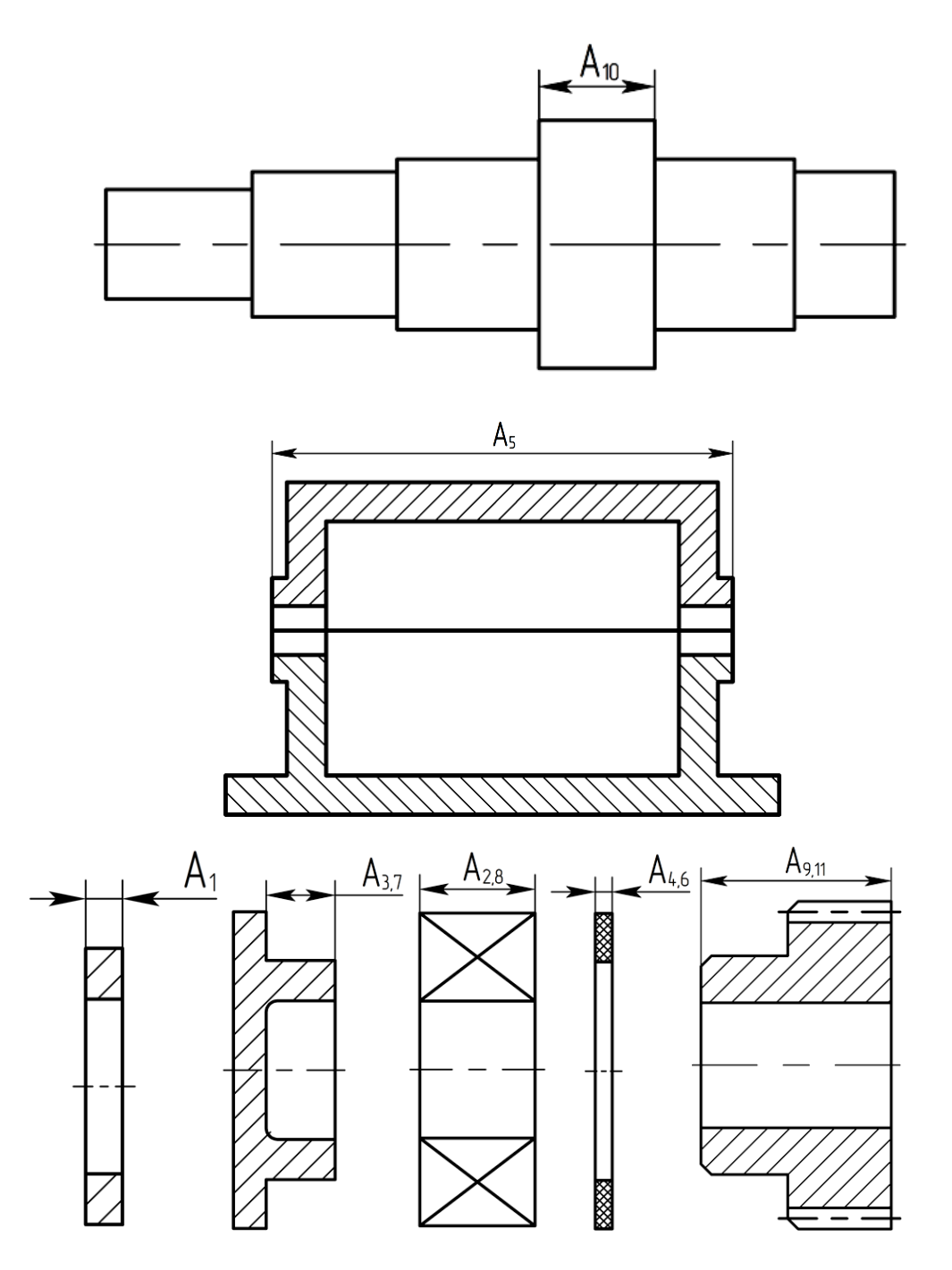

Рис. 1.3. Эскизы деталей, входящих в РЦ 1.2. Назначение и расчет номинальных размеров

Находим передаточное отношение составляющих звеньев:

$$
\xi_{1,2,3,7,8,9,10,11} = -1,
$$
  

$$
\xi_{4,5,6} = +1.
$$

С учетом масштаба, указанного на эскизе узла, устанавливаем номинальные размеры всех составляющих звеньев, кроме одного, наименее ответственного звена, в качестве которого выбираем кольцо - звено А<sub>1</sub>:

$$
A_1 = x;
$$
  
\n
$$
A_2 = 20 \text{ mm};
$$
  
\n
$$
A_3 = 10 \text{ mm};
$$
  
\n
$$
A_4 = 3 \text{ mm};
$$
  
\n
$$
A_5 = 180 \text{ mm};
$$
  
\n
$$
A_6 = 3 \text{ mm};
$$
  
\n
$$
A_7 = 10 \text{ mm};
$$
  
\n
$$
A_8 = 20 \text{ mm};
$$
  
\n
$$
A_9 = 45 \text{ mm};
$$
  
\n
$$
A_{10} = 30 \text{ mm};
$$
  
\n
$$
A_{11} = 45 \text{ mm}.
$$

С помощью уравнения (2.6) (здесь и далее приводятся ссылки на главу 2) найдем номинальный размер звена А<sub>1</sub>:

$$
A_{\Delta} = \sum_{i=1}^{m-1} \xi_i \cdot A_i,
$$
  
\n
$$
A_{\Delta} = (-1)A_1 + (-1)A_2 + (-1)A_3 + A_4 + A_5 + A_6 + (-1)A_7 + (-1)A_8 + (-1)A_9 + (-1)A_{10} + (-1)A_{11},
$$
  
\n
$$
0,11 = -A_1 - 20 - 10 + 3 + 180 + 3 - 10 - 20 - 45 - 30 - 45,
$$
  
\n
$$
A_1 = 5,89 \text{ mm}.
$$

Результаты расчета заносим в табл. 1.1, постепенно заполняя ее по мере выполнения расчетов.

### **1.3. Метод полной взаимозаменяемости**

#### **Назначение и расчет допусков составляющих звеньев**

С помощью уравнения (2.9) находим средний допуск составляющего звена:

$$
T_{cp} = \frac{T_{\Delta}}{\sum_{i=1}^{m-1} |\xi_i|},
$$

$$
T_{cp} = \frac{100}{11} = 9,1
$$
MKM.

Находим средний размер составляющих звеньев по формуле

$$
A_{cp} = \frac{\sum_{i=1}^{m-1} A_i}{m-1}.
$$

$$
A_{cp} = \frac{5,89 + 20 + 10 + 3 + 180 + 3 + 10 + 20 + 45 + 30 + 45}{11} = 33,8
$$
MM.

Допуск *Тср* для размера *Аср* лежит между 4 и 5 квалитетами точности. Назначаем на все звенья, кроме звена А1, допуски по 5 квалитету точности по ГОСТу 25346–89:

 $T_{2,8} = 9$  мкм (IT5);  $T_3$ ,  $7 = 6$  MKM (IT5);  $T_{4, 6} = 4$  MKM (IT5);  $T_5 = 18$  MKM (IT5);  $T_{9, 11} = 11$  MKM (IT5);  $T_{10} = 9$  мкм (IT5).

С помощью уравнения (2.8) находим допуск *T*1:

$$
T_{\Delta} = \sum_{i=1}^{m-1} \left| \xi_i \right| \cdot T_i ,
$$
  

$$
T_1 = -\sum_{i=1}^{m-2} \left| \xi_i \right| \cdot T_i + T_{\Delta} .
$$

 $T_1 = -9 - 6 - 4 - 18 - 4 - 6 - 9 - 11 - 9 - 11 + 100 = 13$  mkm. Размер  $A_1 = 5,89$  мм.

Допуск  $T_1$  находится между 7 квалитетом ( $T_1 = 12$  мкм) и 8 квалитетом  $(T_1 = 18$  мкм). Окончательно принимаем  $T_1 = 12$  мкм, так как в противном случае часть изделий после первичной сборки уйдет в брак.

#### **Назначение и расчет координат середин полей допусков (КСПД)**

По ГОСТу 25346–89 назначаем для всех звеньев размерной цепи, кроме наименее ответственного звена  $A_1$  схемы расположения полей допусков относительно нулевой линии и определяем их КСПД.

Для парных звеньев  $A_2$  и  $A_8$  выбираем схему расположения допуска относительно нулевой линии – е5. По ГОСТу 25346–89 находим верхнее и нижнее отклонения, соответствующие этой схеме, и выполняем эскиз (см. рис.1.4), на котором показываем схему расположения поля допуска звеньев А<sub>2</sub> и А<sub>8</sub> относительно нулевой линии.

По формуле (2.5) находим КСПД звеньев  $A_2$  и  $A_8$ :

$$
\Delta_{oi} = \frac{\Delta_{\kappa i} + \Delta_{\kappa i}}{2},
$$

 $\Delta_{02} = \Delta_{08} = -44,5$ мкм.

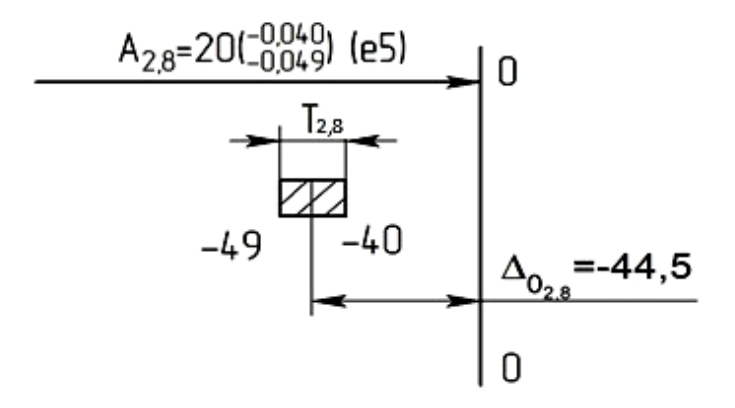

Рис. 1.4. Схема расположения поля допуска для парных звеньев А<sub>2</sub> и А<sub>8</sub>

Для парных звеньев  $A_{3,7}$  выбираем схему расположения допуска – j<sub>s</sub>5 (рис. 1.5).

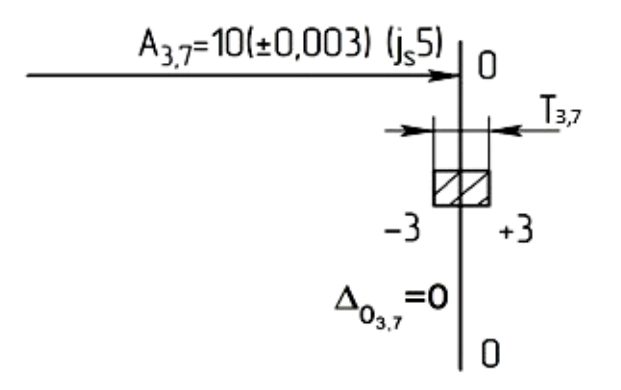

Рис. 1.5. Схема расположения поля допуска для парных звеньев А<sub>3</sub> и А<sub>7</sub> Для парных звеньев  $A_{4,6}$  выбираем схему расположения допуска - f5 (рис. 1.6).

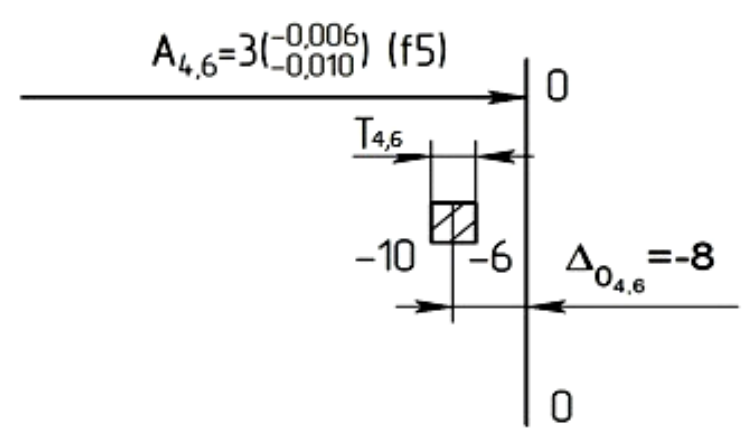

Рис. 1.6. Схема расположения поля допуска для парных звеньев А<sub>4,6</sub>

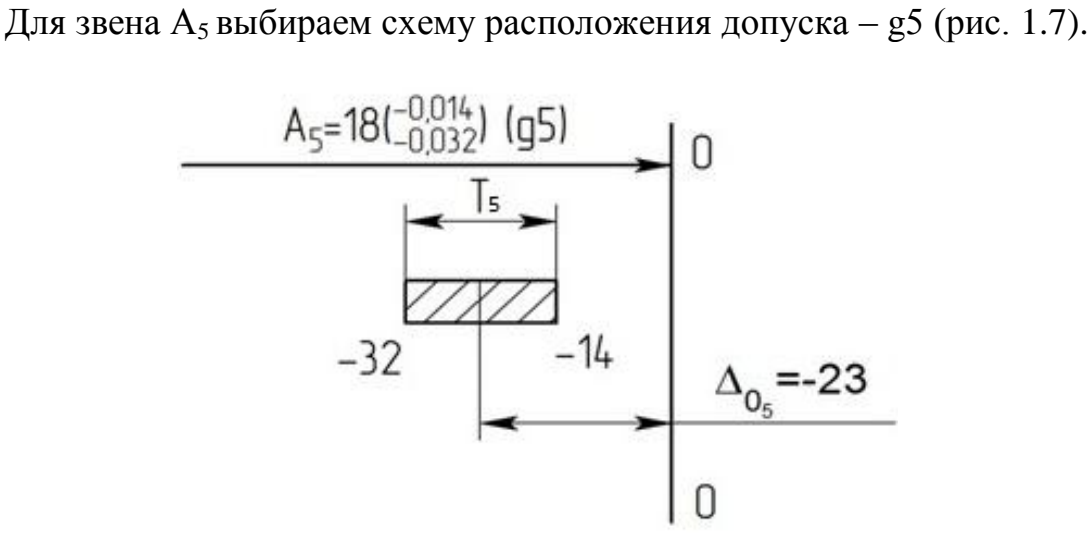

Рис. 1.7. Схема расположения поля допуска для звена А<sub>5</sub>

Для парных звеньев А9,11 выбираем схему расположения допуска – h5 (рис. 1.8).

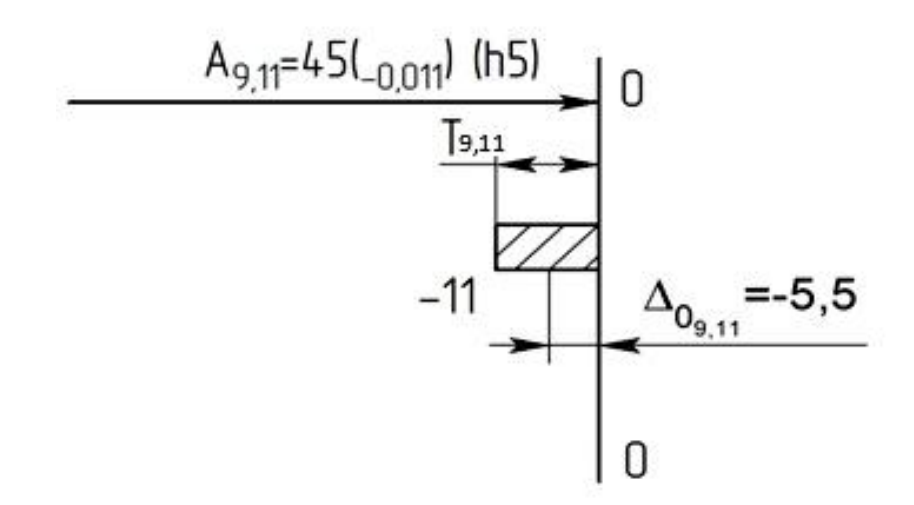

Рис. 1.8. Схема расположения поля допуска для парных звеньев А<sub>9,11</sub>

Для звена  $A_{10}$  выбираем схему расположения допуска – k5 (рис. 1.9).

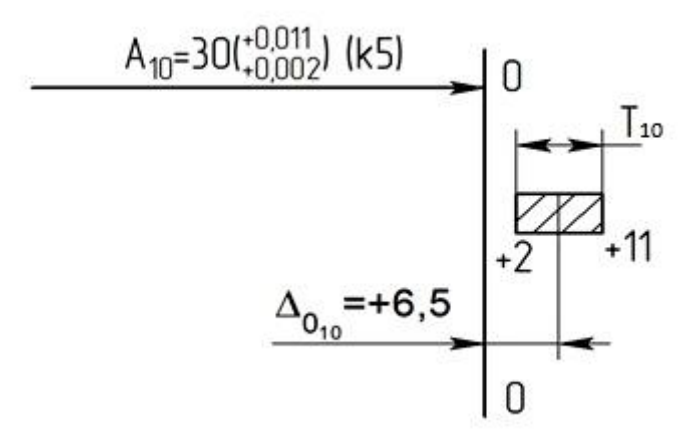

**Рис. 1.9.** Схема расположения поля допуска для звена А<sub>10</sub>

Величину КСПД  $\Delta_{0,1}$  рассчитаем с помощью уравнения (2.10):

$$
\Delta o_{\Delta} = \sum_{i=1}^{m-1} \xi_i \cdot \Delta o_i ,
$$
  

$$
\xi_1 \Delta o_1 = \Delta o_{\Delta} - \sum_{i=1}^{m-2} \xi_i \cdot \Delta o_i ,
$$
  

$$
\Delta o_{\Delta} = 100 + 0/2 = +50.
$$

 $(-1)(\Delta_{Q1}) = 50-[2(-1)(44,5)+2(-1)(0)+2(-8)+(-23)+2(-1)(-5,5)+(-1)(6,5)].$ 

$$
\Delta o_1 = +4.5
$$
 **MKM**.

Рассчитаем  $\Delta H_1$  и  $\Delta B_1$  по формулам (2.3) и (2.4):

$$
\Delta B_i = \Delta_{0i} + T_i/2,
$$
  
\n
$$
\Delta H_i = \Delta_{0i} - T_i/2.
$$
  
\n
$$
\Delta B_1 = +4,5+12/2=+10,5
$$
 MKM,  
\n
$$
\Delta H_1 = +4,5-12/2 = \pm 1,5
$$
 MKM.

Выполним схему расположения поля допуска относительно нулевой линии для звена  $A_1$  (рис.1.10):

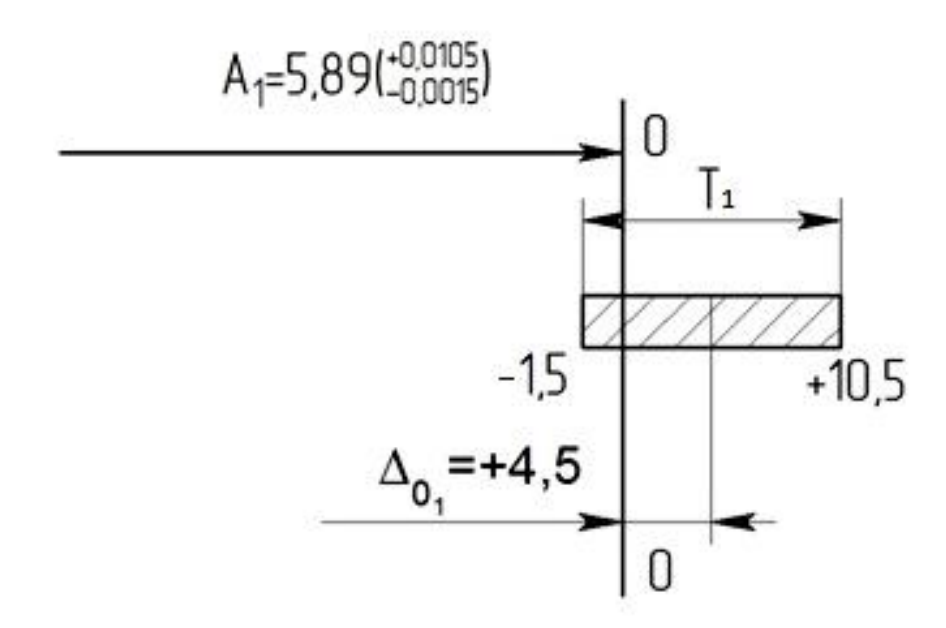

Рис. 1.10. Схема расположения поля допуска для звена  $A_1$  для МПВ

## Проверка правильности расчета

Проверяем правильность расчёта по уравнениям (2.11) и (2.12) (см. гл. 2):

$$
\Delta \mathbf{e}_{\Delta} = \sum_{i=1}^{m-1} \xi_i \cdot \Delta o_i + \sum_{i=1}^{m-1} \left| \xi_i \right| \cdot \frac{T_i}{2},
$$
  

$$
\Delta \mathbf{H}_{\Delta} = \sum_{i=1}^{m-1} \xi_i \cdot \Delta o_i - \sum_{i=1}^{m-1} \left| \xi_i \right| \cdot \frac{T_i}{2}.
$$

В эти формулы подставляем расчетное значение допуска  $T_1 = 13$  MKM.

$$
\Delta B_{\Delta} = 2x(-1)(-44,5) + 2x(-1)(0) + 2x(1)(-8) + 1(-23) + 2(-1)(-5,5) + (-1)(6,5) +
$$
  
+(-1)(4,5) + (13+2x9+2x6+2x4+18+11+11+9)/2=+100 mKM,  

$$
\Delta H_{\Delta} = 2x(-1)(-44,5) + 2x(-1)(0) + 2x(1)(-8) + 1(-23) + 2(-1)(-5,5) + (-1)(6,5) +
$$

$$
+(-1)(4,5)-(13+2x9+2x6+2x4+18+11+11+9)/2=0.
$$

Уравнения обратились в тождества, следовательно, расчёт произведён правильно.

Результаты расчёта последовательно заносим в табл. 1.1.

Таблица 1.1

| Обозначение<br>звеньев | pasmep<br>Номинальный<br>$A_i$ , MM<br>звеньев | Передаточное<br>ū<br>отношение | Допуски Т <sub>і</sub> , мкм | Координаты середин<br>полей допусков До <sub>і</sub> ,<br><b>MKM</b> | Предельные<br>отклонения<br>размеров, мкм |                  |                                        |                                                     |
|------------------------|------------------------------------------------|--------------------------------|------------------------------|----------------------------------------------------------------------|-------------------------------------------|------------------|----------------------------------------|-----------------------------------------------------|
|                        |                                                |                                |                              |                                                                      | $\Delta H_i$                              | $\Delta B_i$     | по ГОСТу 25346-89<br>Квалитет точности | Схема расположения<br>по ГОСТу 25346-89<br>допусков |
| $A_{\Delta}$           | 0,11                                           |                                | 100                          | $+50$                                                                | $\boldsymbol{0}$                          | $+100$           |                                        |                                                     |
| $A_1$                  | $\frac{5,89}{ }$                               | $-1$                           | 12                           | $+4,5$                                                               | $-1,5$                                    | $+10,5$          | $\boldsymbol{7}$                       |                                                     |
| $A_2$                  | 20                                             | $-1$                           | 9                            | $\overline{44,5}$                                                    | $-49$                                     | $-40$            | $\overline{5}$                         | e <sub>5</sub>                                      |
| $A_3$                  | 10                                             | $-1$                           | 6                            | $\boldsymbol{0}$                                                     | $-3$                                      | $+3$             | $\overline{5}$                         | $j_s5$                                              |
| $\rm A_4$              | $\overline{3}$                                 | $+1$                           | $\overline{4}$               | $-8$                                                                 | $-10$                                     | $-6$             | $\frac{5}{5}$                          | $\overline{f5}$                                     |
| $A_5$                  | 180                                            | $+1$                           | 18                           | $-23$                                                                | $-32$                                     | $-14$            |                                        | g <sub>5</sub>                                      |
| $A_6$                  | $\mathfrak{Z}$                                 | $\bf{+1}$                      | $\overline{4}$               | $-8$                                                                 | $-10$                                     | $-6$             | $\overline{5}$                         | f5                                                  |
| $A_7$                  | 10                                             | $-1$                           | 6                            | $\mathbf{0}$                                                         | $-3$                                      | $+3$             | $\overline{5}$                         | $j_s5$                                              |
| $\mathbf{A}_8$         | 20                                             | $-1$                           | 9                            | 44,5                                                                 | $-49$                                     | $-40$            | 5                                      | e <sub>5</sub>                                      |
| $A_9$                  | 45                                             | $-1$                           | 11                           | $\frac{-5,5}{+6,5}$                                                  | $-11$                                     | $\overline{0}$   | $\overline{5}$                         | h <sub>5</sub>                                      |
| $A_{10}$               | 30                                             | $-1$                           | 9                            |                                                                      | $+2$                                      | $+11$            | $\frac{5}{5}$                          | k5                                                  |
| $A_{11}$               | 45                                             | $-1$                           | 11                           | $-5,5$                                                               | $-11$                                     | $\boldsymbol{0}$ |                                        | $\overline{h5}$                                     |

Результаты расчета размерной цепи МПВ

#### 1.4. Метод неполной взаимозаменяемости

#### Назначение и расчет допусков составляющих звеньев

Произведём расчёт  $T_{cp}$  с помощью формулы (2.15):

$$
T_{cp} = \frac{T_{\Delta}}{t_{\Delta} \cdot \sqrt{\sum_{i=1}^{m-1} \xi_i^2 \cdot \lambda_i^2}}
$$

Принимаем процент риска  $P = 0.27\%$ , тогда  $t_{\Delta} = 3$ . Предполагая, что в условиях массового производства рассеяние размеров всех звеньев данного узла будут подчиняться закону Гаусса, принимаем  $\lambda^2$ <sub>i</sub> = 1/9. Тогда

$$
T_{cp} = \frac{100}{3 \cdot \sqrt{1/9 \cdot 11}} = 30.1.
$$

Сравнивая этот допуск с допуском  $T_{cp}$  по МПВ, видим, что допуск  $T_{cp}$ увеличился в 3,3 раза. Для размера  $A_{cp} = 33,8$  мм этот допуск расположен

между 7 и 8 квалитетами точности. Назначаем на все звенья (кроме звена  $A_1$ ) допуски по 7 квалитету точности:

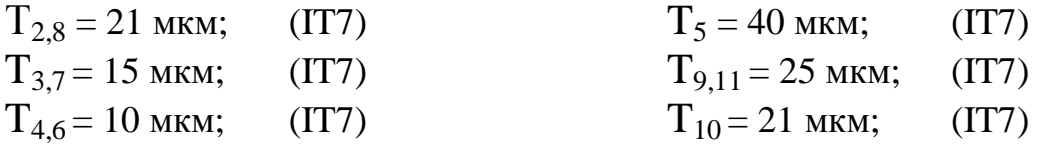

Вычисляем  $T_1$  с помощью уравнения (2.13):

$$
T_{\Delta} = t_{\Delta} \sqrt{\sum_{i=1}^{m-1} \xi_i^2 \cdot \lambda_i^2 \cdot T_i^2},
$$

где  $t_{\Delta}$  – коэффициент риска, выбирается из таблицы (табл. 2.1, гл. 2).

$$
T_1 = \sqrt{\frac{100^2 - 3^2 \times (1/9(2 \cdot 21^2 + 2 \cdot 15^2 + 2 \cdot 10^2 + 40^2 + 2 \cdot 25^2 + 21^2))}{3^2 \times 1/9}},
$$
  
T<sub>1</sub> = 71,95 mkm.

Допуск *Т*<sup>1</sup> находится между 10 (48 мкм) и 11 (75 мкм) квалитетами точности.

Рассмотрим оба случая. Из уравнения (2.13) следует:

$$
t_{\Delta} = \frac{T_{\Delta}}{\sqrt{\sum_{i=1}^{m-1} \xi_i^2 \cdot \lambda_i^2 \cdot T_i^2}}.
$$

При допуске  $T_1 = 48$  мкм:

$$
\sqrt{\frac{1}{i}} = \frac{100}{\sqrt{\frac{1}{9} \times (2.21^2 + 2.15^2 + 2.10^2 + 40^2 + 2.10^2 + 2.25^2 + 48^2)}} = 3,57.
$$

С помощью функции Лапласа (Приложение В) находим:

 $\Phi(x) = 0,49982;$ 

$$
2\Phi(x) = 0,99964.
$$

Процент доделки изделий после первичной сборки в соответствии с формулой (2.14) равен:

$$
P_{\text{JO,QCIKKH}} = 100\% - 2 \Phi(t) = 1 - 0,99964 = 0,00036
$$
, или 0,036%.

1 изделие из 1000 требует доделки после первичной сборки.

При допуске  $T_1$ = 75 мкм

$$
t_{\Delta} = \frac{100}{\sqrt{\frac{1}{9} \times (2 \cdot 21^2 + 2 \cdot 15^2 + 2 \cdot 10^2 + 40^2 + 2 \cdot 10^2 + 2 \cdot 25^2 + 75^2)}} = 2,94.
$$
  
\n
$$
\Phi(x) = 0,49836;
$$
  
\n
$$
2\Phi(x) = 0,99672;
$$
  
\n
$$
P = 1-2\Phi(x) = 1-0,99672 = 0,00328, \text{ with } 0,328\%.
$$

В этом случае 4 изделия из 1000 требуют доделки после первичной сборки.

По экономическим соображениям принимаем 11 квалитет точности, так как при этом снижается себестоимость механической обработки кольца. И лишь 4 изделия из 1000 требуют доделки после первичной сборки.

Сравнивая допуски составляющих звеньев РЦ, рассчитанные по МПВ и МНВ, убеждаемся, что они увеличились для звеньев  $A_1 - A_{10}$  с 5 до 7 квалитета точности, для звена A11 - с 7 до 11 квалитета точности

### Назначение и расчет координат середин полей допусков

Для всех составляющих звеньев, кроме  $A_1$ , выбираем схемы расположения допусков, показанные на рис. 1.11.

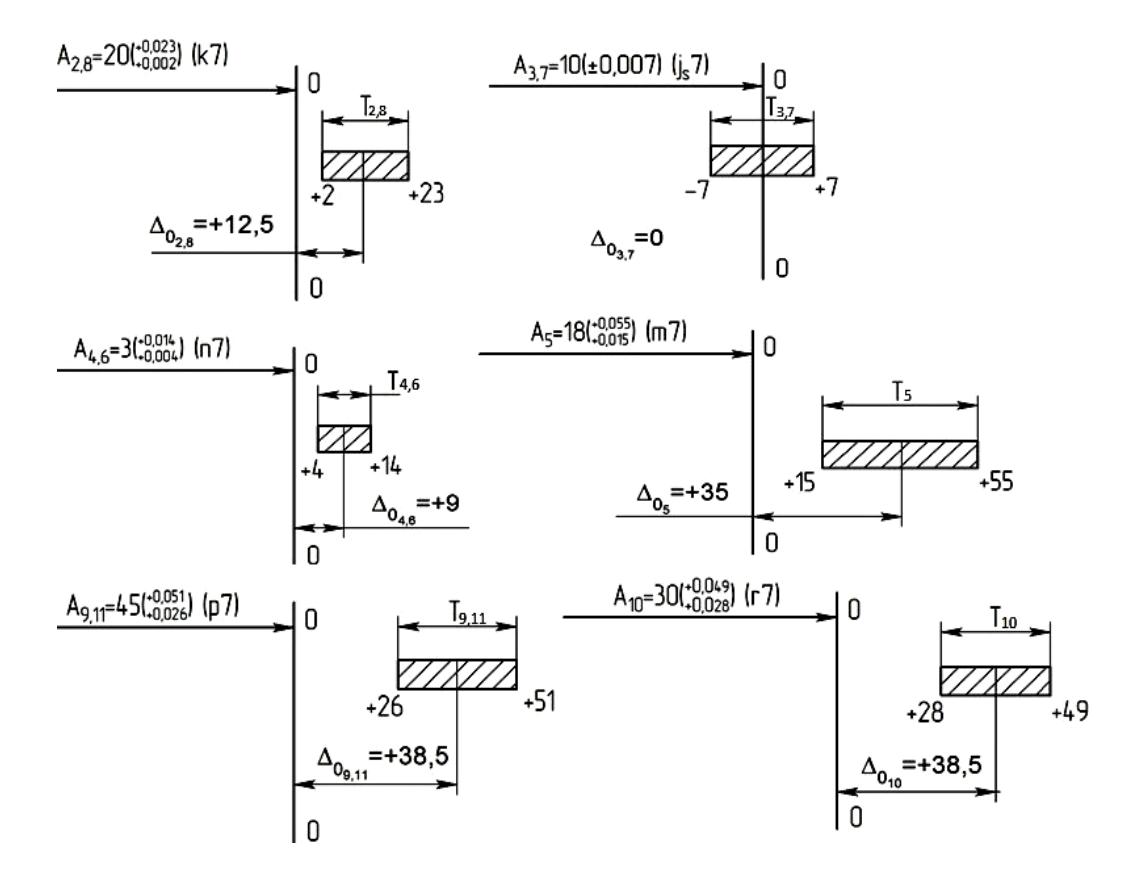

Рис. 1.11. Схемы расположения полей допусков для звеньев  $A_2 - A_{11}$  для МНВ

Рассчитаем величину  $\Delta_{01}$  по формуле

$$
\Delta_{01} = \frac{50 - [2 \cdot (-1)(+12,5) + 2 \cdot 9 + 35 + 2(-1)(+38,5) + (-1)(+38,5)]}{-1}
$$

$$
\Delta_{01} = -137.5 \text{ MKM}.
$$

По формулам (2.3) и (2.4) определяем величины  $\Delta H_1$  и  $\Delta B_1$ :

$$
\Delta H_1 = -137, 5 - 75/2 = -175,
$$
  
\n
$$
\Delta B_1 = -137, 5 + 75/2 = -100.
$$

На рис. 1.12 показана схема расположения поля допуска звена А<sub>1</sub>.

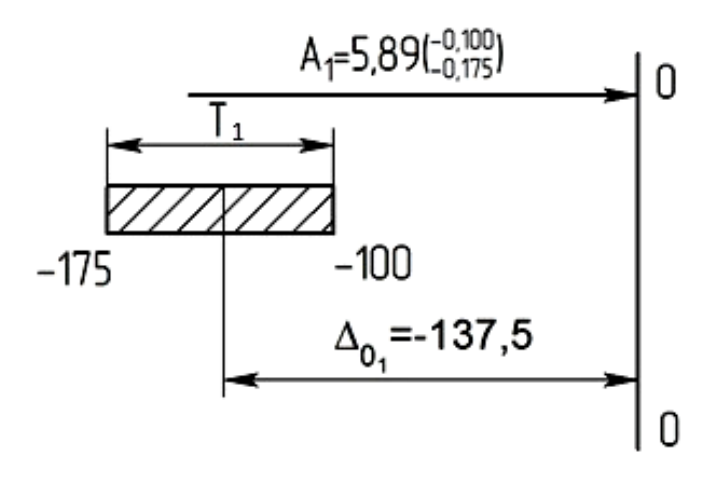

Рис. 1.12. Схема расположения поля допуска для звена  $A_1$  для МНВ

### Проверка правильности расчета

Правильность расчёта проверяем с помощью уравнений (2.16) и (2.17). В эти формулы подставляем расчетное значение допуска  $T_1$  =71,95 мкм.

$$
\Delta \mathbf{B}_{\Delta} = \sum_{i=1}^{m-1} \xi_i \cdot \Delta o_i + \frac{t_{\Delta} \sqrt{\sum_{i=1}^{m-1} \xi_i^2} \cdot \lambda_i^2 \cdot T_i^2}{2}
$$

$$
\Delta \mathbf{H}_{\Delta} = \sum_{i=1}^{m-1} \xi_i \cdot \Delta o_i - \frac{t_{\Delta} \sqrt{\sum_{i=1}^{m-1} \xi_i^2} \cdot \lambda_i^2 \cdot T_i^2}{2}.
$$

$$
\Delta \mathcal{B}_\Delta = (-1)(-137,5) + 2 \cdot (-1)(+2,5) + 2 \cdot 9 + 35 + 2 \cdot (-1)(+38,5) + (-1)(+38,5) +
$$

$$
+\frac{3\sqrt{(71,95)^2+2\cdot 21^2+2\cdot 15^2+2\cdot 10^2+40^2+2\cdot 25^2+21^2)}}{2\times 3} = 50+49,9995=99,9995\approx 100,
$$

$$
\Delta H_{\Delta} = (-1)(-137.5) + 2 \cdot (-1)(+2.5) + 2 \cdot 9 + 35 + 2 \cdot (-1)(+38.5) + (-1)(+38.5) -
$$

$$
-\frac{3\sqrt{(71,95^2+2\cdot 21^2+2\cdot 15^2+2\cdot 10^2+40^2+2\cdot 25^2+21^2)}}{2\times 3} = 50-49,9995 = 0,0005 \approx 0.
$$

Проверка подтвердила правильность решения задачи.

Результаты расчета размерной цепи МНВ заносим в табл. 1.2.

Таблица 1.2

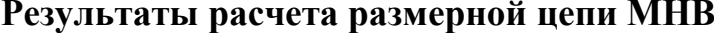

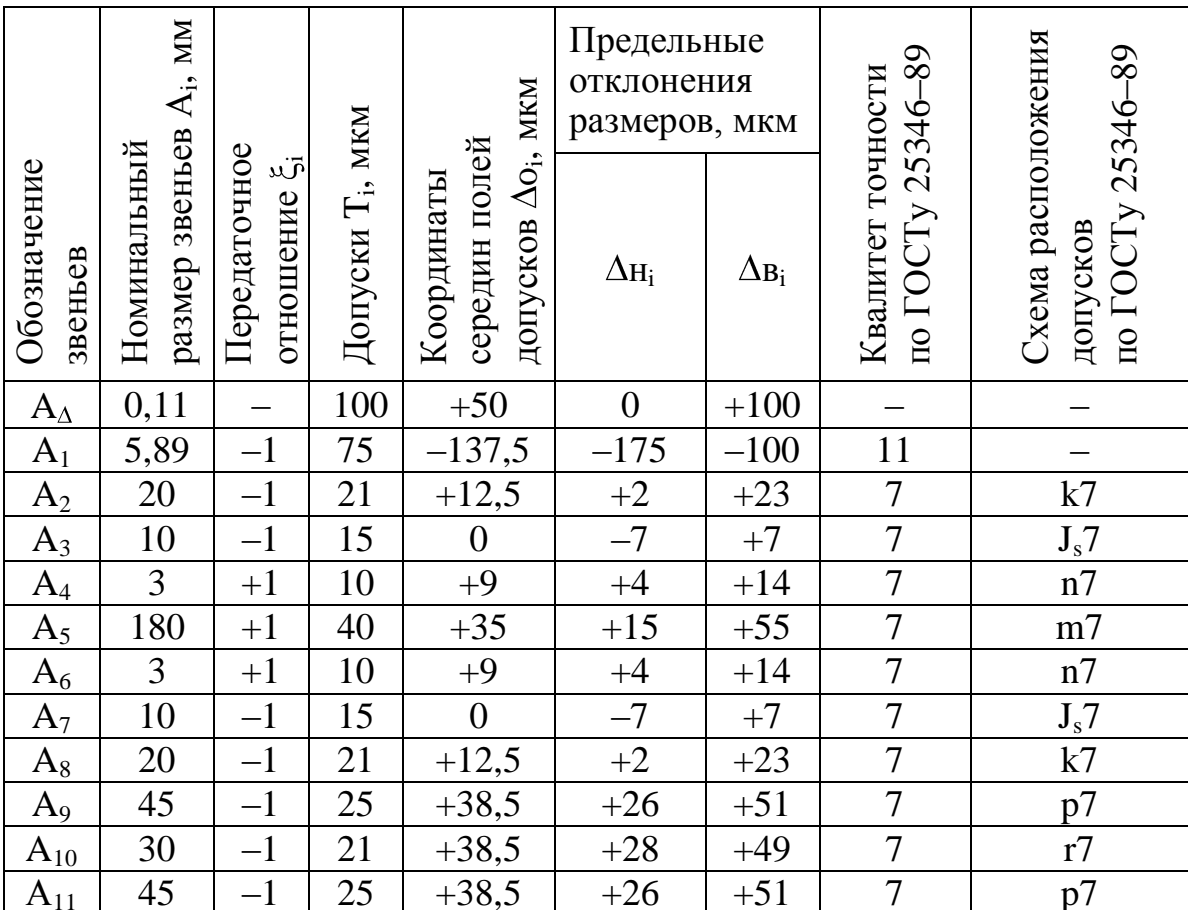

# 1.5. Метод пригонки

В качестве компенсатора выбираем кольцо – звено  $\boxed{A_1}$ , так как его можно отшлифовать до необходимого размера на плоскошлифовальном станке. При этом погрешность пригоночной операции  $\omega_{np}$  составляет  $0.05 - 0.06$  мм, что

значительно меньше поля допуска исходного звена данной РЦ (0,1 мм), т.е. соблюдается условие (2.25).

### **Назначение и расчет допусков**

На все звенья, включая компенсатор, назначаем расширенные экономически целесообразные допуски по 9 квалитету:

 $T'_{1(k)} = 30$  MKM (IT9);  $T'_{2,8} = 52$  MKM (IT9);  $T'_{3,7} = 36$  MKM (IT9);  $T'_{4,6} = 25$  MKM (IT9);  $T'_{5} = 100$  MKM (IT9);  $T'_{9,11} = 62$  MKM (IT9);  $T'_{10} = 52$  MKM (IT9).

По формуле (2.24) рассчитаем расширенный допуск замыкающего звена:

$$
T'_{\Delta} = \sum_{i=1}^{m-1} \left| \xi_i \right| \cdot T'_i,
$$
  
\n
$$
T_{\Delta} = 30 + 52 + 36 + 25 + 100 + 25 + 36 + 52 + 62 + 52 + 62 = 532 \text{ MKM}.
$$

Найдѐм наибольшую величину компенсации по формуле (2.26):

$$
Z_{k \max} = T'_{\Delta} - T_{\Delta}.
$$
  

$$
Z_{k \max} = 532 - 100 = 432
$$
MKM.

Далее необходимо выбрать наиболее рациональную схему расположения расширенного поля допуска замыкающего звена относительно заданного поля допуска исходного звена (см. рис. 2.5). Компенсатор является уменьшающим звеном и охватываемым элементом. С помощью табл. 1.3 выбираем схему *б*, при которой совпадают правые границы заданного и расширенного полей допусков.

*Таблица 1.3*

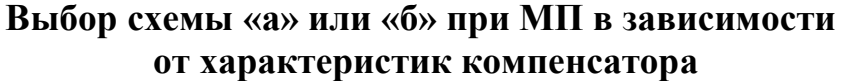

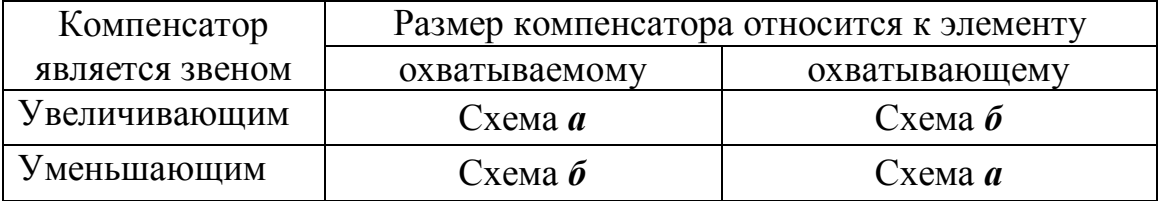

Для всех составляющих звеньев, кроме компенсатора  $\overline{A_1}$ , выбираем схемы расположения полей допусков. По ГОСТу 25346–89 находим соответствующие значения  $\Delta'$ н<sub>і</sub> и  $\Delta'$ в<sub>і</sub>, рассчитываем  $\Delta'$ о<sub>і</sub> (рис. 1.13) и заносим полученные данные в табл. 1.4.

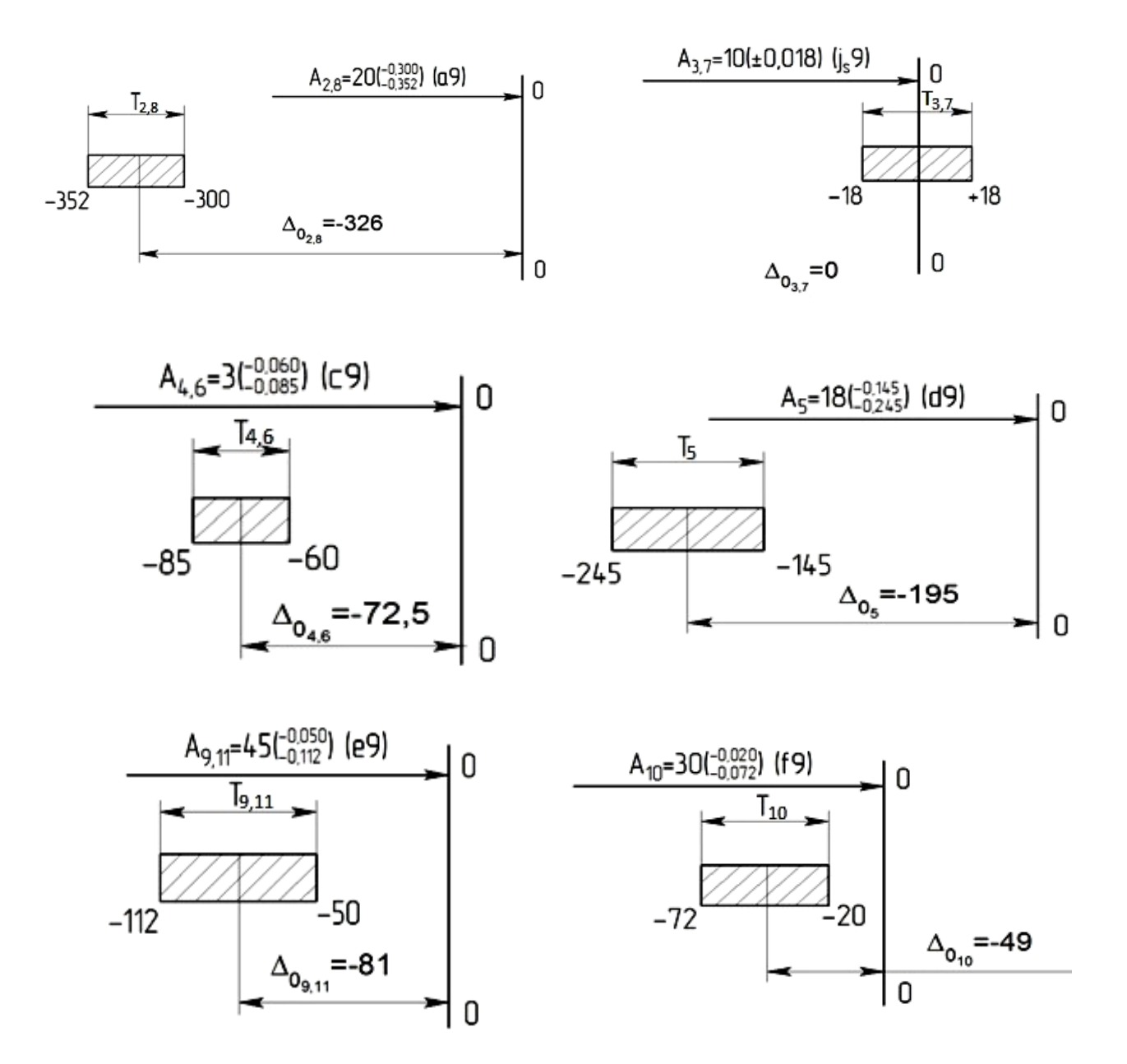

Рис. 1.13. Схемы расположения полей допусков для звеньев  $A_2 - A_{11}$  при МП и МР

С помощью уравнения (2.31) рассчитаем  $\Delta'$ о<sub>к</sub>:

$$
\Delta o_{\Delta} - \sum_{i=1}^{m-1} \xi_i \cdot \Delta' o_i - 0.5 \sum_{i=1}^{m-1} |\xi_i| \cdot T_i' + 0.5 \cdot T_{\Delta}
$$
  
\n
$$
\Delta' o_k = \frac{\xi_k}{\xi_k}
$$
  
\n
$$
\Delta' o_k = (50 - [2 \cdot (-1)(-326) + 2 \cdot (-1)(0) + 2 \cdot (-72.5) + (-195) + 2 \cdot (-1)(-81) + (-1) \cdot (-49)] - 0.5(30 + 2 \cdot 52 + 2 \cdot 36 + 2 \cdot 25 + 100 + 2 \cdot 62 + 52) +
$$
  
\n
$$
+ 0.5 \cdot 100) / (-1) = +689 \text{ MKM}.
$$

Рассчитаем  $\Delta'$ *н*<sub>*к*</sub> и  $\Delta'$ *в*<sub>*к*</sub>:  $\epsilon_{\kappa}$  = +689 + 30/2 = +704 мкм.  $n_k = +689 - 30/2 = +674$  MKM,

 $A_{1}$ 

На рис. 1.14 показана схема расположения поля допуска компенсатора

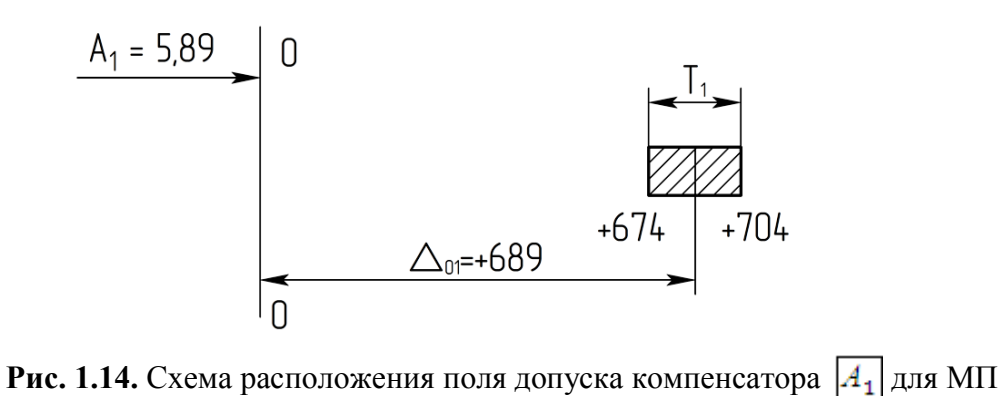

Правильность расчета проверим по формулам:

$$
\Delta H_{\Delta} = \sum_{i=1}^{m-1} \xi_i \cdot \Delta' o_i - 0,5 \sum_{i=1}^{m-1} |\xi_i| \cdot T'_i + Z_{max},
$$
  

$$
\Delta e_{\Delta} = \sum_{i=1}^{m-1} \xi_i \cdot \Delta' o_i + 0,5 \sum_{i=1}^{m-1} |\xi_i| \cdot T'_i,
$$

$$
\Delta H_{\Delta} = ((-1)(689) + 2(-1) \cdot (-326) + (-1) \cdot 2 \cdot (0) + 2 \cdot (-72,5) + (-195) + (-1) \cdot 2 \cdot (-81) + (-1)(-49)) - 0,5(30 + 2 \cdot 52 + 2 \cdot 36 + 2 \cdot 25 + 100 + 2 \cdot 62 + 52) + 432 = 0
$$
 MKM;

$$
\Delta \mathbf{e}_{\Delta} = ((-1)(689) + 2(-1) \cdot (-326) + (-1) \cdot 2 \cdot (0) + 2 \cdot (-72,5) + (-195) +
$$
  
+ (-1) \cdot 2 \cdot (-81) + (-1)(-49)) + 0,5(30 + 2 \cdot 52 + 2 \cdot 36 + 2 \cdot 25 + 100 +  
+ 2 \cdot 62 + 52) = 100 NKM.

Расчет произведен правильно. Результаты расчета размерной цепи МП заносим в табл. 1.4.

На рис.1.15 приведена схема расположения расширенного поля допуска замыкающего звена относительно заданного поля допуска исходного звена. Видно, что у части изделий после первичной сборки размер замыкающего звена (зазор) меньше, чем задано. По мере снятия слоя металла с компенсато-

 $\boxed{A_1}$  зазор будет увеличиваться до тех пор, пока не войдет в заданный доpa пуск.

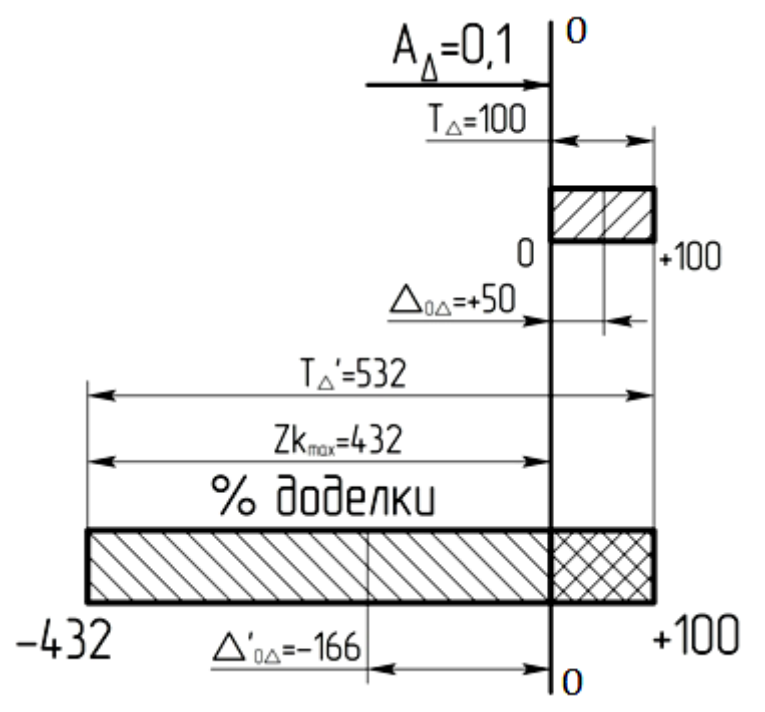

Рис. 1.15. Схема расположения расширенного поля допуска замыкающего звена относительно заданного поля допуска исходного звена при МП

Таблица 1.4

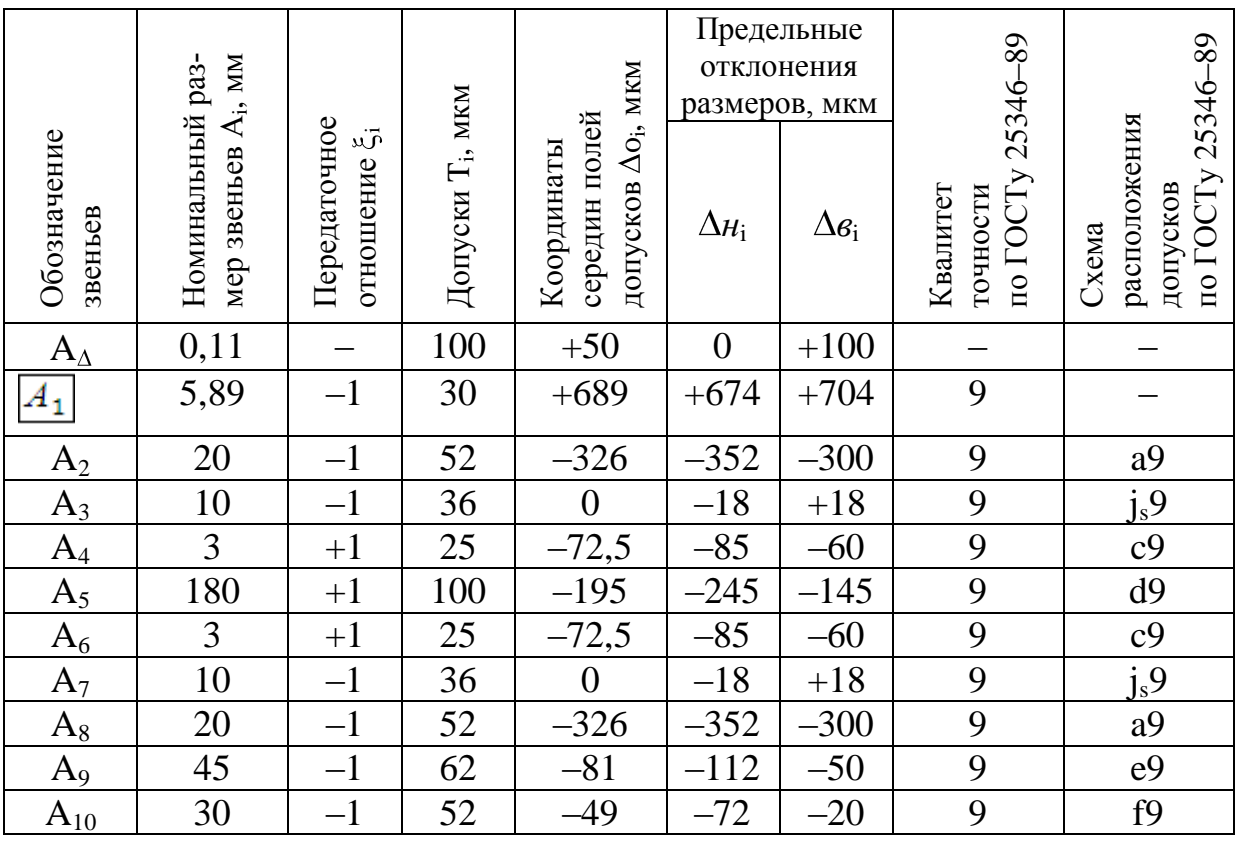

Результаты расчета размерной цепи МП

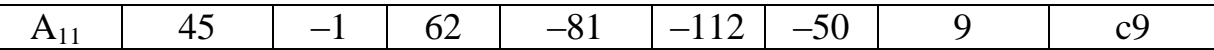

### 1.6. Метод регулирования

В качестве компенсатора будем использовать прокладки в виде колец, наружный и внутренний диаметры которых равен наружному и внутреннему диаметрам у кольца (звено А<sub>1</sub>). Устанавливать прокладки в случае необходимости будем между кольцом (звено  $A_1$ ) и подшипником (звено  $A_2$ ).

### Назначение и расчет допусков

На все звенья назначаем расширенные экономически целесообразные допуски по 9 квалитету (такие же, как при методе пригонки):

 $T'_{1(k)}$  = 30 MKM (IT9);  $T'_{2,8}$  = 52 MKM (IT9);  $T'_{3,7}$  = 36 MKM (IT9);  $T'_{4.6} = 25$  MKM (IT9);  $T'_{5} = 100$  MKM (IT9);  $T'_{9.11} = 62$  MKM (IT9);  $T'_{10} = 52$  MKM (IT9).

По формуле (2.24) рассчитаем расширенный допуск замыкающего звена:

$$
T'_{\Delta} = \sum_{i=1}^{m-1} |\xi_i| \cdot T'_i,
$$
  

$$
T_{\Delta} = 30 + 52 + 36 + 25 + 100 + 25 + 36 + 52 + 62 + 52 + 62 = 532 \text{ mkm}.
$$

Найдём наибольшую величину компенсации по формуле (2.26):

$$
Z_{k \max} = T'_{\Delta} - T_{\Delta}.
$$
  

$$
Z_{k \max} = 532 - 100 = 432 \text{ MKM}.
$$

Выбираем наиболее рациональную схему расположения расширенного поля допуска замыкающего звена относительно заданного поля допуска исходного звена (см. рис. 2.5). Компенсатор является уменьшающим звеном и охватываемым элементом. С помощью табл.1.5 выбираем схему *а*, при которой совпадают левые границы заданного и расширенного полей допусков.

Таблица 1.5

## Выбор схемы «а» или «б» при МР в зависимости от характеристик компенсатора

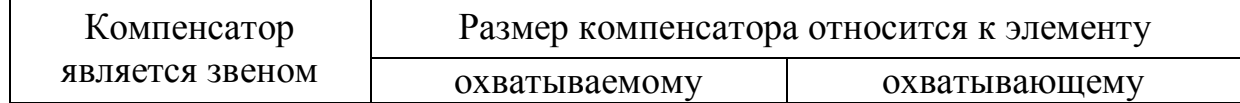

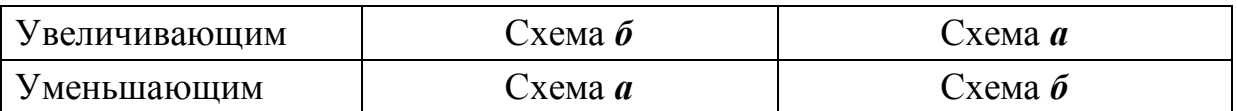

Схемы расположения полей допусков для всех составляющих звеньев (кроме звена A<sub>1</sub>) выбираем такие же, как при методе пригонки (см. рис. 1.13). С помощью уравнения (2.32) рассчитаем  $\Delta_{01}$ :

$$
\Delta_{01} = (50 - [2 \cdot (-1) \cdot (-326) + 2 \cdot (-1) \cdot (0) + 2 \cdot (-72,5) + (-195) +
$$
  
+ 2 \cdot (-1) \cdot (-81) + (-1) \cdot (-49)] + 0.5 \cdot (30 + 2 \cdot 52 + 2 \cdot 36 + 2 \cdot 25 +  
100 + 2 \cdot 62 + 52) - 0.5 \cdot 100) (-1) = +257 mKM.

По формулам (2.3) и (2.4) определяем величины  $\Delta u_1$  и  $\Delta \epsilon_1$ :

 $\Delta H_1 = +257 - 30/2 = +242$  MKM;  $\Delta \epsilon_1$  = +257 + 30/2 = +272 MKM.

На рис.1.16 показана схема расположения поля допуска звена А<sub>1</sub>.

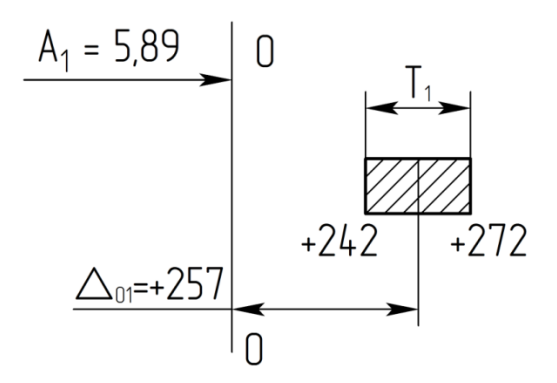

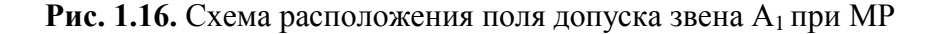

Выбираем толщину прокладки S по формуле (2.43):

$$
S=T_{\Delta}=100
$$

Прокладки будем изготавливать вырубкой из холоднокатаных качественных листов высокой точности А по ГОСТу 3680-57, который устанавливает допуск по толщине листов  $\pm 0.03$ мм.

Подсчитываем максимальное число прокладок  $N$  для изделия, имеющего наибольшее отклонение величины замыкающего звена от заданной, по формуле (2.44):

$$
N = \frac{2k \, max}{S \, min}.
$$

$$
N = \frac{432}{100-30} = 6.2.
$$

Принимаем 7 прокладок.

Можно использовать прокладки разной толщины. Расчет толщины прокладок *S<sup>i</sup>* ведут по формуле (2.45):

$$
S_i = 2^{i-1} \cdot T_{\Delta}.
$$

Тогда *S*1*=* 100 мкм; *S*2*=* 200 мкм; *S*2*=* 200 *≈* 0,5*Zk* max.

В этом случае в изделие, имеющее наибольшее отклонение величины замыкающего звена от заданной, нужно будет установить всего три прокладки: одну прокладку 100 мкм и две прокладки по 200 мкм. Величина зазора составит:  $+532 - 500 = +32$  мкм (рис. 1.17).

Правильность расчета проверим по формулам 2.33 и 2.34:

$$
\Delta H_{\Delta} = ((-1) \cdot (257) + 2 \cdot (-1) \cdot (-326) + (-1) \cdot 2 \cdot (0) + 2 \cdot (-72,5) + (-195) + (-1) \cdot 2 \cdot (-81) + (-1) \cdot (-49)) - 0,5 \cdot (30 + 2 \cdot 52 + 2 \cdot 36 + 2 \cdot 25 + 100 + 2 \cdot 62 + 52) = 0
$$
 MKM;

$$
\Delta \mathbf{e}_{\Delta} = ((-1) \cdot (257) + 2 \cdot (-1) \cdot (-326) + (-1) \cdot 2 \cdot (0) + 2 \cdot (-72,5) + (-195) + (-1) \cdot 2 \cdot (-81) + (-1) \cdot (-49)) + 0,5 \cdot (30 + 2 \cdot 52 + 2 \cdot 36 + 2 \cdot 25 + 100 + 2 \cdot 62 + 52) - 432 = 100 \text{ NKM}.
$$

Расчет произведен правильно. Результаты расчета размерной цепи МП заносим в табл. 1.6.

На рис. 1.17 приведена схема расположения расширенного поля допуска замыкающего звена относительно заданного поля допуска исходного звена. Видно, что у части изделий после первичной сборки размер замыкающего звена (зазор  $A_{\Lambda}$ ) больше, чем задано. По мере установки прокладок зазор будет уменьшаться до тех пор, пока не войдет в заданный допуск.

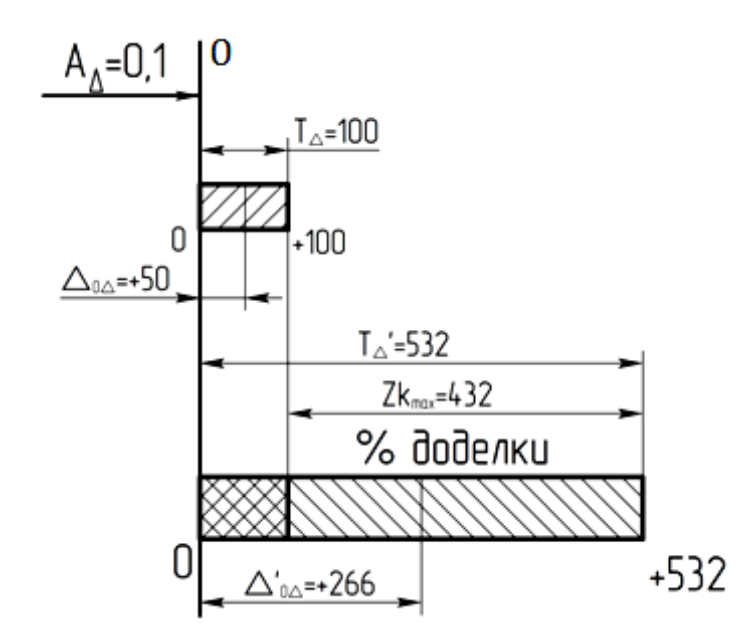

Рис. 1.17. Схема расположения расширенного поля допуска замыкающего звена относительно заданного поля допуска исходного звена при МР

Таблица 1.6

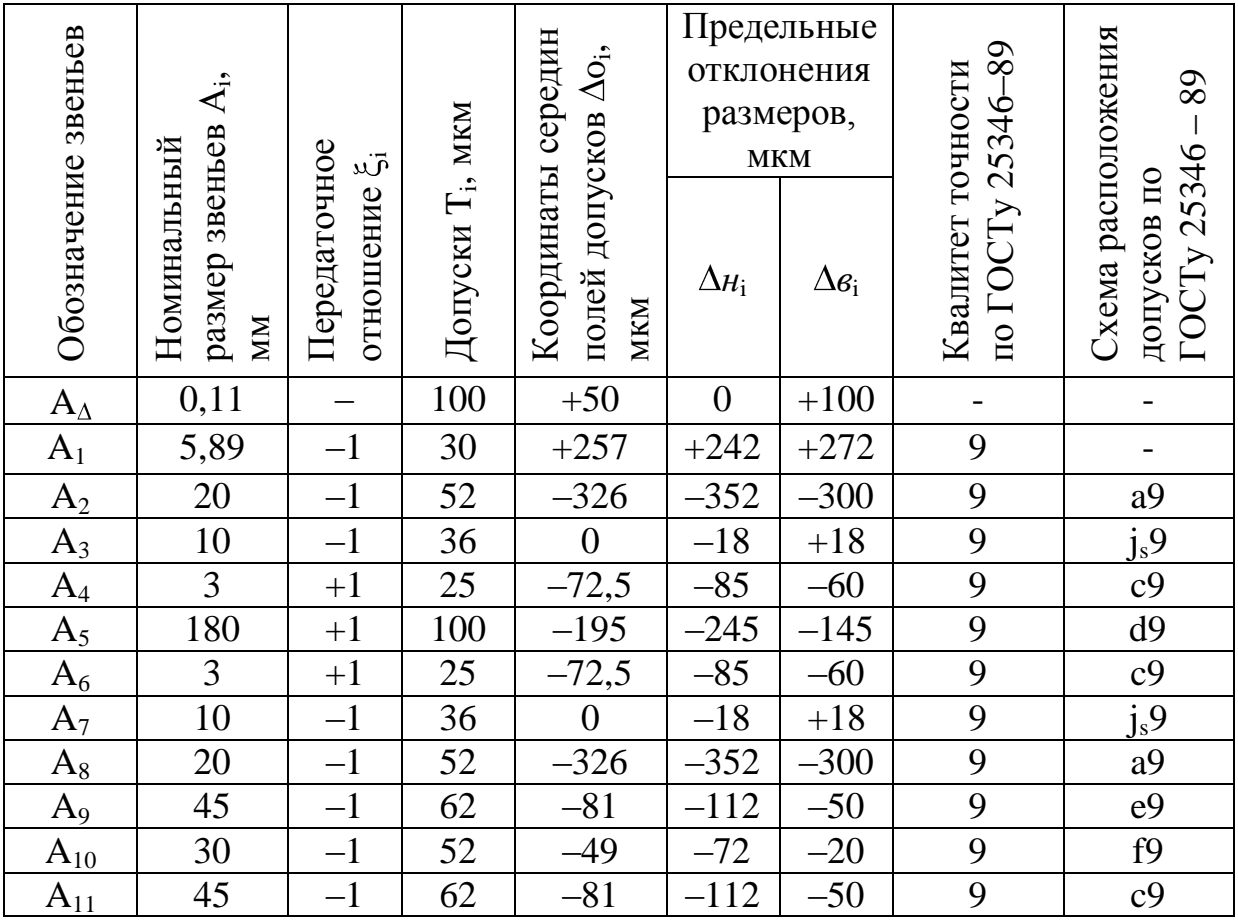

Результаты расчета размерной цепи МР

# 1.7. Сравнение использованных методов

104

### **решения размерной цепи**

Сравнение методов решения заданной размерной цепи представлено в табл.1.7.

При МПВ после первичной сборки все 100% изделий сразу получаются годными, не требуется высокая квалификация работников, обеспечивается взаимозаменяемость деталей. Однако в результате расчета получились чрезмерно жѐсткие допуски составляющих звеньев (в основном по 5 квалитету точности). При этом увеличивается себестоимость механической обработки деталей.

При МНВ допуски по сравнению с МПВ расширились, в основном до 7 квалитета точности. В этом случае уменьшается себестоимость механической обработки деталей. Однако небольшая часть изделий (в нашем случае 4 изделия из 1000) нуждается в доделке. На сборочном участке должно быть предусмотрено рабочее место, оснащенное в соответствии с выбранным способом доделки изделий.

При МП были приняты допуски на все составляющие звенья по 9 квалитету точности, что позволяет снизить затраты на механообработку. Сборка ведется, как и при МПВ, без выбора составляющих звеньев. Часть изделий получают годными сразу после первичной сборки. Другая часть изделий нуждается в доделке, которая заключается в снятии с компенсатора необходимого слоя материала. В нашем случае предусмотрено шлифование компенсатора на плоскошлифовальном станке.

Подсчитаем количество изделий, требующих доработки после первичной сборки. Распределение размеров замыкающего звена РЦ после первичной сборки обычно соответствует нормальному закону при равновероятностном выходе размеров за границы поля допуска. С помощью функции Лапласа подсчитаем площадь под кривой, вышедшей за левую границу заданного поля допуска (см. гл. 2 п.2.4, «Расчет РЦ»). Она составляет 96,8%. Следовательно, столько изделий нуждается в доделке – шлифовании компенсатора на плоскошлифовальном станке. Наличие на сборочном участке такого станка считаю нецелесообразным.

При МР были приняты те же допуски, что и при МП. Поэтому то же количество изделий, как и при МП, нуждается в доделке после первичной сборки – 96,8%. Однако не нужен плоскошлифовальный станок. Требуемая точность достигается регулировкой – установкой прокладок.

Вывод: для условий данной задачи считаю наиболее целесообразным использовать метод регулирования.

*Таблица 1.7*

**Сводная таблица допусков**

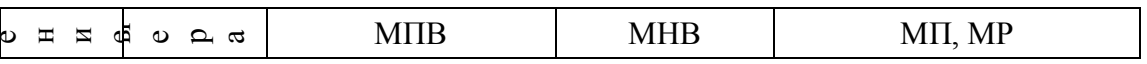

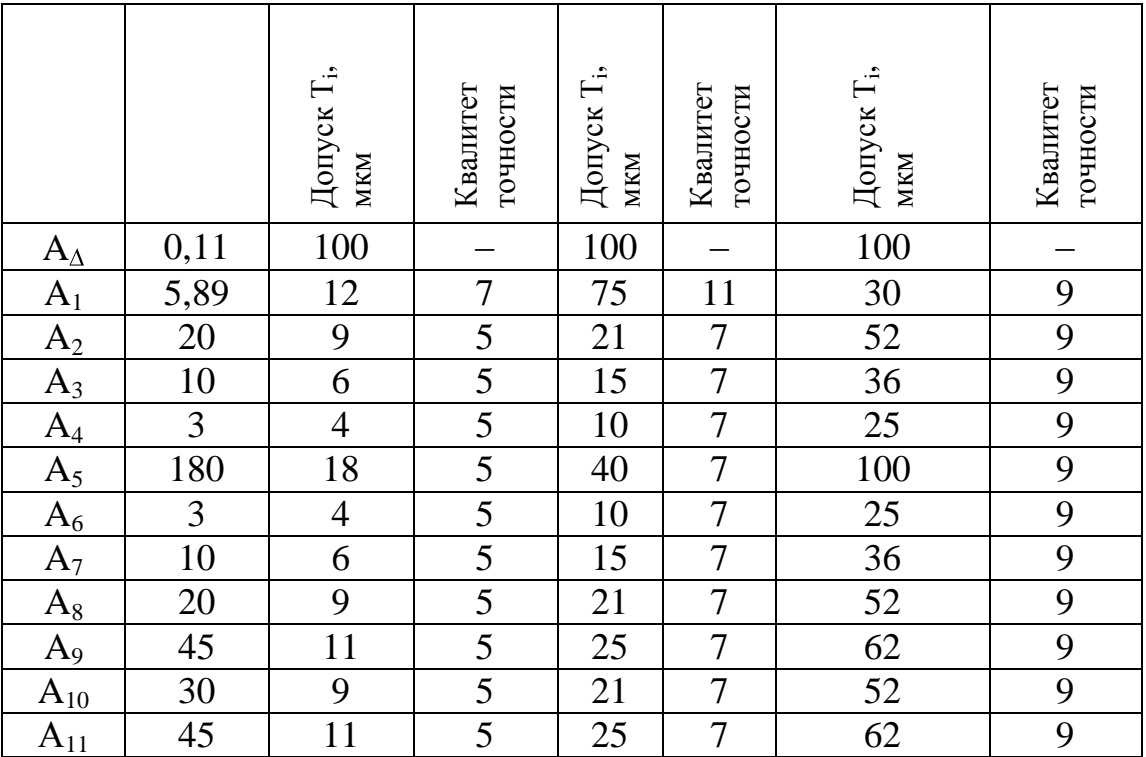

# **2. РАЗРАБОТКА ТЕОРЕТИЧЕСКИХ СХЕМ БАЗИРОВАНИЯ**

### **2.1. Выполнение чертежа детали «вал»**

Выполнить с дополнениями, указанными руководителем проекта, и с соблюдением правил ЕСКД. На чертеже вала проставляем размер  $A_{10} = 30^{-0.020}_{-0.072}$  с отклонениями, полученными в результате расчета РЦ метом регулирования, и выделяем его кружком (см. приложение А1).

### **2.2. Выполнение чертежа исходной заготовки вала**

Принимаем вид заготовки: штамповка на горизонтально-ковочной машине. Припуски, допуски и кузнечные напуски принимаем по ГОСТ 7505-89 «Поковки стальные штампованные» (см. приложение Б1).

## **2.3. Разработка краткого маршрута технологического процесса изготовления вала для условий массового производства**

*Таблица 2.1* 

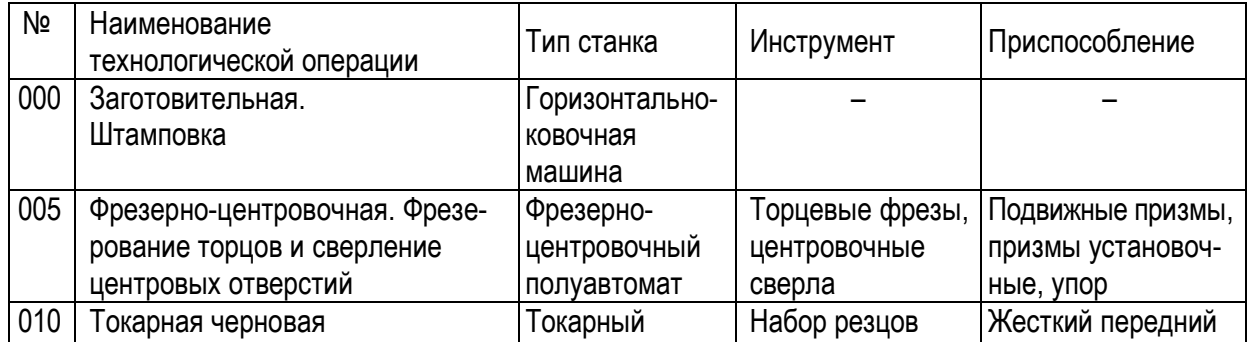

## **Краткий маршрут изготовления вала**

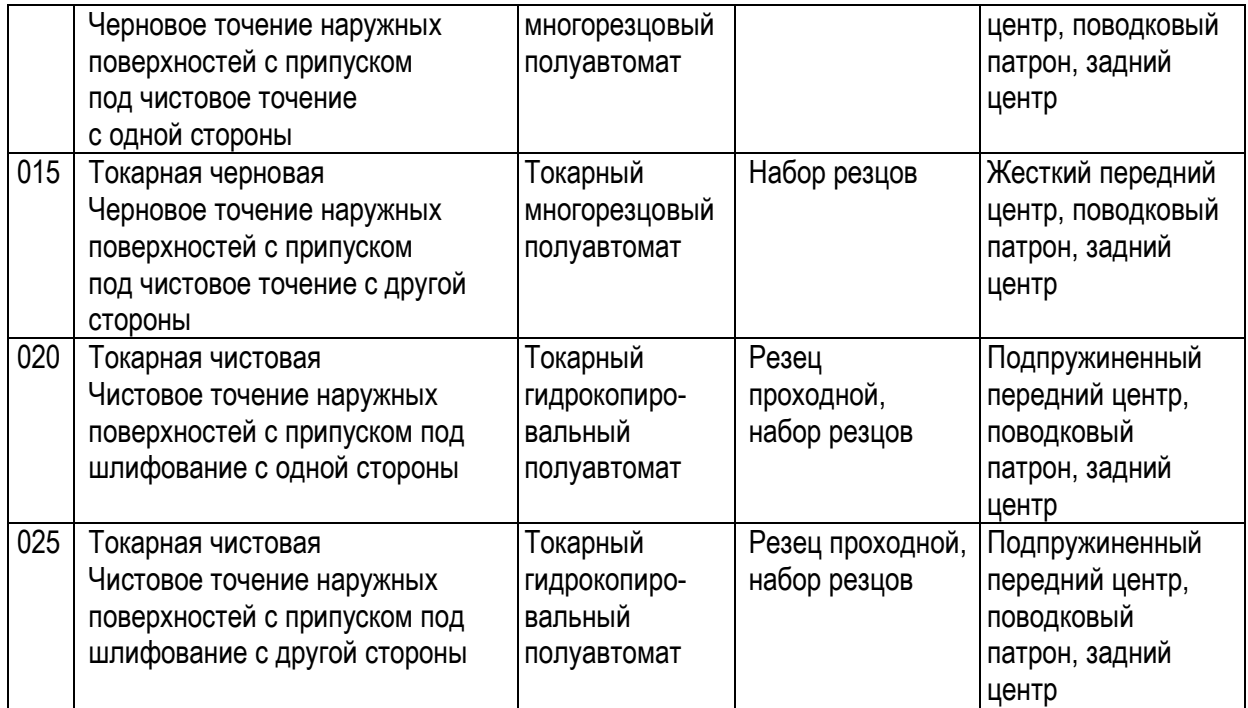
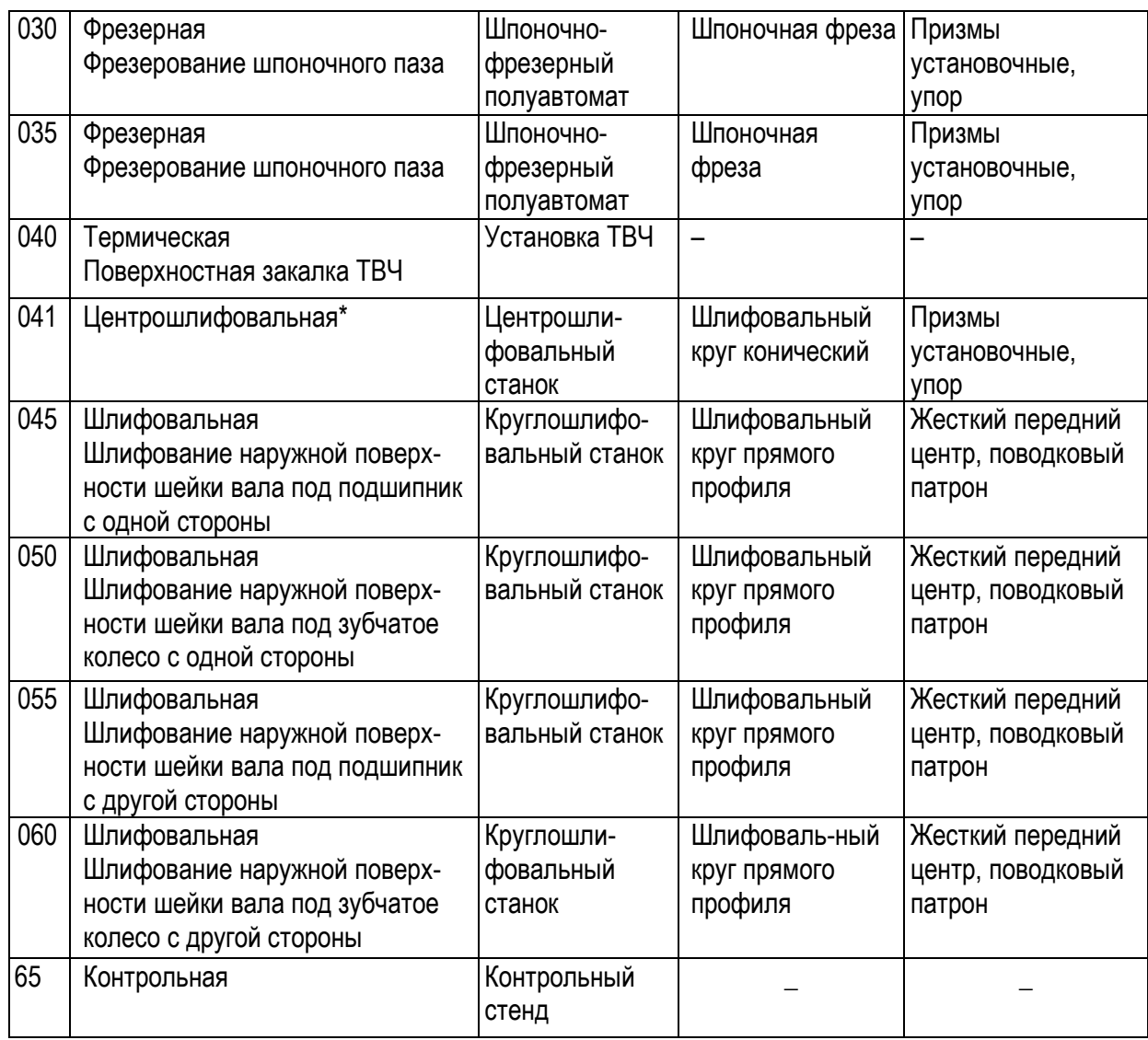

\* Данная технологическая операция применяется для точных валов.

### **2.4. Разработка теоретических схем базирования**

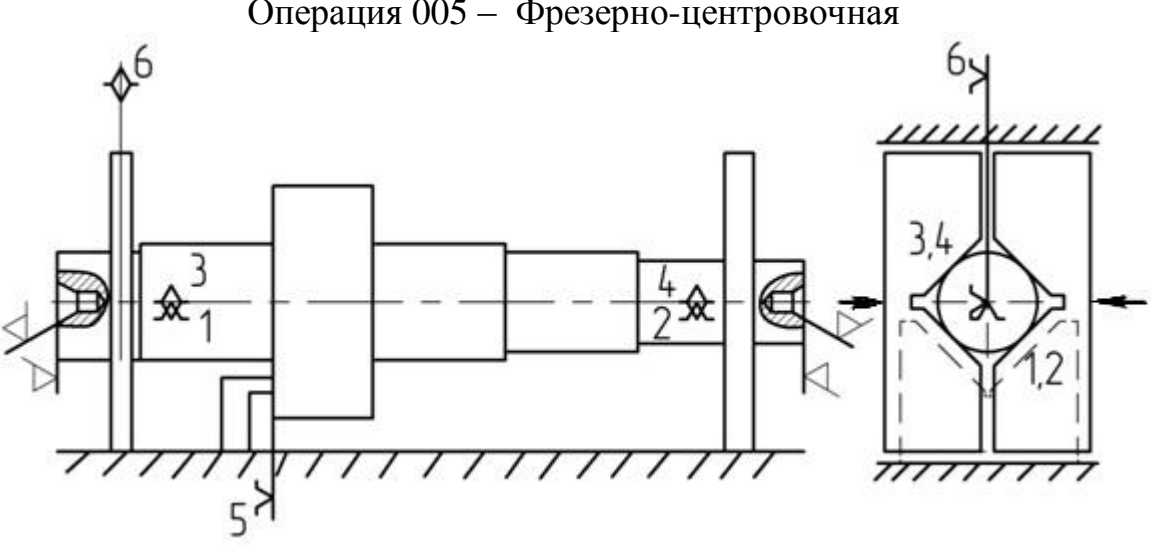

Операция 005 – Фрезерно-центровочная

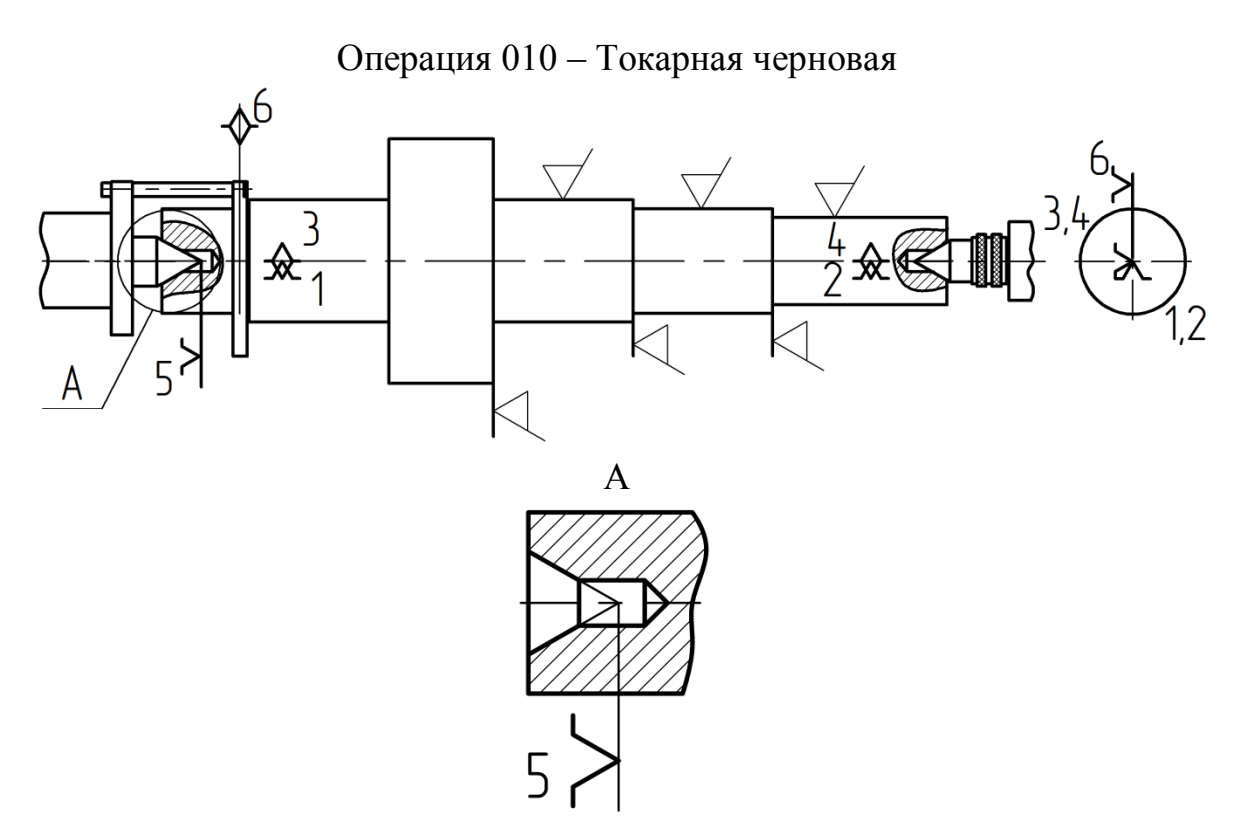

Операция 015 – Токарная черновая

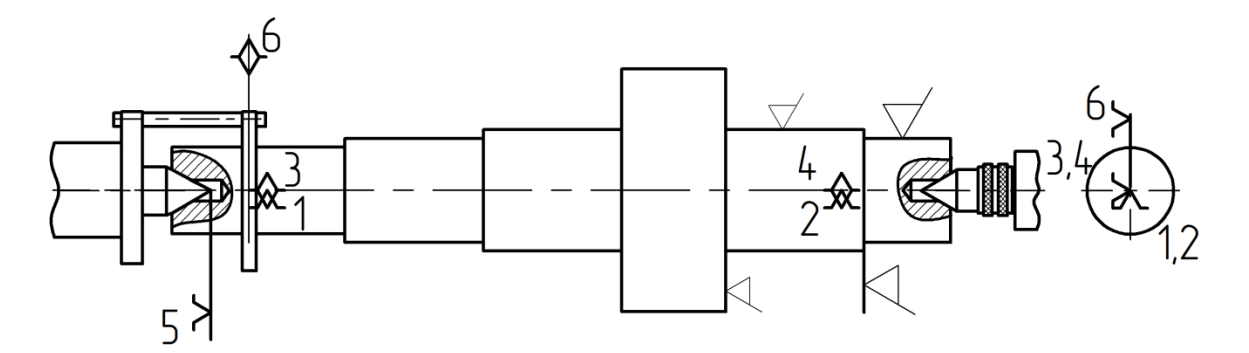

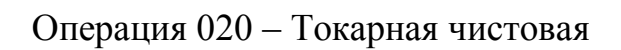

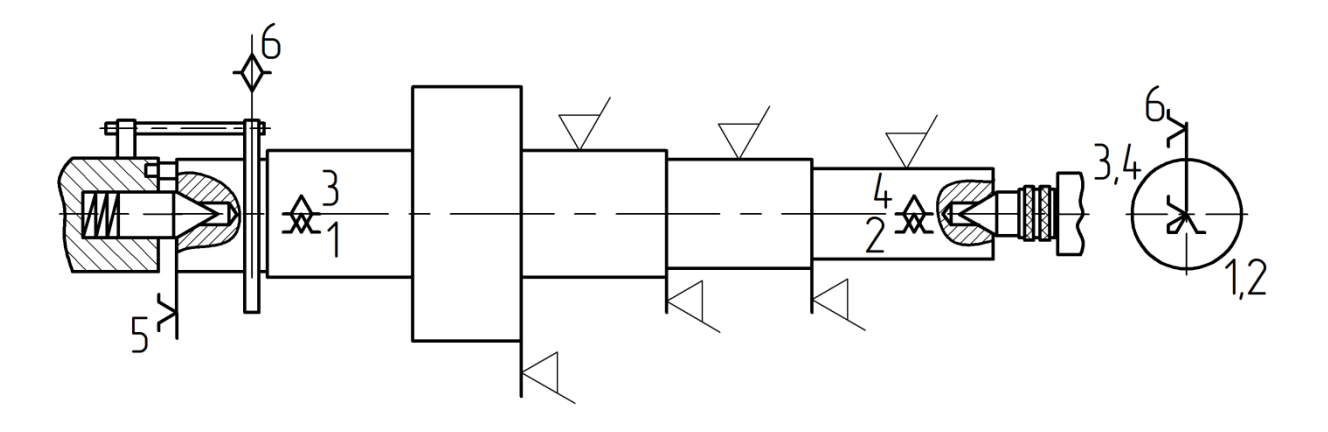

109

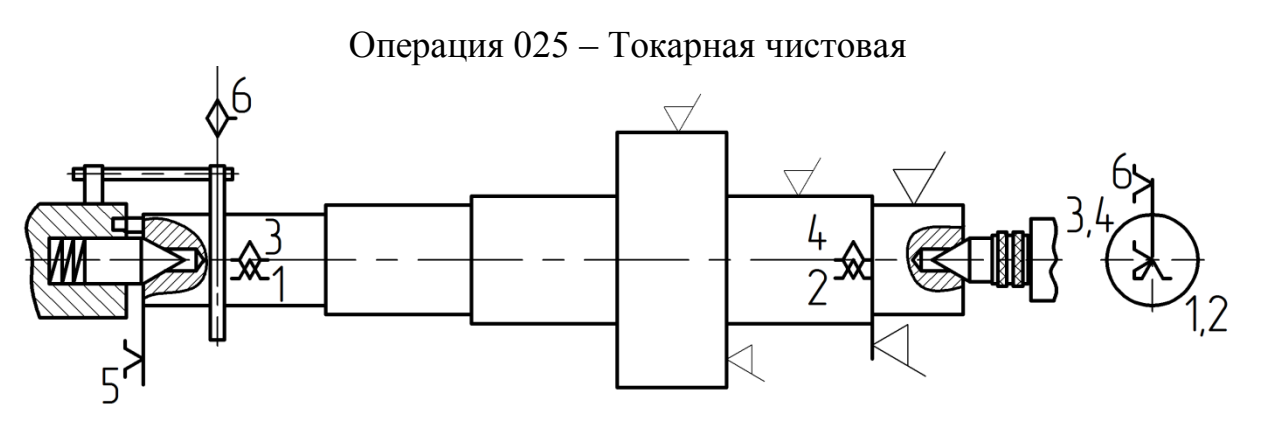

Операция 030 (035) – Шпоночно-фрезерная

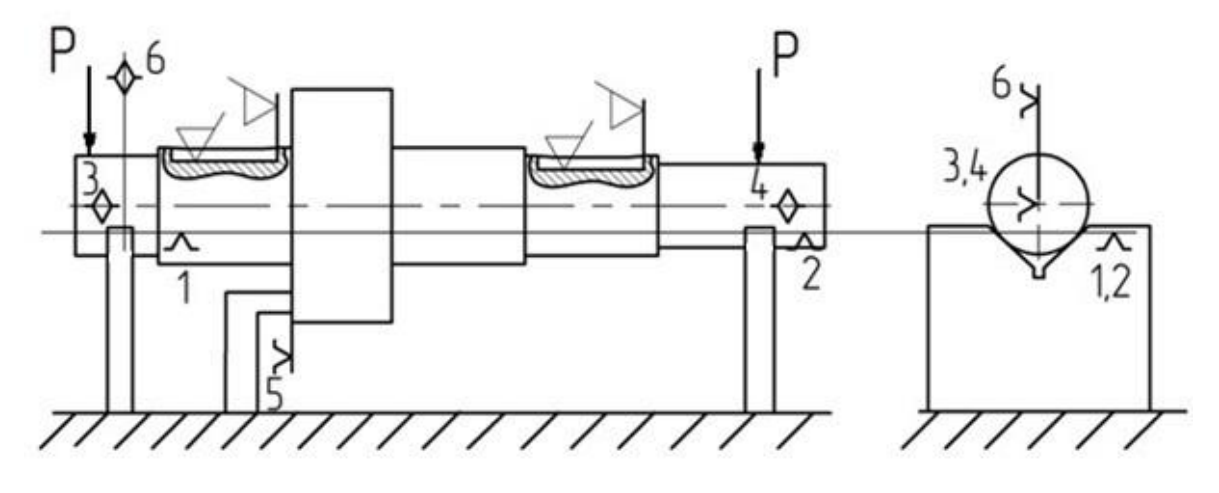

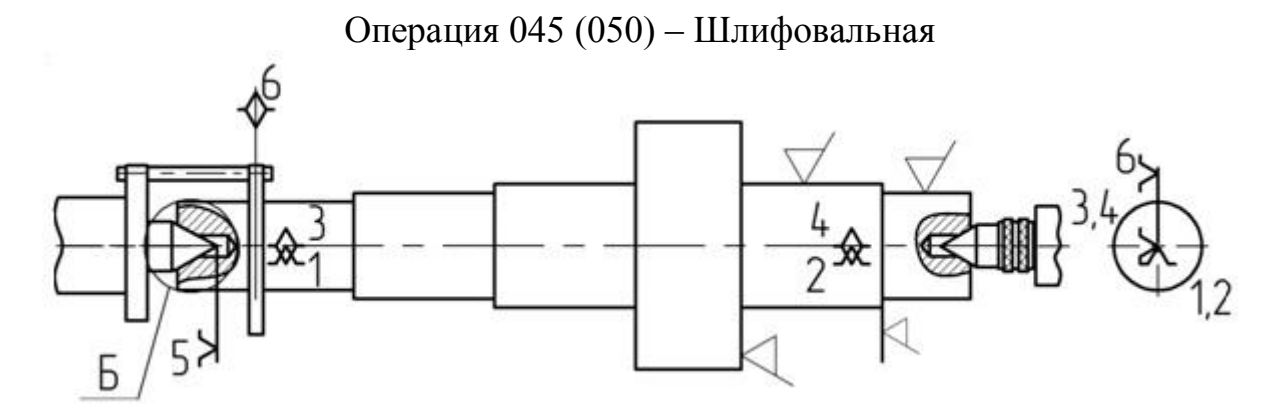

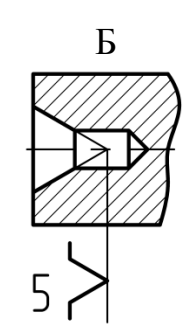

110

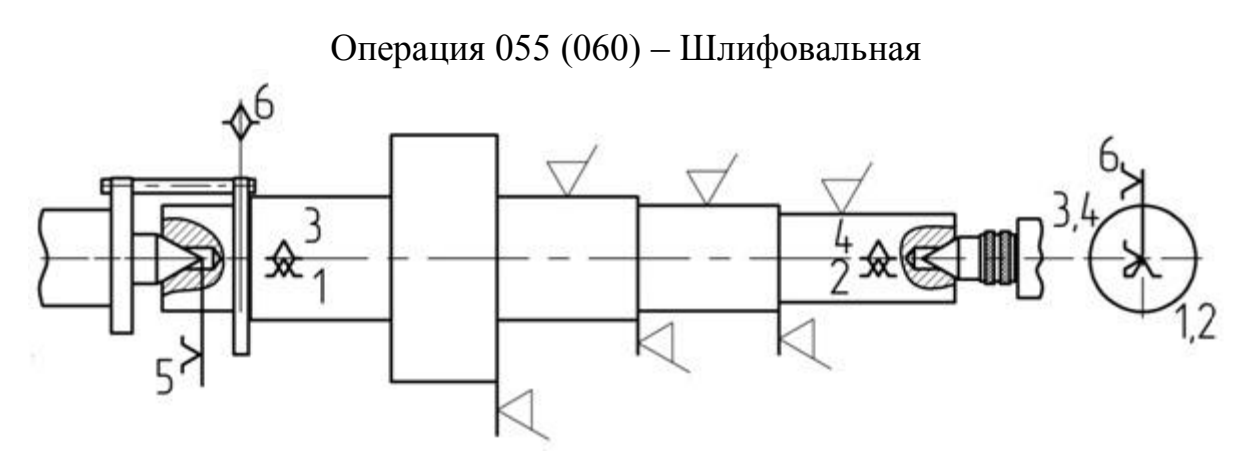

**2.5. Определение погрешности базирования и обработки на операции 035**

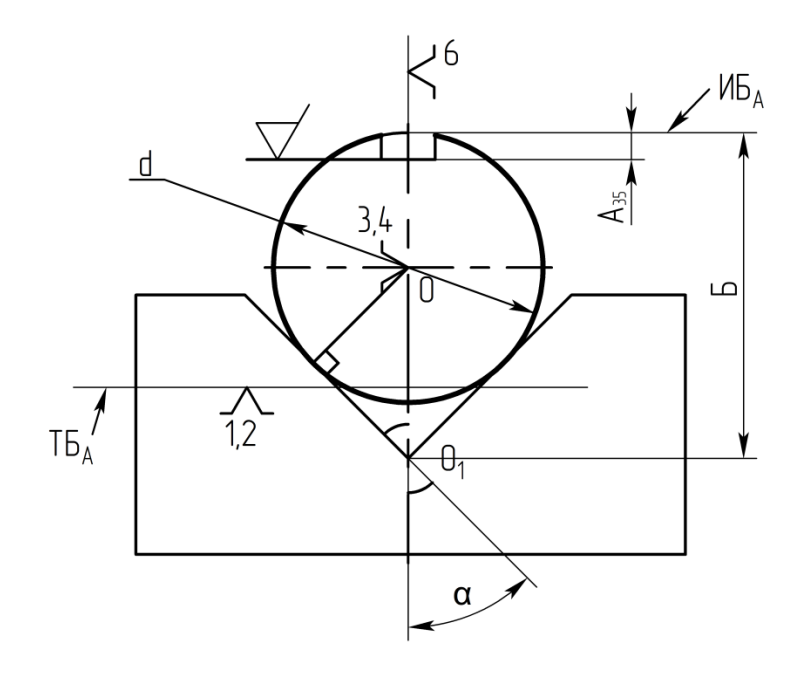

**Рис.2.1.** Схема установки вала на призмах

В соответствии с формулой (3.1) погрешность обработки размера равна:

 $\omega_{A_{25}} = \omega_{A_{25}}^5 + \omega_{TC_{25}}.$ 

Технологической базой, которая оказывает влияние на размер Аз5, является след координатной плоскости, в который упираются острия галочек 1 и 2 (направляющая ТБ) (рис. 2.1). Положение технологической базы в направлении выдерживаемого размера неопределенно из-за погрешности диаметра d (см. п. 3.4.2 главы 3), полученной при выполнении технологической операции 025. Базисный размер Б в данном случае удобно проставить от исходной базы  $MB_A$  до неподвижной точки  $O_1$  призмы, так как в этом случае он легко выражается через диаметр заготовки d:

$$
\omega_{A_{35}}^{\delta} = \omega_{B},
$$
\n
$$
B = O_{1}O + \frac{d}{2},
$$
\n
$$
O_{1}O = \frac{d}{2 \sin \alpha},
$$
\n
$$
\omega_{B_{35}} = \frac{\omega d}{2 \sin \alpha} + \frac{\omega d}{2},
$$
\n
$$
\omega_{A_{35}}^{\delta} = \frac{\omega d}{2} \left(\frac{1}{\sin \alpha} + 1\right),
$$
\n
$$
\omega_{A_{35}} = \frac{\omega d}{2} \left(\frac{1}{\sin \alpha} + 1\right) + \omega_{TC_{35}}.
$$

Погрешность  $\omega d$  после чистовой токарной обработки составляет 0,1мм. Погрешность технологической системы шпоночно-фрезерного полуавтомата составляет 0,12мм. Угол призмы составляет 90°, то есть угол *α=*45°. Sin 45°= 0,707.

Таким образом, погрешность базирования по размеру А<sub>35</sub> равна:

$$
\omega_{A_{35}}^6 = \frac{\omega d}{2} \left( \frac{1}{\sin \alpha} + 1 \right) = \frac{0.1}{2} \left( \frac{1}{\sin 0.707} + 1 \right) = 0,12 \text{ MM}.
$$

Общая погрешность обработки по размеру А<sub>35</sub> равна:

$$
\omega_{A_{35}} = \omega_{A_{35}}^6 + \omega_{TC_{35}} = 0,12 \text{ mm} + 0,12 = 0,24 \text{ mm}.
$$

#### **Литература**

1. *Емельянов*, *В.Н.* Расчет размерных цепей: метод. указания / В.Н. Емельянов. Новгород, Новгородский политехнический институт, 1990. – 39 с.

2. *Маталин*, *А.А.* Технология машиностроения: учебник для вузов / А. А. Маталин. – 3-е изд. – СПб.; М.; Краснодар: Лань, 2010. – 511 с.

3. *Колесов*, *И.М.* Основы технологии машиностроения: учебник для вузов. – 3-е изд., – М.: Высш. шк., 2001. – 591 с.

4. Справочник технолога-машиностроителя: в 2 т.

Том 1 / под ред. А.Г. Косиловой, А.К. Мещерякова. – 4-е изд. – М.: Машиностроение, 1985. – 656 c.

Том 2 / под ред. А.Г. Косиловой, А.К. Мещерякова. – 4-е изд. – М.: Машиностроение, 1986. – 496 c.

Справочник технолога-машиностроителя: в 2 т.

Том 1 / под ред. А.М. Дальского [и др.]. – 5-е изд. – М.: Машиностроение,  $2001. - 912$  c.

Том 2 / под ред. А.М. Дальского [и др.].– 5-е изд. – М.: Машиностроение,  $2001. - 944$  c.

5. *Дунаев*, *П.Ф.* Конструирование узлов и деталей машин: учеб. пособие для студентов вузов / П.Ф. Дунаев. – 9-е изд., перераб. и доп. – М.: Академия,  $2006. - 495$  c.

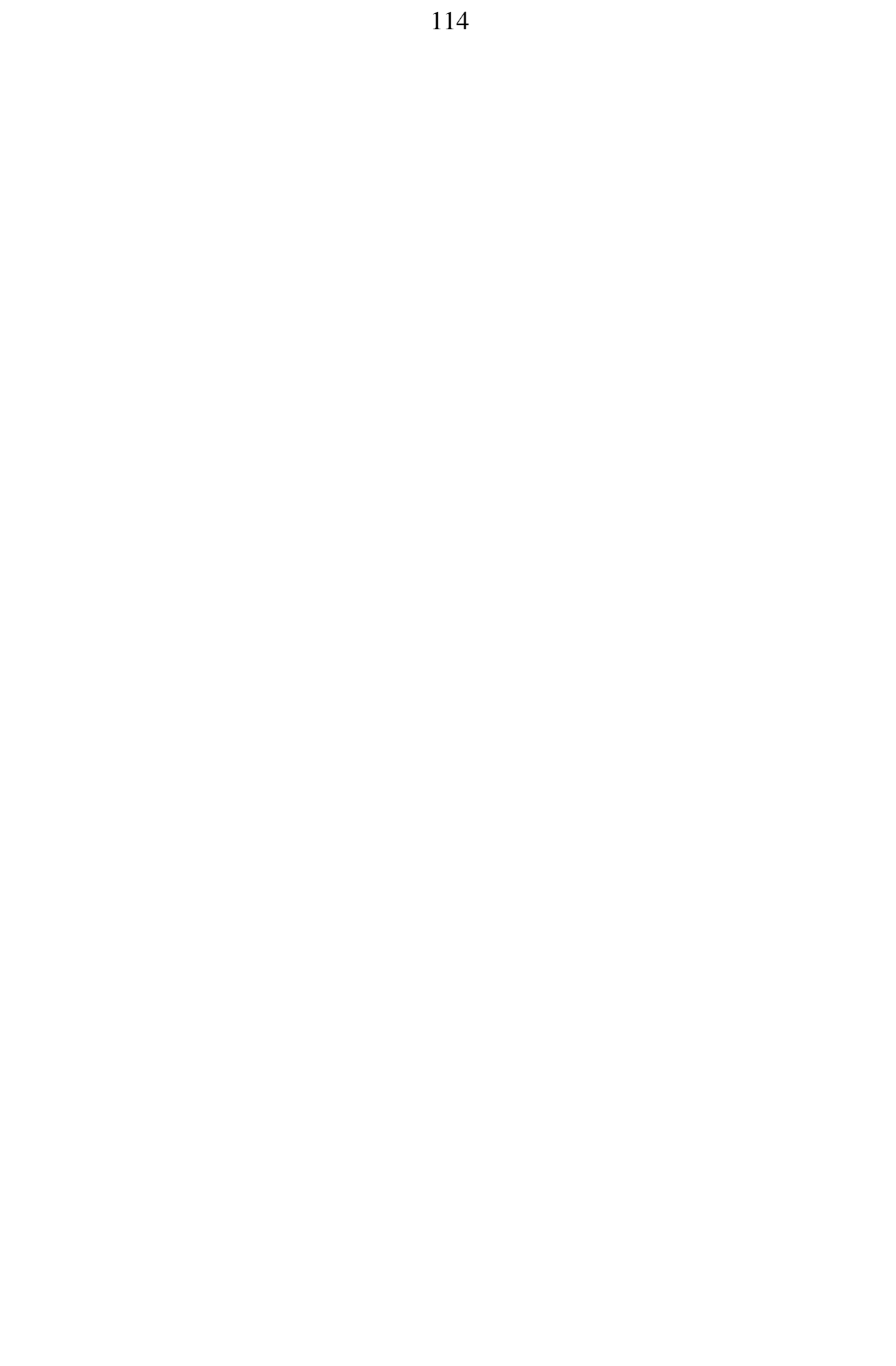

#### **Приложение 1**

(рекомендуемое)

Чертеж детали

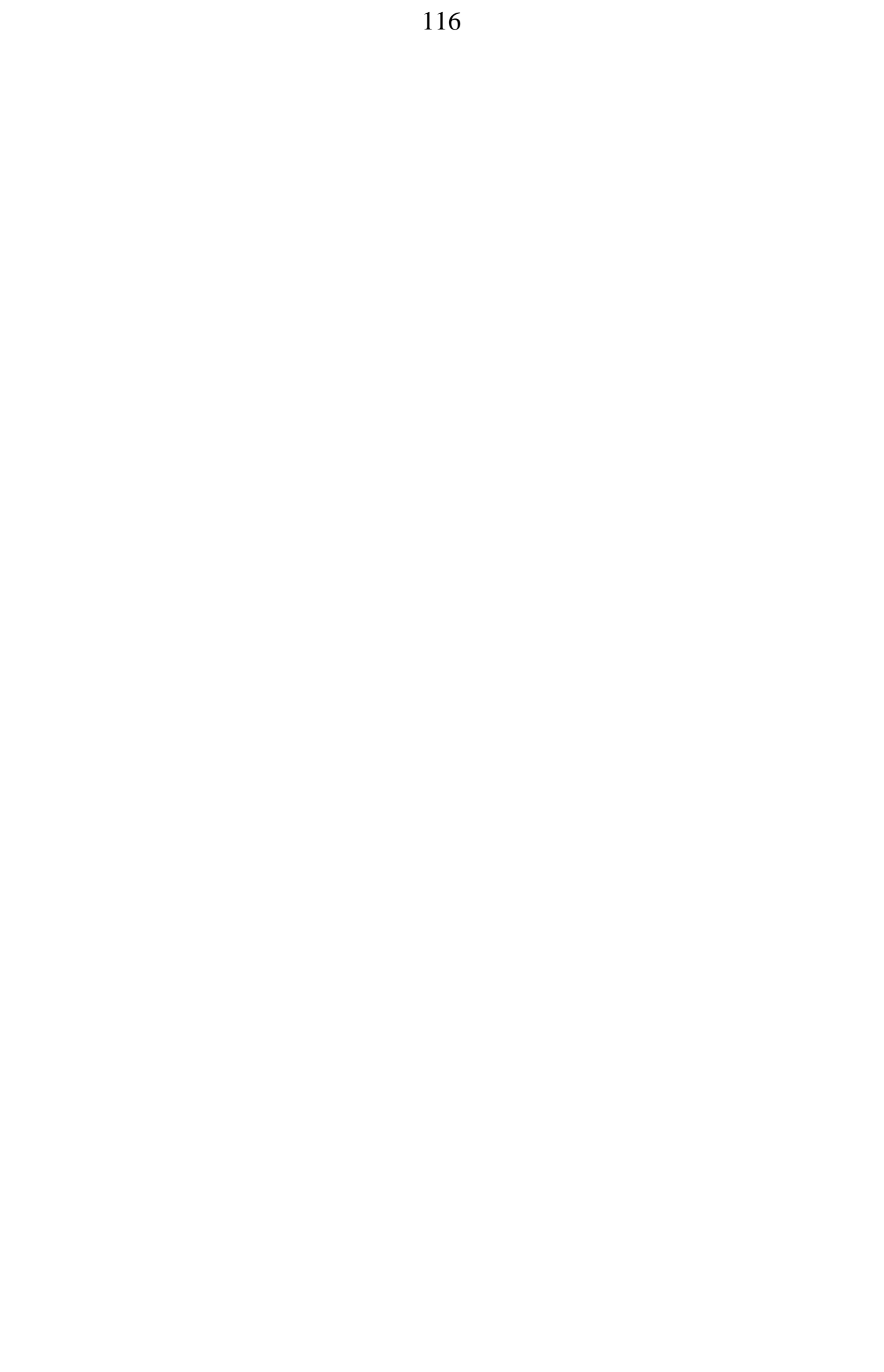

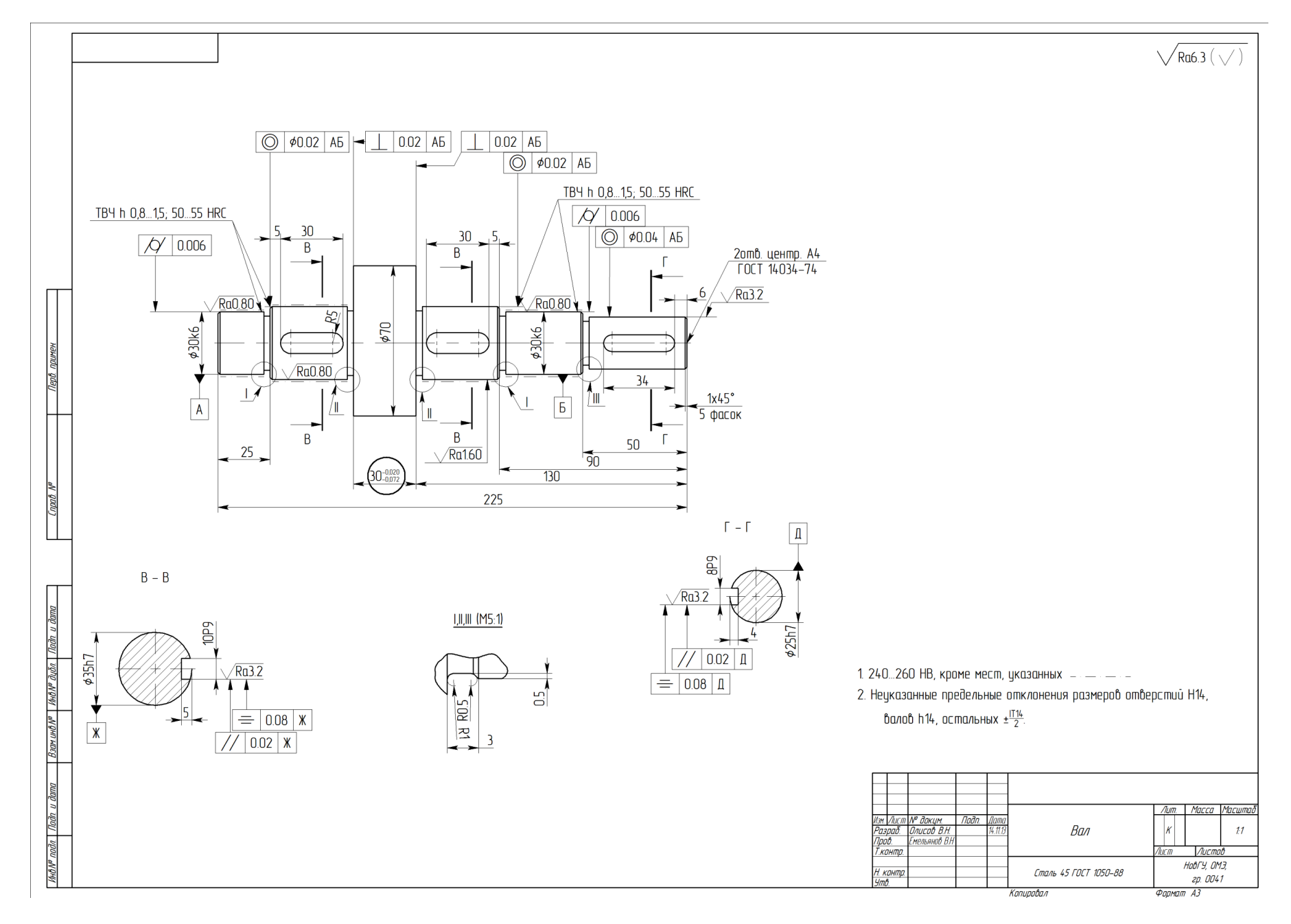

**Приложение 2** (рекомендуемое)

Чертеж исходной заготовки

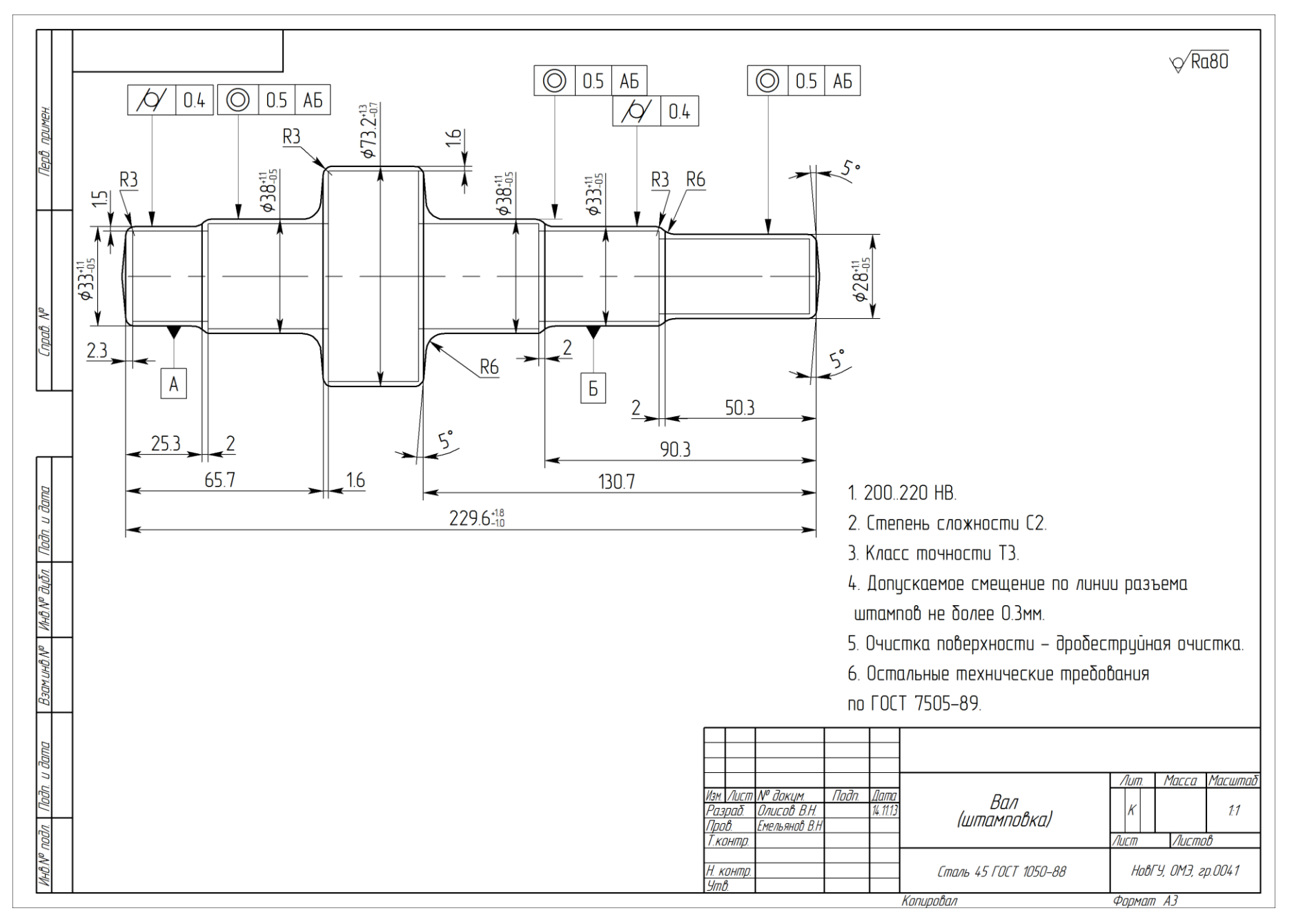

## **СОДЕРЖАНИЕ**

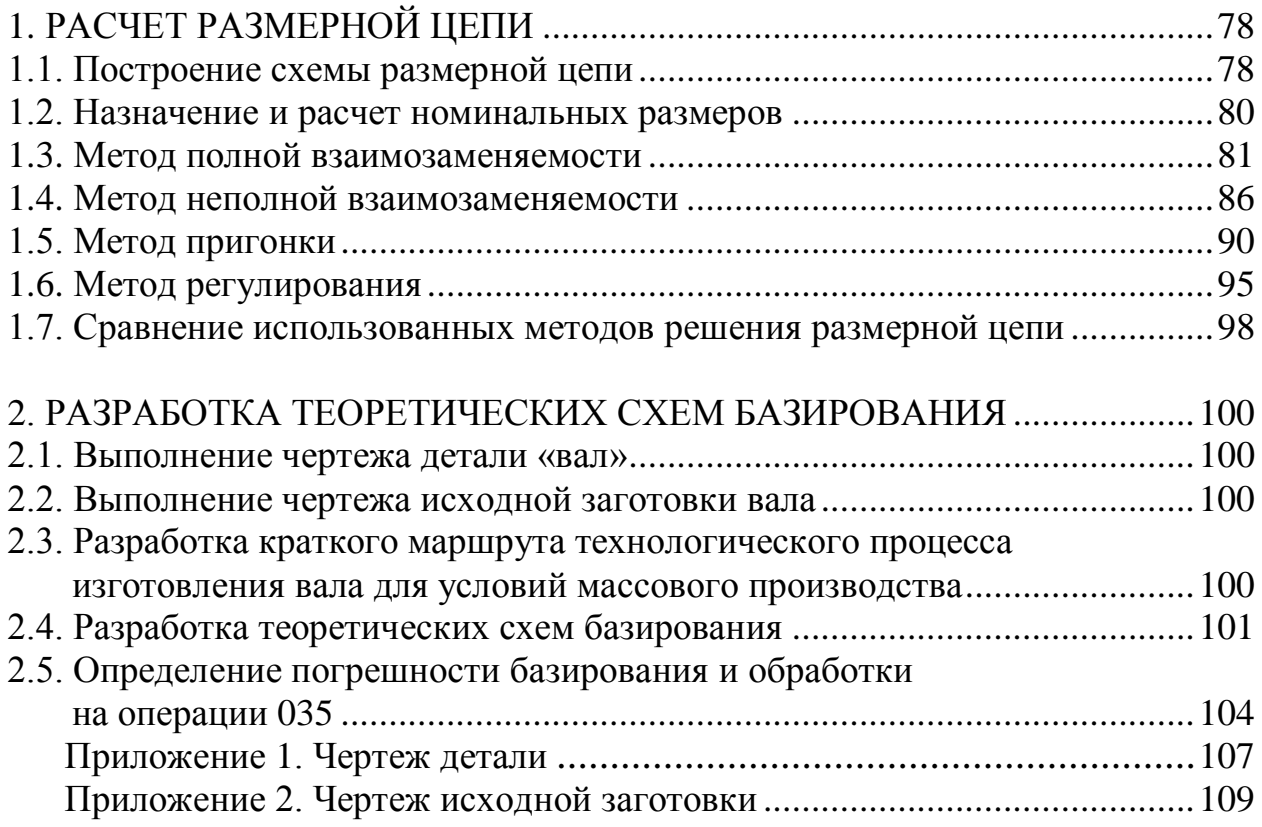

*Учебное издание*

**Емельянов** Валерий Николаевич

# **ОСНОВЫ ТЕХНОЛОГИИ МАШИНОСТРОЕНИЯ**

*Учебное пособие*

Редактор *Л. В. Ванюшина* Компьютерная верстка *И. В. Люля*

Подписано в печать 08.12.2016. Бумага офсетная. Формат 60**×**84 1/16. Гарнитура Times New Roman. Печать офсетная. Усл. печ. л. 6,2. Уч.-изд. л. 6,9. Тираж 500 экз. Заказ № Издательско-полиграфический центр Новгородского государственного университета им. Ярослава Мудрого. 173003, Великий Новгород, ул. Б. Санкт-Петербургская, 41. Отпечатано в ИПЦ НовГУ. 173003, Великий Новгород,

ул. Б. Санкт-Петербургская, 41.